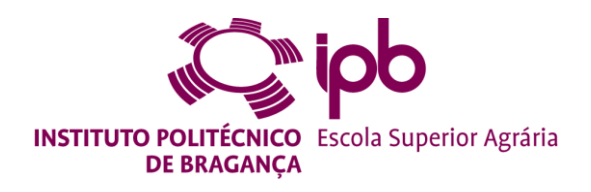

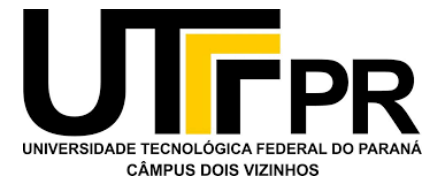

# **ESTIMATIVA DO POTENCIAL DE PRODUÇÃO DE BIOMASSA LENHOSA RESIDUAL NAS SUB-REGIÕES TERRAS DE TRÁS-OS-MONTES E AVEIRO**

**Leandro Macedo Godoy**

*Dissertação apresentada à Escola Superior Agrária de Bragança para obtenção do Grau de Mestre em Gestão de Recursos Florestais no âmbito da dupla diplomação com a Universidade Tecnológica Federal do Paraná*

Orientado por

**João Carlos Martins Azevedo Fernando Pérez-Rodríguez**

**Flávia Alves Pereira**

**Bragança 2020**

# **ESTIMATIVA DO POTENCIAL DE PRODUÇÃO DE BIOMASSA LENHOSA RESIDUAL NAS SUB-REGIÕES TERRAS DE TRÁS-OS-MONTES E AVEIRO**

Dissertação apresentada à Escola Superior Agrária de Bragança para obtenção do Grau de Mestre em Gestão de Recursos Florestais no âmbito da dupla diplomação com a Universidade Tecnológica Federal do Paraná

Professor Orientador IPB: Prof. Doutor João Carlos Martins Azevedo

Coorientador: Doutor Fernando Pérez-Rodríguez

Professora Coorientadora UTFPR: Profª. Doutora Flávia Alves Pereira

**Bragança**

**2020**

Á minha MÃE; aos meus IRMÃOS; aos meus AMIGOS; aos meus PROFESSORES; à UTFPR; e ao PT.

#### <span id="page-3-0"></span>**AGRADECIMENTOS**

No decorrer de todo esse trabalho e experiência, nada poderia ter sido realmente concretizado se não fosse a ajuda, disponibilidade e força de diferentes agentes, dos quais eu fui e sou, com prazer, uma variável dependente.

Primeiramente gostaria de agradecer a Deus, por me ajudar a trilhar esse caminho, guiando decisões, colocando pessoas maravilhosas na minha vida, e claro, agradecer também pelos desafios.

Agradecer ao Instituto Politécnico de Bragança, por me acolher pela segunda vez. Onde pude ter novamente o contato com culturas diferentes, e reencontrar pessoas maravilhosas, além de participar de diferentes ações. E é no contexto do IPB, que agradeço aos meus orientadores João Carlos Martins Azevedo e Fernando Pérez-Rodríguez pela paciência em ter-me como (des)orientado, pela disponibilidade, e pelas explicações acerca da minha dissertação.

Agradecer á Universidade Tecnológica Federal do Paraná e à Dois Vizinhos, por me acolher e me proporcionar todas a diferentes experiências. Locais onde aprendi a crescer, onde conheci as dificuldades de estar longe de casa e da família, a ser adulto e adaptar-me. Onde pude conhecer pessoas com as mais diferentes ideias, ver pluralidade! Foi onde eu pude me conhecer!

Agradecer ao curso de Engenharia Florestal, que em consonância com a UTFPR me fizeram chegar onde estou agora. O curso que ganhou meu coração, e que posso dizer convicto que é o que quero para minha vida. Um obrigado a cada professor que participou da minha formação, e em especial para Flávia Alves Pereira minha orientadora de TCC e de dissertação e também meu apoio emocional; Fabiani das Dores Abati Miranda que me apresentou o geoprocessamento pelo qual sou apaixonado; e a Maria Madalena Santos da Silva pela competência, energia, proteção e amor pelo Curso de Engenharia Florestal.

Agradecer a minha MÃE que sempre me deu todo apoio, a mulher DA MINHA VIDA que todo dia 15 de setembro me liga em memória do dia que saí de casa para fazer a graduação em outra cidade. A mulher que me inspira a viver!

E por fim, mas não menos importante, aos meus AMIGOS, aos de longa e curta data, a FAMÍLIA que foi construída pelo destino, minhas conquistas tem a participação de vocês. Eliane, (Ana) Paula, Gabriela, Roniel, Karina, Issan, George, Letícia, Flávia, Mariana, Mônica, Dyowanne, Guilherme, Marília, Alison, Glenda e os que esqueci de mencionar na emoção. Amo vocês, e obrigado!

*"Somente quando for cortada a última árvore, pescado o último peixe, poluído o último rio, que as pessoas vão perceber que não podem comer dinheiro"* (Provérbio Indígena)

*"A natureza não faz nada em vão"* (Aristóteles)

*"Fora Bolsonaro"* (Eu e muitos mais)

#### <span id="page-5-0"></span>**RESUMO**

Com o propósito de avaliar o potencial de produção de biomassa anual, fez-se uso de modelação estatística com base nos dados da Carta de Uso e Ocupação do Solo (COS2018) e do 5º Inventário Florestal Nacional para simular o crescimento e a produção de pinheiro-bravo na sub-região Terras de Trás-os-Montes (30,02% da ocupação florestal) e eucalipto na sub-região Aveiro (77,24%) em diferentes cenários de gestão e produtividade. Foi desenvolvido um programa (Stochastic Forest Simulator) cujo código base advém do software AppTitude®, tendo incorporado as equações do FlorNext® para pinheiro-bravo e do modelo GLOBULUS 3.0 para eucalipto. Os cenários de pinheirobravo foram definidos a partir do Programa Regional de Ordenamento Florestal de Trásos-Montes e Alto Douro e para o eucalipto foram construídos cenários com base nas variáveis utilizadas nos modelos GLOBULUS 3.0. A conversão do volume em biomassa se deu através da massa específica das espécies e a biomassa residual considerando 28% do volume para o pinheiro-bravo e 25% do volume para o eucalipto. Os valores mais elevados de biomassa residual potencial do povoamento em pé de pinheiro-bravo foram obtidos nos cenários onde não houve aplicação de desbastes, sendo a maior produção no cenário 16 com 1.051.833,33Mg ao final do período de 50 anos das simulações. A biomassa residual média para o povoamento em pé no primeiro ano representou 11,3% do consumo anual estimado de 2.294.000Mg de biomassa no país. Os cenários sem desbastes também apresentaram os maiores valores de biomassa residual de cortes finais (CV=1,27%). Para os resíduos de desbastes os maiores resultados foram observados nas intervenções de desbaste forte e vários períodos, com média de 261,75Mg no primeiro ano e 3.600,65Mg no último ano simulado. O cenário de maior produção em biomassa residual potencial em pé para eucalipto gerou  $699.417,97Mg$   $(0,794Mg/m<sup>3</sup>)$  e  $409.608,76Mg$  (0,465Mg/m<sup>3</sup>). A maior biomassa residual em cortes finais do eucalipto para o fim do período de simulação foi de 3.317.022,67Mg e 1.942.588,84Mg para as duas massas específicas consideradas. A biomassa residual em pé de eucalipto correspondeu a 60,7% (maior massa específica) ou 35,5% (menor massa específica) do consumo nacional no primeiro ano das simulações e a média anual de biomassa residual de cortes finais a 12,5% (maior massa específica) ou 7,3% (menor massa específica).

**Palavras-chave:** modelação e simulação, pinheiro-bravo, eucalipto, biomassa residual, cenários.

#### <span id="page-6-0"></span>**ABSTRACT**

With the purpose of evaluating the potential of annual biomass production, statistical modeling was used based on Land Use and Land Cover (COS2018) and 5<sup>th</sup> National Forest Inventory data to simulate yield and growth of maritime pine in Terras de Trás-os-Montes sub-region (30.02% of forest occupation) and eucalyptus in the Aveiro sub-region (77.24% of forest area) under different scenarios. A program (Stochastic Forest Simulator) was developed, where its base code comes from the AppTitude® software, having incorporated the equations of FlorNext® for maritime pine and the model GLOBULUS 3.0 for eucalyptus. The scenarios for maritime pine were built based in the Regional Forest Management Program of Trás-os-Montes and Alto Douro and for eucalyptus scenarios were built based on the variables used in the GLOBULUS 3.0 models. The conversion of the volume into biomass occurred through the especific mass of the species and the residual biomass considering 28% of the volume for maritime pine and 25% of the volume for eucalyptus. The highest values of potential residual biomass from the stand of maritime pine were obtained in scenarios where there was no application of thinning, with the highest production in scenario 16 with 1.051.833,33Mg at the end of the 50-year period of the simulations. The average residual biomass for the standing population in the first year represented 11,3% of the estimated annual consumption of 2.294.000Mg of biomass in the country. The scenarios without thinning also showed the highest residual biomass values of final cuts  $(CV = 1.27\%)$ . For thinning residues, the greatest results were observed in strong thinning interventions and several periods, with an average of 261,75Mg in the first year and 3.600,65Mg in the last simulated year. The scenario of higher potential residual biomass production for eucalyptus generated 699.417,97Mg  $(0,794Mg/3)$  and 409.608,76Mg  $(0,465Mg/m<sup>3</sup>)$ . The highest residual biomass in final eucalyptus cuts at the end of the simulation period was 3.317.022,67Mg and 1.942.588,84Mg for the two especific mass considered. The residual biomass in standing eucalyptus corresponds to 60,7% (higher especific mass) or 35,5% (lower especific mass) of national consumption in the first year of the simulations and the annual average of residual biomass from final cuts to 12,5% (higher especific mass) or 7,3% (lower especific mass).

**Keywords:** modeling and simulation, maritime pine, eucalyptus, residual biomass, scenarios.

# <span id="page-7-0"></span>ÍNDICE

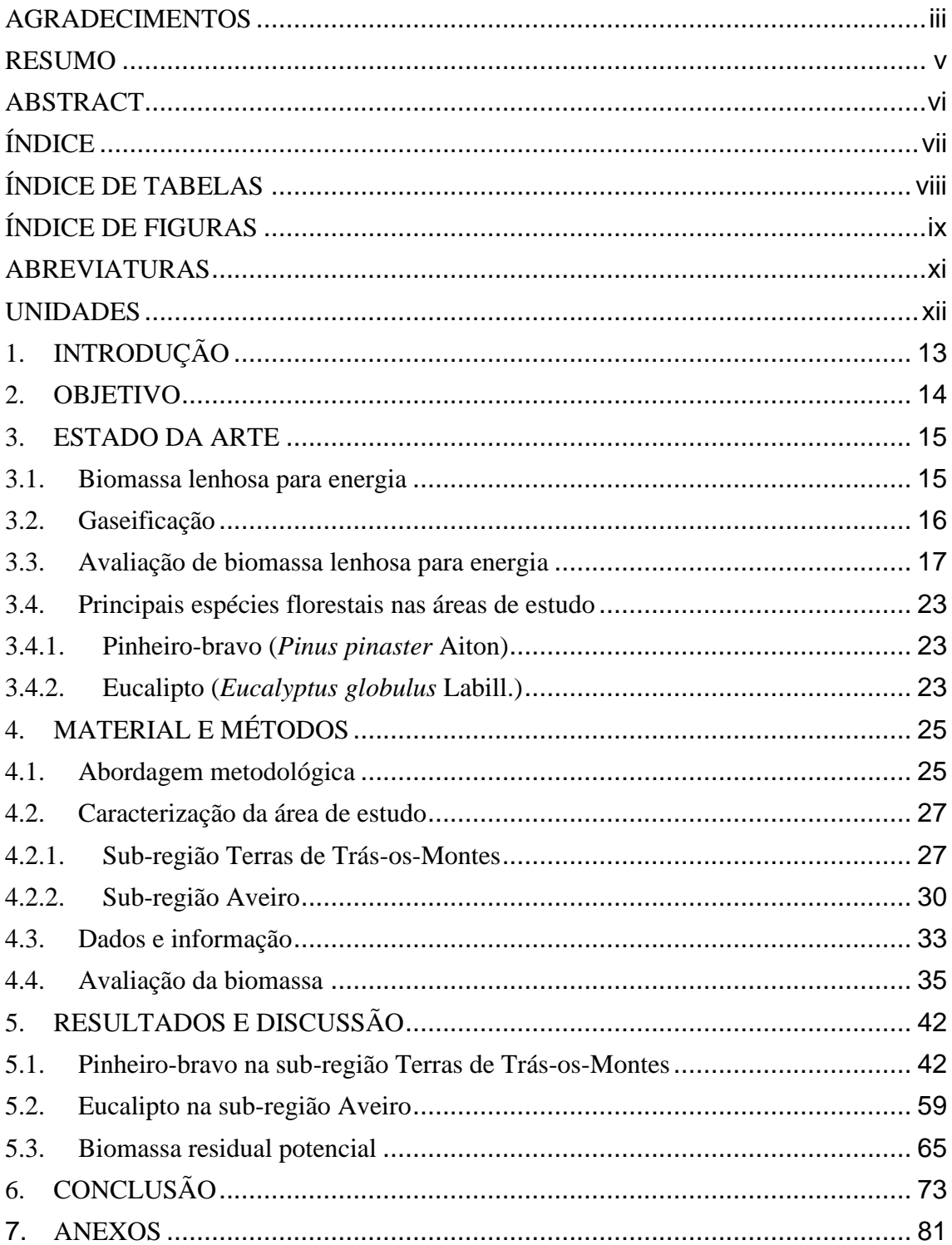

### <span id="page-8-0"></span>**ÍNDICE DE TABELAS**

**Tabela 1 -** Áreas por classe de uso e ocupação do solo florestal (nível 4), em hectares e percentagem, nas duas sub-regiões de estudo de acordo com a COS 2018. Fonte: DGT (2019) ……………...…………………………………………………………………...33 **Tabela 2 -** Variáveis de distribuição espacial foi estabelecida com base em distribuições estatísticas com base em dados do 5º Inventário Florestal Nacional……………..…….35 **Tabela 3 -** Modelos silvícolas para o pinheiro-bravo na sub-região Terras de Trás-os-Montes utilizados nas simulações. CM: incremento médio; CC: incremento corrente…………………………………………………………………………... 39 e 40 **Tabela 4 -** Cenários utilizados para o eucalipto na sub-região Aveiro nas simulações…..…………………………………………………………...……………..41 **Tabela 5 -** Volume ao final do período de simulação (50 anos) para os cenários otimistas em povoamentos de pinheiro-bravo na sub-região Terras de Trás-os-Montes. CV=coeficiente de variação. Obs.: o cálculo de média e coeficiente de variação para os desbastes não considerou os cenários sem essa intervenção……………….…………. 43 **Tabela 6 -** Volume ao final do período de simulação (50 anos) para os cenários pessimistas em povoamentos de pinheiro-bravo na sub-região Terras de Trás-os-Montes. CV=coeficiente de variação. Obs.: o cálculo de coeficiente de variação para os desbastes não considerou os cenários sem essa intervenção………………………….…………..44 **Tabela 7 -** Classificação ordinal das simulações ao final do período (50 anos) em termos do volume produzido para os cenários otimistas em povoamentos de pinheiro-bravo na sub-região Terras de Trás-os-Montes. As simulações estão em negrito………..…….. 49 **Tabela 8 -** Biomassa ao final do período de simulação (50 anos) para os cenários otimistas em povoamentos de pinheiro-bravo na sub-região Terras de Trás-os-Montes. CV=coeficiente de variação. Obs.: o cálculo de média e coeficiente de variação para os desbastes não considerou os cenários sem essa intervenção……………………..…… 56 **Tabela 9 -** Volume ao final do período de simulação (50 anos) para os cenários pessimistas em povoamentos de pinheiro-bravo na sub-região Terras de Trás-os-Montes. CV=coeficiente de variação. Obs.: o cálculo de coeficiente de variação para os desbastes não considerou os cenários sem essa intervenção………….…………………..……….57 **Tabela 10 -** Volume em pé e removido em corte final ao fim do período de simulação (50 anos) para os cenários de eucalipto na sub-região Aveiro. CV=coeficiente de variação………………………………………………………………………………... 63

**Tabela 11 -** Biomassa removida em cortes final ao final do período de simulação (50 anos) para os cenários de eucalipto na sub-região Aveiro. CV=coeficiente de variação...64 **Tabela 12 -** Biomassa residual ao final do período de simulação (50 anos) para os cenários otimistas em povoamentos de pinheiro-bravo na sub-região Terras de Trás-os-Montes. CV=coeficiente de variação. Obs.: o cálculo de média e coeficiente de variação para os desbastes não considerou os cenários sem essa intervenção…….……………………....67 **Tabela 13 -** Biomassa residual ao final do período de simulação (50 anos) para os cenários pessimistas em povoamentos de pinheiro-bravo na sub-região Terras de Trás-os-Montes. CV=coeficiente de variação. Obs.: o cálculo de média e coeficiente de variação para os desbastes não considerou os cenários sem essa intervenção……………………….…. 69 **Tabela 14 -** Biomassa residual ao final do período de simulação (50 anos) para os cenários de eucalipto na sub-região Aveiro. CV=coeficiente de variação……………….……….70

# <span id="page-9-0"></span>**ÍNDICE DE FIGURAS**

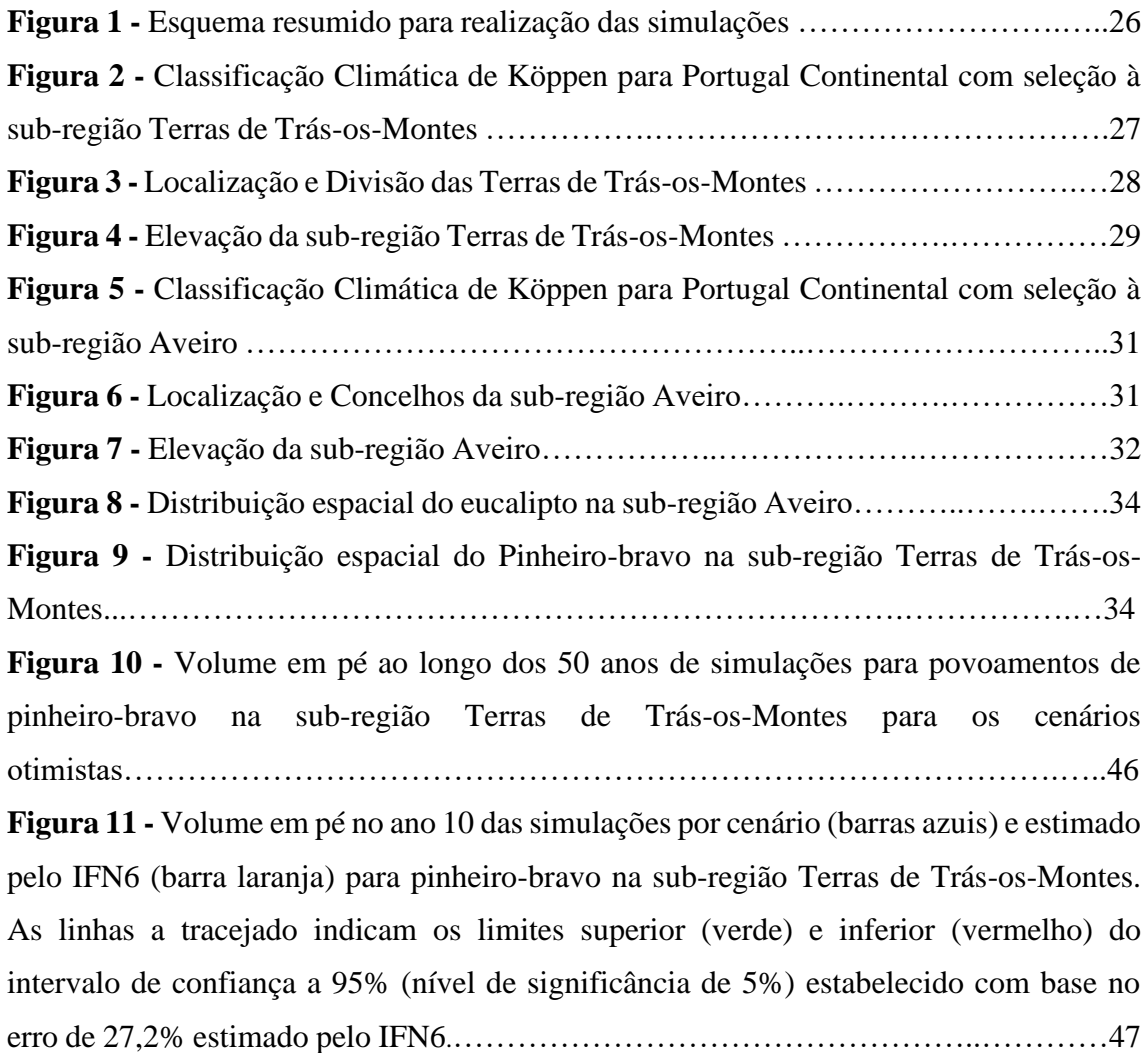

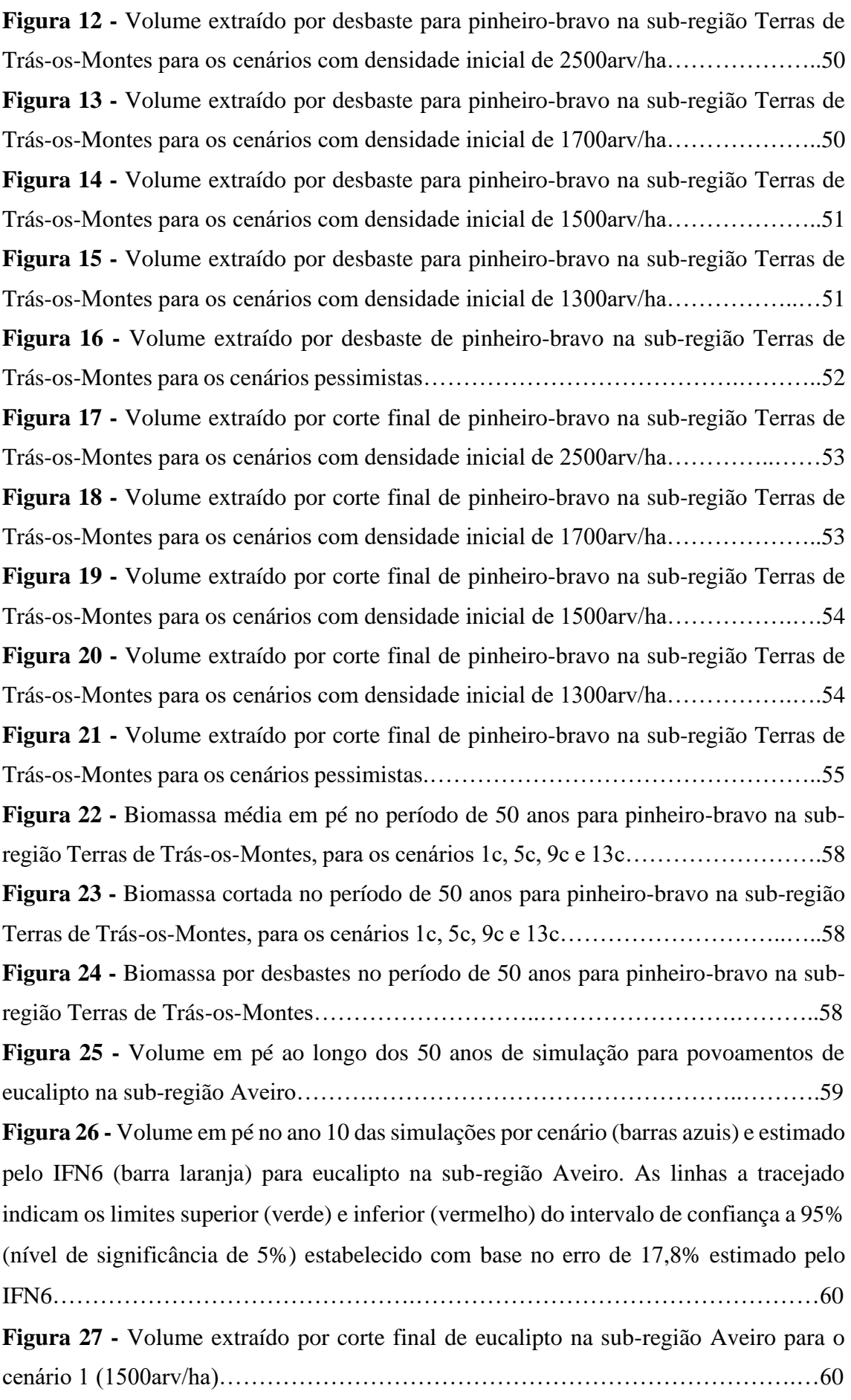

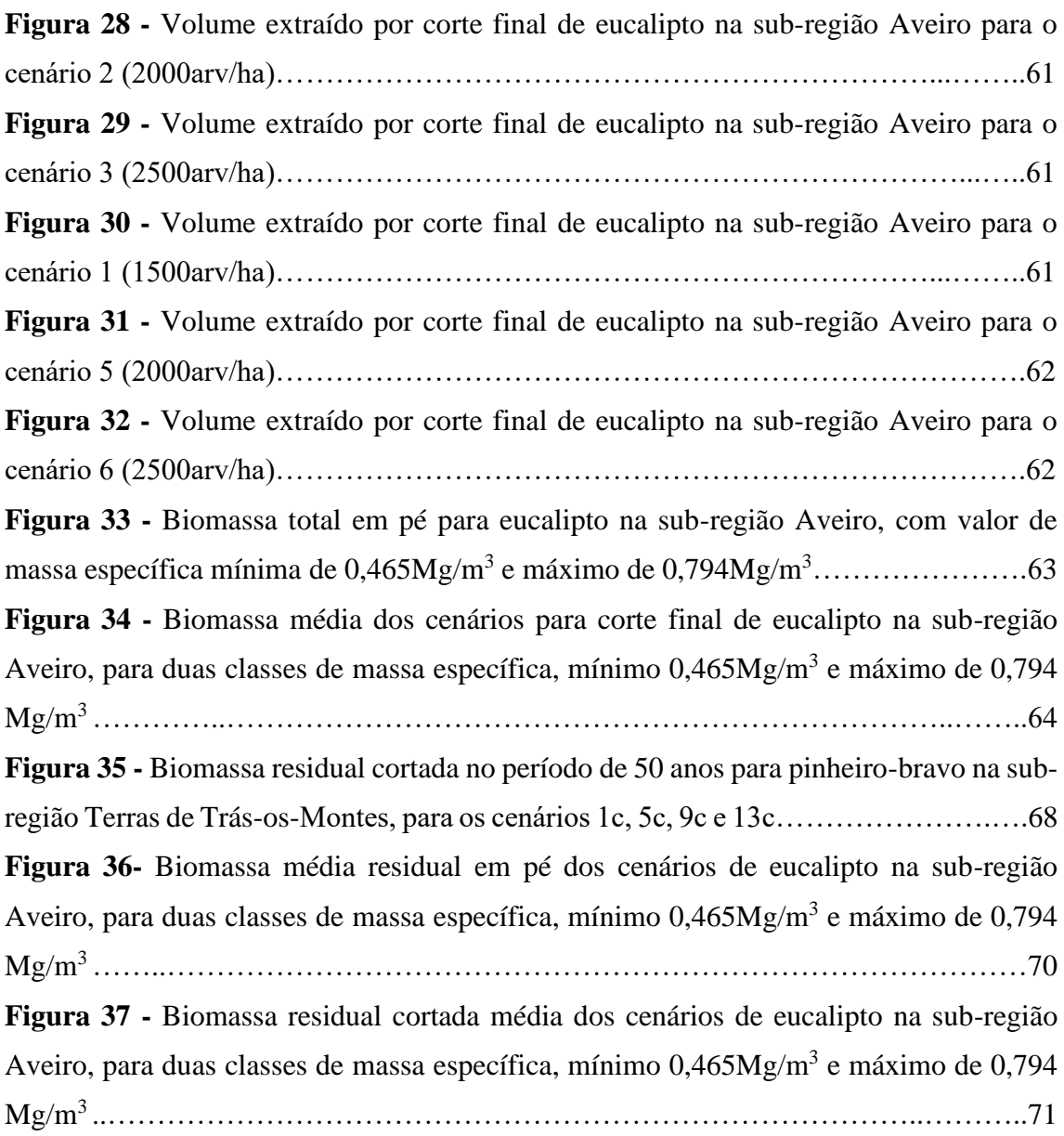

# <span id="page-11-0"></span>**ABREVIATURAS**

BCEF – Biomass conversion and expansion factor (Fator de Conversão e Expansão de Biomassa);

BFP – Biomassa Florestal Primária;

BFR – Biomassa Florestal Residual;

CAOP – Carta Administrativa Oficial de Portugal;

COS – Carta de Ocupação de Solos;

DAP – Diâmetro á Altura do Peito;

EEC – European Economic Community (Comunidade Económica Europeia);

FCUL – Faculdade de Ciências da Universidade de Lisboa;

FD – Fator de Densidade;

FMDSS – *Forest Management Decision Support Systems* (Sistemas de Apoio à Decisão de Manejo Florestal);

 $G - \text{Área basal}$ ;

GNS – Gás Natural Sintético;

H0 – Altura Dominante;

ICA – Incremento Corrente Anual;

ICNF – Instituto da Conservação da Natureza e das Florestas;

IFN – Inventário Florestal Nacional;

IMA – Incremento Médio Anual;

IPMA– Instituto Português do Mar e da Atmosfera;

IQE – Índice de Qualidade da Estação;

IT – Idade do último desbaste;

Ktep – Quilotonelada equivalente de petróleo:

LiDAR – Light Detection And Ranging (Deteção de Luz e Alcance)

N – Densidade de indivíduos;

NB – Número de desbastes;

PC – Material Lenhoso pós-consumo;

PROF – Programa Regional de Ordenamento Florestal;

SAF – Sistema Agroflorestal;

SI – Sobrantes Industriais;

SIG – Sistema de Informação Geográfica;

t – Idade de suporte;

ZPE – Zona de Proteção Especial.

#### <span id="page-12-0"></span>**UNIDADES**

arv/ha – Árvore por hectare;

 $g/cm<sup>3</sup> - Grama por centímetro cúbico;$ 

ºC – Graus Celsius;

ha – Hectare;

Km – Quilometro;

 $Km^2$  – Quilometro quadrado;

Mg – Megagrama;

 $Mg/m<sup>3</sup> - Megagrama$  por metro cúbico; m – Metro; m<sup>3</sup> – Metro cúbico;  $m^2$  – Metro quadrado; mm – Milímetro;  $\text{tan/m}^3$  – Tonelada por metro cúbico.

# <span id="page-13-0"></span>**1. INTRODUÇÃO**

O crescente aumento dos combustíveis fósseis passou a ser foco em discussões sobre sua influência no aquecimento global, incentivando a busca por alternativas energéticas renováveis (Kumar, 2020). Nesse contexto, a biomassa apresenta-se com um grande potencial de crescimento, graças a sua versatilidade (Lourinho, 2012), trazendo a possibilidade do uso de fontes diversas, e resultando em biomassas com valores mais uniformes de poder calorífico em comparação as fontes fósseis (Marques, 2015).

No espaço Europeu a biomassa florestal tem sido aplicada maioritariamente para geração de calor, sendo a eletricidade gerada em grande parte em centrais de cogeração (Teixeira, 2009). As centrais de menor custo são comuns no Mediterrâneo e as de custo mais elevado, comuns na Europa Central e do Norte (Tataraki et al., 2020). Em Portugal a biomassa energética representa 44% da produção de energia doméstica, tendo sido produzidos em 2018, 2.817ktep (DGEG, 2020). Cerca de 34% do total de biomassa endógena é utilizada diretamente para produção de calor (DGEG, 2020).

Para além da redução da emissão de gases na atmosfera, o consumo da biomassa florestal para conversão energética traz a possibilidade de agregar valor a fileira florestal, estimular a gestão das florestas e reduzir o risco de incêndios (Observatório Técnico Independente, 2020).

A tecnologia de conversão de biomassa em energia pode ser desenvolvida e ajustada às necessidades particulares de regiões e comunidades rurais e locais. A gaseificação é uma possibilidade com interesse nesta perspetiva uma vez que permite obter uma maior eficiência energética bem como diversificar a oferta de produtos energéticos. O projeto SUBe (Small scale power generation Unit using Biomass gasification, 2019-2022), desenvolvido no âmbito da prevenção de incêndios, objetiva o uso da biomassa de meios rurais e florestais para produção de energia local, a partir da gaseificação, fomentando um melhor aproveitamento da biomassa endógena.

A avaliação da biomassa disponível para energia em Portugal existe à escala nacional (Cunha e Marques, 2019; Resolução do Conselho de Ministros n.º 163/2017). No entanto, ao nível regional e sub-regional, esta avaliação é rara o que impossibilita a avaliação do efetivo potencial desta fonte de energia para aproveitamento energético bem como a definição de soluções compatíveis e eficientes a estas escalas. Nesse sentido, o presente trabalho visa avaliar o potencial de produção de biomassa das principais espécies florestais de duas sub-regiões portuguesas: Terras de Trás-os-Montes e Aveiro.

# <span id="page-14-0"></span>**2. OBJETIVO**

Esta dissertação tem como objetivo avaliar o potencial de produção de biomassa florestal, com destaque para a biomassa residual, de pinheiro-bravo e eucalipto nas subregiões Terras de Trás-os-Montes e Aveiro através de modelação e simulação, de forma a apresentar previsões de oferta de material lenhoso proveniente da gestão destas espécies ao longo do tempo e de acordo com diferentes cenários de produtividade e gestão, que possam suportar a utilização de biomassa para energia nestas sub-regiões, em particular com base no processo de gaseificação.

#### <span id="page-15-1"></span><span id="page-15-0"></span>**3. ESTADO DA ARTE**

#### **3.1.** Biomassa lenhosa para energia

A biomassa lenhosa é o material proveniente das árvores (Tabata, 2018) e arbustos, um recurso disponível e renovável se gerido de forma sustentável (Ferreira, 2013). Ela é definida pelo Decreto de Lei nº 166/2015 de 21 de agosto, como produtos, resíduos e/ou detritos biodegradáveis advindos da floresta resultante fundamentalmente, da gestão florestal. A biomassa florestal é um dos maiores recursos endógenos disponíveis na Península Ibérica (WWF, 2011).

Seu aproveitamento pode se dar pela queima direta em lareiras domésticas ou centrais térmicas (calor) ou centrais de cogeração (calor e eletricidade) ou ainda para produção de combustíveis sólidos e gasosos (Ferreira, 2013).

A biomassa pode ser classificada, a partir de sua proveniência, em quatro categorias: Biomassa Florestal Primária (BFP); Biomassa Florestal Residual (BFR); Sobrantes Industriais (SI); e Material Lenhoso pós-consumo (PC) (Nunes et al., 2015).

A Biomassa Florestal Primária refere-se aos toros de madeira, as culturas energéticas e lenha, obtidos na produção florestal primária (Cunha e Marques, 2019). O Decreto de Lei nº 64/2017 de 12 de junho define a biomassa residual como a fração biodegradável dos produtos e resíduos provenientes da execução de uma gestão florestal, incluindo os processos da instalação e exploração.

Já as duas categorias restantes estão relacionadas com o material transformado: os Sobrantes Industriais (SI) são aqueles subprodutos da indústria transformadora de madeira; e o Material Lenhoso pós-consumo (PC) corresponde ao material recuperado de produtos de madeira reciclados após o consumo (Cunha e Marques, 2019; WWF, 2011)*.*

A valorização da biomassa lenhosa como insumo energético começou em razão da crise do petróleo, na década de 70, e por isso passou a ser considerada uma alternativa para demanda de energia térmica e de pequenas e médias centrais elétricas (Canto et al*.*, 2007) voltando a se tornar mais evidente no século XXI, não somente pela volta do aumento do preço do petróleo, mas também pelo peso das questões ambientais (Asensi et al., 2011)*.*

As políticas energéticas europeias consideram prioritária a utilização de fontes renováveis para produção de calor, eletricidade e para os transportes (Azevedo et al*.*, 2011). Em Portugal a biomassa é geralmente identificada como um recurso para fornos industriais e instalações de cogeração existentes; centrais termoelétricas já instaladas; e novas centrais e unidades energéticas de tecnologia avançada (Nunes, 2015).

Em Portugal já é utilizada uma importante parte da biomassa florestal para aproveitamento energético, principalmente nas indústrias de produção de pasta de papel, painéis, aglomerados e resíduos de madeira (Nunes, 2015). Estima-se que em 2016, a bioenergia, em especial para produção de eletricidade e vapor (EEC) proveniente de biomassa representou 74,9% do total de energia produzida no país, valor bem acima da média da União Europeia que é de 55,4% (Cunha e Marques, 2019). No ano de 2019 a energia obtida a partir da biomassa foi de 2.735GWh e, considerando o ano móvel (agosto de 2019 a julho de 2020), de 3.076GWh em 2020, com uma potência total instalada de 753MW, sendo a região Centro responsável por 62% de toda a produção de energia elétrica (DGEG, 2020).

Seu uso na produção de energia se reflete na redução de emissões de gases do efeito estufa a partir da redução da utilização de combustíveis fósseis, contribui para a segurança do abastecimento energético pois diversifica as fontes de energia, reduz a dependência externa e de combustíveis fósseis e é capaz de promover uma melhor gestão florestal contribuindo para a redução do risco de incêndio. Em suma, a biomassa pode ser utilizada como fonte de energia renovável e geradora de empregos (Soares et al*.*, 2006)**.**

As tecnologias envolvidas na conversão de energia a partir desse material podem ser classificadas em dois grupos, as que fazem uso da biomassa como recurso energético primário e aquelas que fazem uso de combustíveis derivados através de processos termoquímicos (Canto et al*.*, 2007). Esses processos podem transformar a biomassa bruta em uma variedade de materiais gasosos, líquidos ou sólidos com potencial para uso energético (Barneto et al*.*, 2008).

#### <span id="page-16-0"></span>**3.2.** Gaseificação

A gaseificação é um processo termoquímico de conversão de um combustível, realizada a temperaturas na faixa de 850 a 1500 ºC que resulta na produção de uma mistura de gases (gás de síntese – mistura principalmente de  $CO$ ,  $H_2$  e  $CO_2$ ) que pode ser utilizado posteriormente na conversão em energia ou outros produtos energéticos, gera menores emissões de poluentes, tem sua queima melhor controlada e é mais adequado ao uso doméstico (Maya, 2016; Sordi et al., 2006)*.* Essa rota termoquímica permite a obtenção de hidrocarbonetos, álcoois, hidrogénio, amónia, GNS (Gás Natural Sintético) e outros compostos que podem ser utilizados em turbinas a gás e motores alternativos de combustão interna (Lora et al., 2012)*.*

O processo de gaseificação ocorre em gaseificadores nos quais, as fases iniciais do processo acontecem a baixa ou média temperatura e, por sua vez, a oxidação, que ocorre na região onde se introduz ar, se dá entre os 700 e os 1400 ºC. É no último estágio, com elevadas temperaturas e deficiência de oxigénio, que ocorre a redução, formando o gás de síntese (*syngas ou producer gas* no caso de carvão ou coque) um gás combustível de baixo poder calorífico. Esses equipamentos são categorizados em diferentes tipos baseando-se em características como a direção do fluxo da biomassa e do oxidante, a forma como a biomassa é suportada pelo reator e de que maneira o calor é fornecido ao sistema (Andrade, 2007; Marinho, 2018; Silva, 2013).

### <span id="page-17-0"></span>**3.3.** Avaliação de biomassa lenhosa para energia

A biomassa de uma árvore é avaliada habitualmente fazendo uso de equações alométricas para produzir estimativas correlacionando a biomassa com variáveis de fácil medição, como diâmetro à altura do peito (DAP), área basal (G) e altura total das árvores e dos povoamentos (Ratuchne, 2010).

Souza e Campilho (2010), após a determinação das áreas florestais, quantificaram a biomassa residual disponível anualmente em Portugal através de tabelas de produção ajustadas para sete espécies florestais que correspondiam a 90% da área florestal, segundo o Inventário Florestal Nacional de 2011. A metodologia aplicada diferiu entre as espécies principais (eucalipto e pinheiro-bravo) e secundárias consideradas (sobreiro, azinheira, carvalhos, castanheiro e pinheiro-manso). Adicionalmente, foram considerados dois cenários para uso dos resíduos florestais, o primeiro correspondente ao uso da totalidade das áreas florestais existentes e o segundo que excluía áreas em regimes de proteção. Através de fotografia aérea digital foram identificados e caracterizados pontos de acordo com a ocupação do solo e a ocupação florestal, a fim de definir as áreas de povoamentos puros, dominantes e dominados. Para a avaliação da produção das espécies principais utilizaram o modelo GLOBULUS 3.0 (Tomé et al., 2006) para eucalipto e Pbravo (Pascoa, 1987) para o pinheiro-bravo e a simulação temporal para obtenção de valores ao longo do tempo foi realizada com o simulador SimYT (Tomé et al., 2010). As tabelas de produção para as espécies secundárias foram construídas com base nos modelos silvícolas característicos de cada espécie e, devido ao fato desses serem direcionados a povoamentos puros, foram utilizados coeficientes de ajuste para povoamentos dominantes e dominados. A quantificação da produção das espécies secundárias não permitiu uma simulação temporal devido a baixa representatividade das espécies e pouco ajuste dos modelos ao simulador SimYT, e por essa razão os valores considerados foram advindos do potencial médio de produção de resíduos. A procura por biomassa tendeu a ser satisfeita a curto prazo quando considerado cenários tendencialmente sustentáveis, mas a projeção para horizontes maiores acentuou dificuldade na satisfação do mercado. Para os cenários em que não eram excluídas as áreas protegidas, e com aproveitamento de 55% da biomassa, a procura pela matéria poderia ser satisfeita até 2010, com 2.458.000 toneladas, mas para os anos de 2012 e 2015 isso só seria possível considerando um aproveitamento de 75%, com uma oferta de 3.337.000 toneladas em 2012 e 4.111.000 toneladas em 2015 (base seca). Quando excluídas as áreas protegidas, apenas no ano de 2010 a procura seria assegurada num cenário conservador, tendo nos anos seguintes a necessidade de aumento do aproveitamento, e fechando 2020 com um deficit de 870.000 toneladas considerando um aproveitamento de 85%.

Os modelos GLOBULUS e Pbravo foram utilizados também por Duarte (2011) para a quantificação de biomassa florestal residual no distrito de Viseu, onde os valores de diâmetro médio à altura do peito e altura foram aplicados em equações de estimativa de biomassa residual específicas para eucalipto e pinheiro-bravo. Adicionalmente, o autor realizou uma análise de acessibilidade no terreno de forma a considerar impedimentos geográficos como limitantes ao uso total da biomassa disponível, nomeadamente a distância dos povoamentos aos centros de consumo definidos e os declives das zonas. Com uso de SIG, foram georreferenciados os pontos de consumo, divididas as classes de relevo e as classes de distâncias de acesso com base no mapa de estradas. O autor realizou ainda uma reclassificação da ocupação do solo de forma a obter as áreas de ocupação das duas espécies em questão e em seguida realizou uma carta de densidade para cada povoamento a fim de compreender a dispersão geográfica e considerar o raio limite de acesso aos povoamentos. A energia produzida a partir da biomassa de cada espécie foi estimada utilizando equações específicas, padronizando os valores referentes as características das unidades geradoras, nomeadamente as centrais previstas para Carregosa e Vila Real. Para os modelos silvícolas testados os povoamentos de pinheirobravo apresentaram uma produção anual de 1,90ton/ha e para o eucalipto 1,32ton/ha, onde o maior valor para o pinheiro-bravo está relacionado com a maior geração de resíduos na exploração desta espécie. Adicionalmente, considerando a adição de mais duas centrais de conversão, seria possível aumentar o raio de exploração de biomassa cobrindo cerca de 39% da área do distrito de Viseu.

Enes e Fonseca (2013) fizeram uso de fatores de conversão e expansão para quantificação da biomassa para pinheiro-bravo na região Norte de Portugal. Esses fatores permitem converter os valores de volume do tronco em biomassa, fazendo uso dos volumes obtidos por inventário. Foram utilizados dados de 41 parcelas localizadas no Vale do Tâmega. Os dados foram obtidos a partir da base de dados de parcelas permanentes "Data Pinaster", divididos em diferentes fases fisionómicas de desenvolvimento (alto fuste, fustadio, bastio e novedio), sendo adicionalmente calculadas diferentes variáveis dendrométricas para o total de 105 observações realizadas. Com uso de equações alométricas e a fórmula de BCEF (quociente entre biomassa e volume do povoamento) o estudo verificou que o uso de um valor médio de BCEF para o pinheirobravo não é adequado para estimativas de biomassa a partir de volume, sendo a altura dominante a variável que apresenta uma maior correlação visto que nesta é conjugada simultaneamente a idade e a qualidade da estação. Em razão disso, como uma proposta de solução, os autores realizaram uma modelação da relação dos fatores em função da altura dominante, resultando em três modelos alométricos para a estimação do BCEF, que viabilizam a estimação indireta da biomassa florestal.

Lourinho (2012) utilizou uma metodologia focada no recurso, com a estimativa do potencial teórico da produção de biomassa da região do Alto Alentejo, adicionando restrições técnicas de aproveitamento para alcançar um resultado mais representativo. A região caracteriza-se por mais de 70% da área composta por sistemas florestais dominados por *Quercus ilex*, *Quercus suber* e *Eucalyptus globulus*. A primeira etapa para estimativa anual de biomassa residual foi avaliar os dados de ocupação do solo (COS2007), posteriormente adicionaram restrições técnicas como regiões declivosas, considerando viável apenas locais com inclinação abaixo de 20%, e áreas de difícil acesso, considerando a proximidade a estradas ou caminhos transitáveis. O terceiro passo foi importar para a tabela de atributos dos dados espaciais os dados das zonas utilizáveis, considerando as famílias de resíduos principais, estimando a disponibilidade, em toneladas por ano, a partir de uma expressão matemática que leva em conta os valores de áreas disponíveis e quantidades de resíduos gerados por espécie, obtidos por revisão da literatura. Adicionalmente ao potencial de biomassa, estimaram a eletricidade potencialmente gerada por aquela biomassa, em MWhe/ano, considerando o poder calorífico de cada família de resíduos e partindo do pressuposto de que toda biomassa seria convertida em energia.

Metodologia semelhante foi considerada para avaliação do potencial para região de Marvão, distrito de Portalegre, onde Fernandes e Costa (2010) criaram uma base de dados a partir do mapa de divisão administrativa, mapa digital de uso do solo, mapa digital de rios e estradas e dados estatísticos para as áreas cultivadas. Os dados referentes ao rendimento de resíduos foram extraídos de Fernandes (2008). Neste trabalho foram considerados resíduos florestais e agrícolas, sendo o conjunto florestal dividido em oito categorias (azinheira, carvalho, eucalipto, sobreiro, castanheiro, pinheiro-bravo, outras folhosas e outras resinosas) e o conjunto agrícola em cinco (fruticultura, cereais, culturas herbáceas, olival e vinha). Para cada classe, foi calculada á área total ocupada e a quantidade total de resíduos gerados, em toneladas por hectare, utilizando coeficientes retirados da bibliografia consultada, convertidos posteriormente em toneladas de biomassa produzida e, em posse dos valores de poder calorífico de cada uma das categorias, calcularam o potencial de produção de energia com base no total de biomassa, à eficiência de conversão térmica de 70%. O mapa de classes de potencial de geração de biomassa, em tonelada por ano, foi construído com a soma dos resíduos florestais e agrícolas, sendo o potencial de resíduos florestais por volta de 2.634ton/ano e um potencial de resíduos agrícolas de 7.973ton/ano, um total estimado de 10.600 toneladas de resíduos, capaz de produzir cerca de 106.000GJ anualmente. Adicionalmente, com base numa proposta de instalação de uma caldeira a *pellets* num hotel, os autores mostraram que, de acordo com o histórico de consumo, seria possível economizar 3.839EUR em combustível fóssil relativamente ao sistema convencional usado no prédio.

Em Viana et al. (2010) a avaliação do potencial foi realizada considerando as espécies *Eucalyptus globulus* e *Pinus pinaster* em todo o território de Portugal Continental. A discretização espacial adotada foi a nível das sub-regiões NUTS III (terceiro nível da Nomenclatura das Unidades Territoriais para Fins Estatísticos), que resultou numa maior ocupação das espécies nas regiões (NUTS II) Centro e Norte, visto que as condições ecológicas limitam seus crescimentos ao Sul do país. Os resíduos considerados para os cálculos foram os resíduos primários, os que são ditos inadequados para madeira serrada, como ramos e bicadas, sendo desconsiderados serragem e lascas de madeira, em virtude de uma possível competição por matéria prima com as indústrias de painéis e compensados. O potencial de recurso foi obtido através de cálculos baseados

em dados dendrométricos das espécies em cada região. No Centro e Norte os dados foram coletados por inventário de campo, e complementados com os dados do Inventário Florestal Nacional e algumas referências bibliográficas. As quantidades de biomassa residual foram estimadas utilizando equações alométricas para cada uma das duas espécies e a biomassa residual total disponível para todo o país, que pode ser apresentada em unidades de energia, resultou da soma das estimativas para cada sub-região. Em razão da falta de coordenadas para todos os dados de inventário, o mapa resultante foi gerado expressando as quantidades potenciais de biomassa por ano, assumindo que elas estejam distribuídas uniformemente por toda a região. Com base nessas quantidades, os autores compararam o potencial teórico máximo de produção de energia para dois cenários: usinas de condensação e de cogeração. Para isso foram consideradas duas usinas reais e 13 novas usinas previstas e com parâmetros técnicos adotados por revisão de literatura. Criaram ainda, um raio de ação *(buffer)* a partir da localização das usinas, em que este é diretamente influenciado pela disponibilidade de biomassa e a área de coleta ideal. Os autores consideraram apenas uma restrição: a distância da área de coleta a usina.

Verkerk et al*.* (2019) estimaram a quantidade teórica de biomassa disponível com base no desenvolvimento atual e futuro da estrutura etária da floresta, partindo de dados de estatísticas internacionais de florestas e uso do modelo *European Forest Information SCENario* (EFISCEN) fazendo uso da metodologia usada em Verkerk et al. (2011). O estudo foi aplicado a um conjunto de 39 países, compilando informações detalhadas (área, estoque crescente e incremento corrente anual) estruturadas em classe etária a partir dos inventários florestais nacionais. Foram consideradas restrições como produtividade do local, proteção do solo, água e biodiversidade, taxa de recuperação e capacidade de suporte do solo, por afetarem a biomassa lenhosa disponível. Esse conjunto foi introduzido no módulo EFISCEN, capaz de projetar recursos florestais ao longo do tempo e usado para estimar o potencial teórico de biomassa que pode ser ofertada (Sallnäs 1990; Verkerk et al., 2016). Dos países selecionados para os quais não foi possível o uso do modelo EFISCEN assumiram que o potencial teórico seria igual ao valor de incremento corrente anual corrigido pela perda das colheitas. As estimativas foram feitas para ramos, tocos, raízes grossas e volume do tronco (incluindo perdas) com uso de fatores de densidade e de alocação e biomassa para cada espécie. Posteriormente foi realizada uma desagregação espacial dos potenciais estimados, vinculando as informações com a distribuição de espécies arbóreas (resolução 1x1km), a fim de refinar o efeito das restrições na extração de biomassa. Os autores dividiram os potenciais em potencial de base, potencial técnico, alto potencial e potencial com proteção da biodiversidade, esse último, considera que uma floresta protegida tem seu fornecimento de madeira reduzido a 10%. Esses potenciais foram obtidos a partir da multiplicação de restrições com os mapas desagregados. Ao nível nacional, Portugal foi o único país da região mediterrânea que apresentou manchas de disponibilidade de biomassa, sendo as regiões do Centro com o maior suprimento potencial e também com a maior disponibilidade de biomassa não utilizada. O Sudoeste de Portugal apresentou altas taxas de incremento que estão ligadas a presença de plantações de pinheiro-bravo e eucalipto manejadas de forma intensiva.

Pérez-Rodríguez e Azevedo (2020) utilizaram um Sistema de Apoio à Decisão de Manejo Florestal para abordar cenários de oferta, demanda e interações entre estas, de acordo com o crescimento da floresta e dinâmica de rendimento, a fim de aumentar a mobilização de biomassa florestal na região de Trás-os-Montes. A modelação da oferta se baseou na distribuição da floresta, obtida a partir da Carta de Ocupação do Solo, e distribuições estatísticas geradas a partir de dados do Inventário Florestal Nacional 5. A Carta de Ocupação do Solo foi desagregada, gerando uma matriz de n linhas por m colunas, composta por unidades de resolução de 1ha. A cada unidade espacial com as variáveis atribuídas (a partir dos dados do Inventário Florestal Nacional 5) foram feitas simulações que inicializaram o sistema a partir do estabelecimento da idade para cada unidade espacial, da altura dominante utilizando a distribuição de Índice de Qualidade da Estação e da área basal (G) e número de árvores por hectare (N) usando equações e atribuindo um fator de densidade a cada unidade espacial. A biomassa florestal disponível era em função do crescimento dos povoamentos e das operações de manejo aplicadas em cada unidade espacial ao longo do tempo. Os modelos dinâmicos utilizados para pinheirobravo foram validados para a região e as aplicações de práticas silvícolas foram baseadas na ferramenta de manejo florestal FlorNExt®. A demanda se baseou em 10 cenários combinando três locais de instalação de indústrias e 4 atividades industriais. Todos os cenários foram soluções possíveis para o aumento da mobilização florestal, sendo que em comparação com o cenário de referência, todos os restantes têm uma redução no crescimento do volume ao longo do tempo, em virtude do aumento da demanda e colheira, embora nenhum dos cenários reduza o volume disponível ao longo do tempo.

#### <span id="page-23-0"></span>**3.4.** Principais espécies florestais nas áreas de estudo

#### 3.4.1. Pinheiro-bravo (*Pinus pinaster* Aiton)

<span id="page-23-1"></span>O pinheiro-bravo é uma conífera do Mediterrâneo Ocidental e Sudoeste Atlântico da Europa. É uma espécie que suporta mal os frios intensos e prolongados e a neve, podendo ser encontrada desde o nível do mar até os 1800m de altitude, mas tem os melhores povoamentos encontrados no nível basal (400m) sendo que a partir dos 800m tem queda no desenvolvimento. A espécie é versátil e tem preferência por solos ácidos, oligotróficos, arenosos e de textura grosseira, podendo ocorrer entre as faixas de pH de 4 a 9, sendo que com o aumento desta tem queda de desenvolvimento e ocupação, especialmente com carbonato de cálcio ativo (Alía et al., 1996; Castro et al., 1997; Oliveira, 1999; Museu Virtual de Manteigas, 2020).

É a espécie resinosa autóctone mais representativa em Portugal Continental (Correia et al., 2007), com uma área de 713,3 mil hectares de acordo com o IFN6 (ICNF, 2019), tendo sua importância não apenas ligada a sua área de ocupação no país, mas também devido a múltipla utilização industrial do seu lenho e resina (Gazo et al., 2005).

O tipo de silvicultura geralmente aplicada à espécie tem como objetivo redistribuir a produtividade do povoamento, gerando antes da exploração final, rendimentos intermédios que cada vez mais tem se direcionado para o aproveitamento da biomassa para energia devido às menores dimensões obtidas nessa intervenções (Enes e Fonseca, 2013). Os diâmetros inferiores são encaminhados para indústrias de trituração para incorporação em painéis, papel de embalagem e por vezes centrais de biomassa, sendo essa última responsável apenas por 5% do seu consumo (Gonçalves et al., 2020).

#### 3.4.2. Eucalipto (*Eucalyptus globulus* Labill.)

<span id="page-23-2"></span>O *Eucalyptus globulus* provém da Austrália e tem sua área de dispersão natural ao longo da costa sul e oeste da ilha da Tasmânia, ilhas do estreito de Bass e duas regiões do estado de Vitória, na Austrália Continental (Borralho et al., 2007). A introdução do género em Portugal, no início do século XIX, foi tardia, quando comparada à que ocorreu na Inglaterra, França e Itália (Cabral, 2019), sendo sua expansão relativamente recente, principalmente ao longo do século XX (Goes, 2012), sendo que ao final deste haviam sido introduzidas em Portugal cerca de 250 espécies, com destaque para *Eucalyptus globulus* Labill., a espécie atualmente largamente dominante no país, seguido de

*Eucalyptus camaldulensis* Dehnh. no Baixo Alentejo, e *Eucalyptus maidenii* F. Muell., no Alentejo (Cabral, 2019).

O *Eucalyptus globulus* Labill. (doravante eucalipto) é a única espécie do género com interesse económico que se expandiu em Portugal, assumindo grande importância na balança económica como matéria-prima de um dos principais segmentos industriais no país, a indústria de pasta para papel (Alves et al., 2007). Em 2019, Portugal foi o 3º maior produtor europeu de pasta, com 7,2% da quota de mercado, com uma produção total de pasta de fibra virgem de 2,8 milhões de toneladas, das quais, 1,2 milhões de pasta para integrar e 1,6 milhões para o mercado (CELPA, 2019). Seu rápido crescimento, variabilidade disponível e características de lenho que permitem a obtenção de uma pasta celulósica de alta qualidade, beneficiam seu continuo financiamento em melhoramento genético (Almeida et al*.*, 2005) e estimulam sua escolha.

O *E. globulus* é uma espécie de climas temperados, muito sensível a temperaturas negativas e estresses hídricos, dessa forma as zonas com mais aptidão no país ocorrem do Norte Litoral, Centro Litoral até o Algarve (Agronegocios, 2015; The Navigator Company, 2020). O Nordeste de Portugal Continental é uma das áreas onde este tipo de plantação tem mais baixa produtividade no país ( Portaria n.º 57/2019 de 11 de fevereiro de 2019) tendo em vista as baixas precipitações.

Para além do seu interesse comercial, a espécie apresenta uma elevada eficiência na produção de biomassa em termos de utilização de recursos, tendo uma grande proporção de carbono, ganho na fotossíntese, armazenado no tronco desde as primeiras idades (Soares et al, 2007).

## <span id="page-25-1"></span><span id="page-25-0"></span>**4. MATERIAL E MÉTODOS**

#### **4.1.** Abordagem metodológica

Para realização do trabalho, primeiramente foram calculadas as áreas ocupadas por florestas nas sub-regiões Terras de Trás-os-Montes e Aveiro a partir da Carta de Ocupação de Solos, versão 2018 (DGT, 2019). As camadas referentes às espécies selecionadas foram convertidas em mapas binários de formato matricial com 100m de resolução. Posteriormente foram compilados os dados de distribuições estatísticas das espécies florestais disponíveis no FloreStat, aplicação para acesso aos dados do 5º Inventário Florestal Nacional (AFN, 2010). Esses dados juntamente com o arquivo matricial foram incorporados ao software desenvolvido para este trabalho.

O programa Stochastic Forest Simulator é um programa de código aberto desenvolvido para considerar apenas a oferta de volume pelos povoamentos, sendo seu código base advindo do software AppTitude®. As equações para as espécies foram incorporadas ao programa, sendo a biblioteca de pinheiro-bravo a mesma utilizada pelo FlorNext® (Pérez-Rodriguez e Azevedo, 2020), e as de eucalipto retiradas do modelo GLOBULUS 3.0 (Tomé et al., 2006).

As distribuições do IFN5 foram inseridas em linhas de programação no software, essas distribuições funcionaram como regras para a atribuição das variáveis, isso porque o IFN5 apresenta para cada variável uma classe de intervalos que diz qual a percentagem de povoamentos que estão inseridos em cada classe. Dessa forma, o programa apenas pode atribuir valores dentro de um intervalo de classe até atingir a percentagem limite da distribuição desta. Isso torna o processo pseudoaleatório, pois mesmo que os valores sejam atribuídos aleatoriamente, eles precisam obedecer uma distribuição específica que o programador definiu.

As variáveis florestais, obtidas a partir das distribuições do IFN5, foram inseridas a cada unidade espacial (dados de presença), e em cada uma dessas foram feitas simulações para o comportamento dos povoamentos.

De forma a verificar diferentes comportamentos, foram atribuídos 40 cenários para pinheiro-bravo, diferenciados pela densidade de plantas, graus de desbaste e épocas de desbastes (cenários otimistas). Adicionalmente, nos casos dos cenários de menor densidade de plantas (1300arv/ha) foram simulados mais 9 cenários, considerados pessimistas, nos quais foram reduzidos os valores de Índice de Qualidade da Estação (IQE) e aumentado a percentagem de fragmentação do povoamento (FN) de forma a simular possibilidades de menores produções para a floresta.

Para eucalipto as condições dos povoamentos foram baseadas na variação das componentes das equações de predição utilizadas, nomeadamente densidade de plantas e precipitação média.

Com as variáveis atribuídas foram aplicadas equações de inicialização de área basal e volume, e seguidas pela aplicação do modelo de crescimento. Esse processo (Figura 1) ocorre para cada unidade espacial, simulando um horizonte de 50 anos.

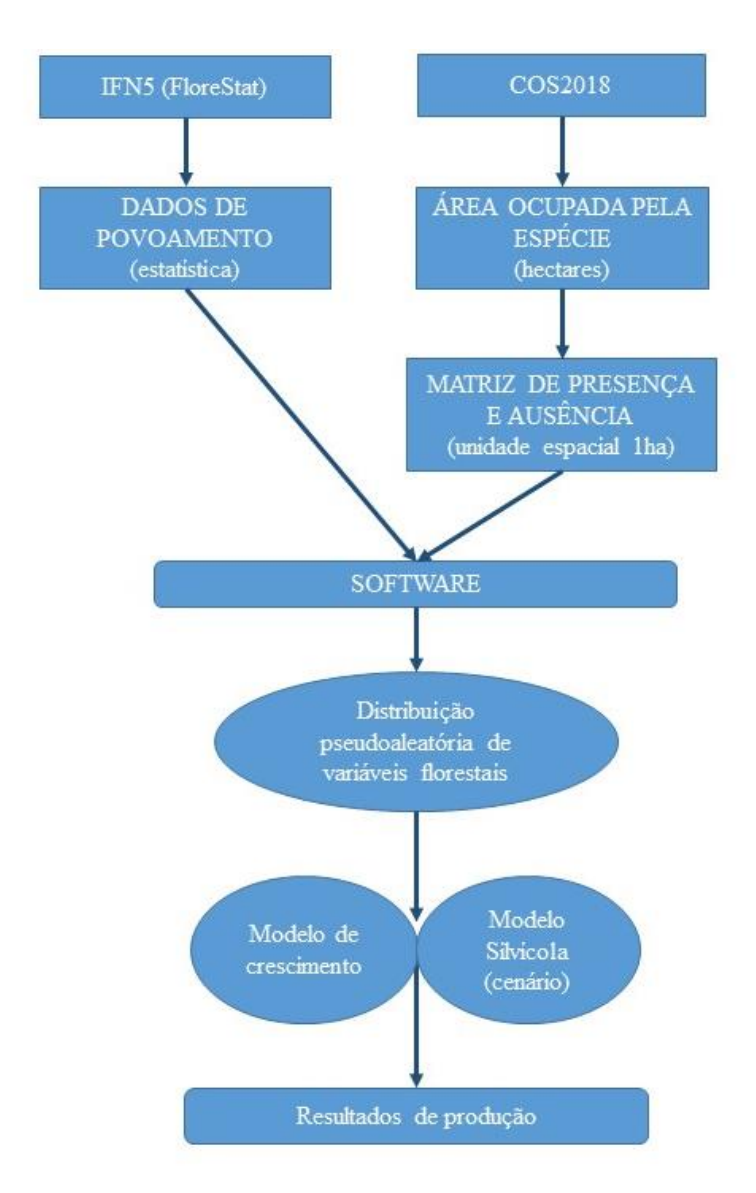

**Figura 1 -** Esquema resumido para realização das simulações.

#### <span id="page-27-1"></span><span id="page-27-0"></span>**4.2.** Caracterização da área de estudo

#### 4.2.1. Sub-região Terras de Trás-os-Montes

A sub-região Terras de Trás-os-Montes corresponde à área da Comunidade Intermunicipal Terras de Trás-os-Montes (NUTS III PT11E), entidade constituída formalmente em setembro de 2013 após a cisão da anterior Comunidade Intermunicipal de Trás-os-Montes. Está localizada no Nordeste de Portugal, no distrito de Bragança, e é formada por 9 concelhos (Alfândega da Fé, Bragança, Macedo de Cavaleiros, Miranda do Douro, Mirandela, Mogadouro, Vila Flor, Vimioso e Vinhais) ocupando um território de 5.543,60km<sup>2</sup> e albergando uma população residente de 107.462 habitantes (CIM-TTM, 2014; INE, 2019). A sub-região Terras de Trás-os-Montes encontra-se numa zona de transição entre climas Csa, temperado com verão quente e seco, e Csb, temperado com verão quente e suave (AEMET e IPMA, 2011)**.**

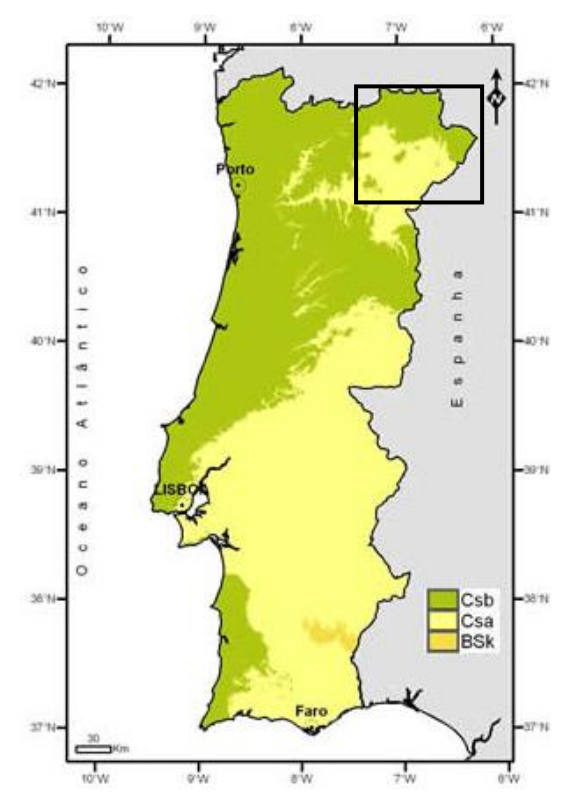

**Figura 2 -** Classificação Climática de Köppen para Portugal Continental com seleção à subregião Terras de Trás-os-Montes. Fonte: Adaptado de IPMA, 2020

Em larga escala, a localização de Trás-os-Montes favorece a influência das oscilações polares, ocorrentes geralmente na estação fria, quando ocorre a maior parte da precipitação anual, já no verão a frente polar é direcionada para latitudes mais altas deixando a região sob influência de anticiclones subtropicais resultando na escassez de

precipitação nessa temporada. Os valores anuais de precipitação caem para menos de 400mm no vale do Alto Douro (Asensi et al., 2011).

Essas características são a base para a subdivisão da região em Terra Quente e Terra Fria. A primeira é composta pelos concelhos de Alfandega da Fé, Macedo de Cavaleiros, Mirandela e Vila Flor, com altitude mais baixa e clima mais quente, seco e prolongado e uma estação fria muito marcada por elevado número de geadas anuais. A segunda, composta pelos concelhos de Bragança, Miranda do Douro, Mogadouro, Vimioso e Vinhais, é caracterizada por altitudes mais elevadas e clima mais frio e húmido (AMTQT, 2020; CIM-TTM, 2014, 2020).

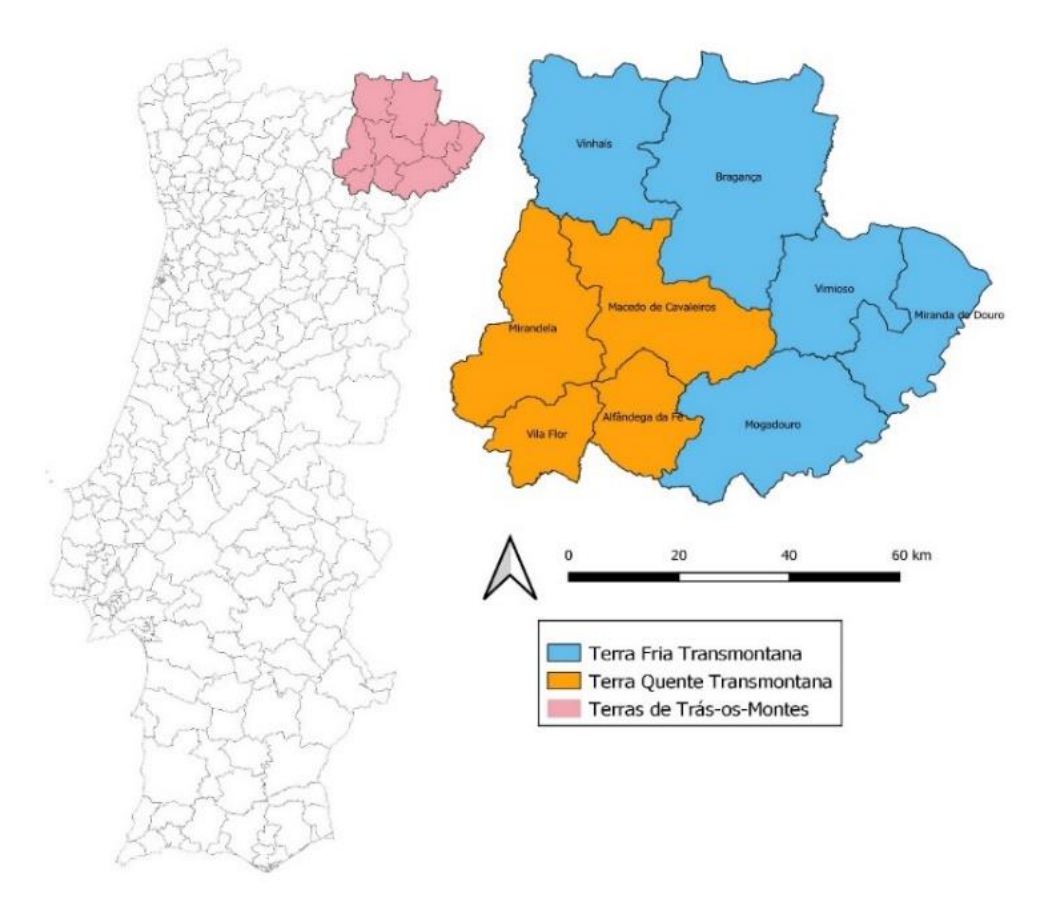

**Figura 3 -** Localização e Divisão das Terras de Trás-os-Montes. Fonte: Autor, 2020

Esta gama muito ampla de condições climáticas, juntamente com as muito variadas condições fisiográficas, explica, por sua vez, a acentuada diversidade da paisagem, que também foi afetada pela história do uso da terra (Asensi et al., 2011).

Geologicamente, a sub-região Terras de Trás-os-Montes é formada por maciços eruptivos do tipo granitoide e por formações metamórficas, sendo os xistos e os grauvaques as rochas mais comuns (Rodrigues et al., 2006). As regiões de maior altitude apresentam uma paisagem dominada por baixos declives de uma sequência de planaltos

graníticos supraclimáticos ou supramediterrânicos de mais de 650m-700m de altitude, dissecados por vales profundos mesomediterrânicos ou pequenas bacias neotectónicas da Terra Quente que acompanham o Rio Douro e seus afluentes (Asensi et al., 2011; Brás, 2013). O Douro constitui a característica geográfica mais importante, servindo de limite ao distrito de Bragança ao longo de toda a fronteira sul, e da maior parte da fronteira oriental, até a extremidade nordeste do território português (Brás, 2013).

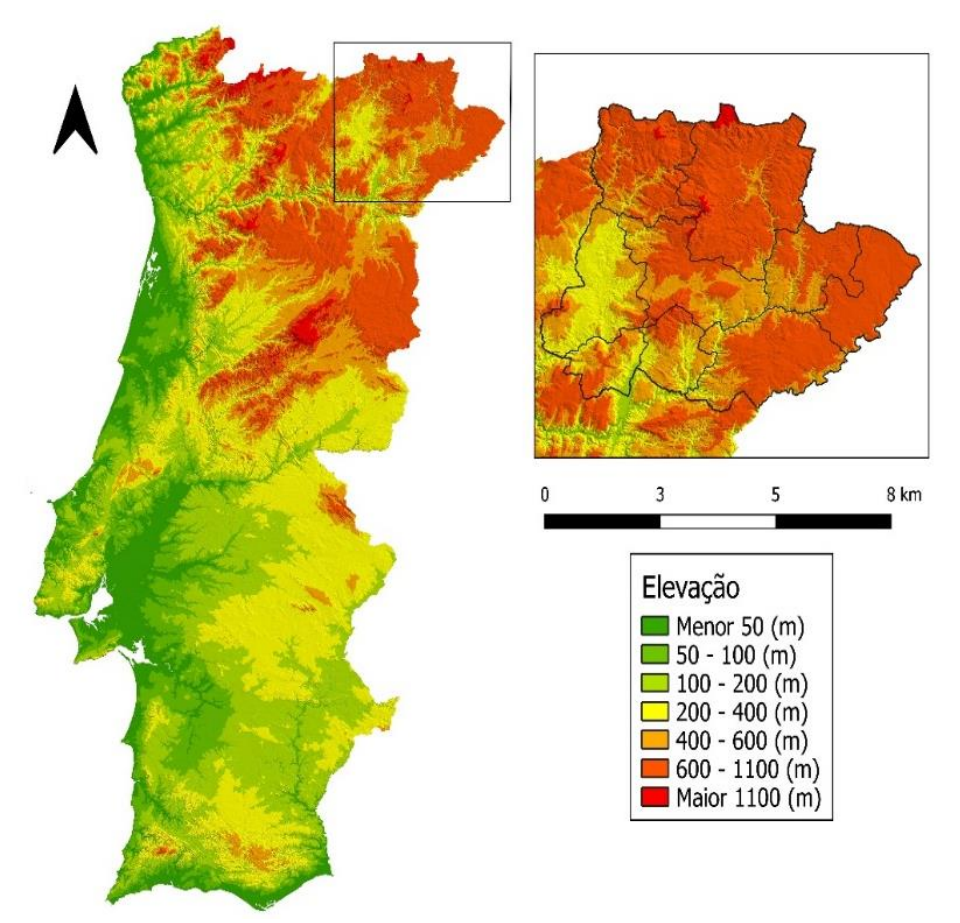

**Figura 4 -** Elevação da sub-região Terras de Trás-os-Montes. Fonte: Adaptado de Direção-Geral do Território, 2019

A Terra Fria supramediterrânica é o domínio das florestas subcontinentais de *Quercus pyrenaica*, que ao longo do tempo foram sendo amplamente substituídas por outras atividades e espécies, como o castanheiro (Asensi et al., 2011). Na Terra-Quente mesomediterrânica, os bosques esclerófilos apresentam combinações variáveis de *Quercus suber*, *Q. rotundifólia, Q. faginea* e *Juniperrus oxycedrus* (Asensi et al., 2011). As florestas mistas de *Q. suber*, *Q. rotundifolia*, *Q. faginea* subsp*. faginea* e *Juniperus oxycedrus*, aparecem em solos coluviais profundos dos vales do subsetor Lusitano-Duriense mais secos. Em áreas mais antigas, solos zonais, a comunidade florestal é

constituída por *Q. rotundifólia* e *J. oxycedrus*. No estrato inferior, é comum a ocorrência dos arbustos *Retama sphaerocarpa* e comunidades pioneiras de *Cytisus multiflorus*, *Lavandula pedunculata* e *Halimium umbellatum* subsp*. viscosum* (Asensi et al., 2011).

A sub-região Terras de Trás-os-Montes possui elevados recursos agrícolas e florestais, com um setor agroindustrial voltado a produção de hortícolas e frutícolas, tais como castanha, amêndoa, cereja, cogumelos, azeites e vinhos, e uma produção consorciada a criação de animais (CIM-TTM, 2020).

A paisagem e biodiversidade da região são reconhecidas nacional e internacionalmente, integrando a maior reserva transfronteiriça da biosfera, a Reserva da Meseta Ibérica, bem como o Geoparque das Terras de Cavaleiros. Abrange ainda três parques naturais: Montesinho, Douro Internacional e Vale do Tua (CIM-TTM, 2020).

#### 4.2.2. Sub-região Aveiro

<span id="page-30-0"></span>A sub-região Aveiro corresponde à área da Comunidade Intermunicipal da Região de Aveiro (NUTS III PT16D), entidade constituída formalmente em outubro de 2008. Está localizada na região Centro de Portugal, no distrito de Viseu, e é formada por 11 concelhos (Águeda, Albergaria-a-Velha, Anadia, Aveiro, Estarreja, Ílhavo, Murtosa, Oliveira do Bairro, Ovar, Sever do Vouga, Vagos) ocupando um território de 28.199,35km<sup>2</sup> e albergando uma população residente de 363.803 habitantes (INE, 2019).

A sub-região encontra-se numa zona de clima Csb, temperado de verão quente e suave (AEMET e IPMA, 2011). Está localizada em uma zona húmida, definida pelo Baixo Vouga e pela Ria de Aveiro (Câmara Municipal de Águeda, 2016). A partir dos dados da série de 1971-2000, disponibilizados pelo IPMA-FCUL, o PROF (Programa Regional de Ordenamento Florestal) do Centro Litoral, aprovado pela Portaria nº 56/2019, definiu a sub-região com uma temperatura média de 13,5 ºC, máxima de 17,7 ºC, mínima de 9,3 ºC e pluviosidade anual de 1.562,2mm.

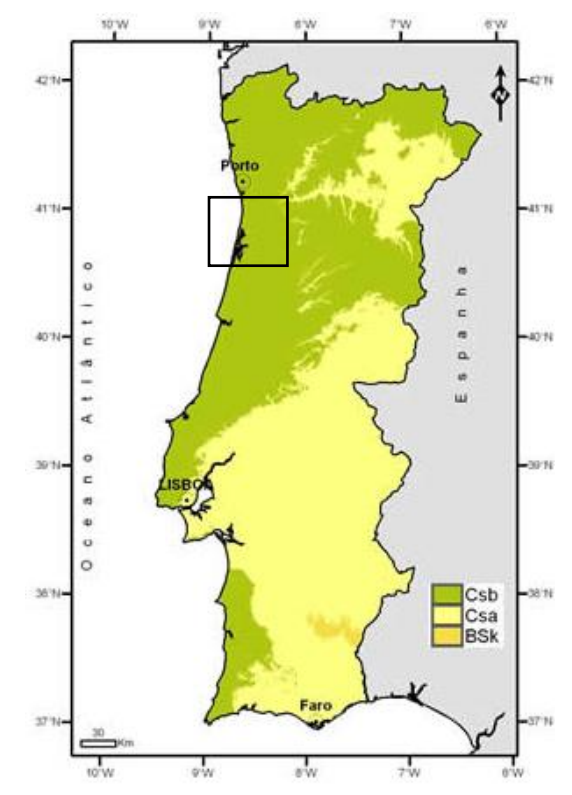

**Figura 5 -** Classificação Climática de Köppen para Portugal Continental com seleção à subregião Aveiro. Fonte: Adaptado de IPMA, 2020

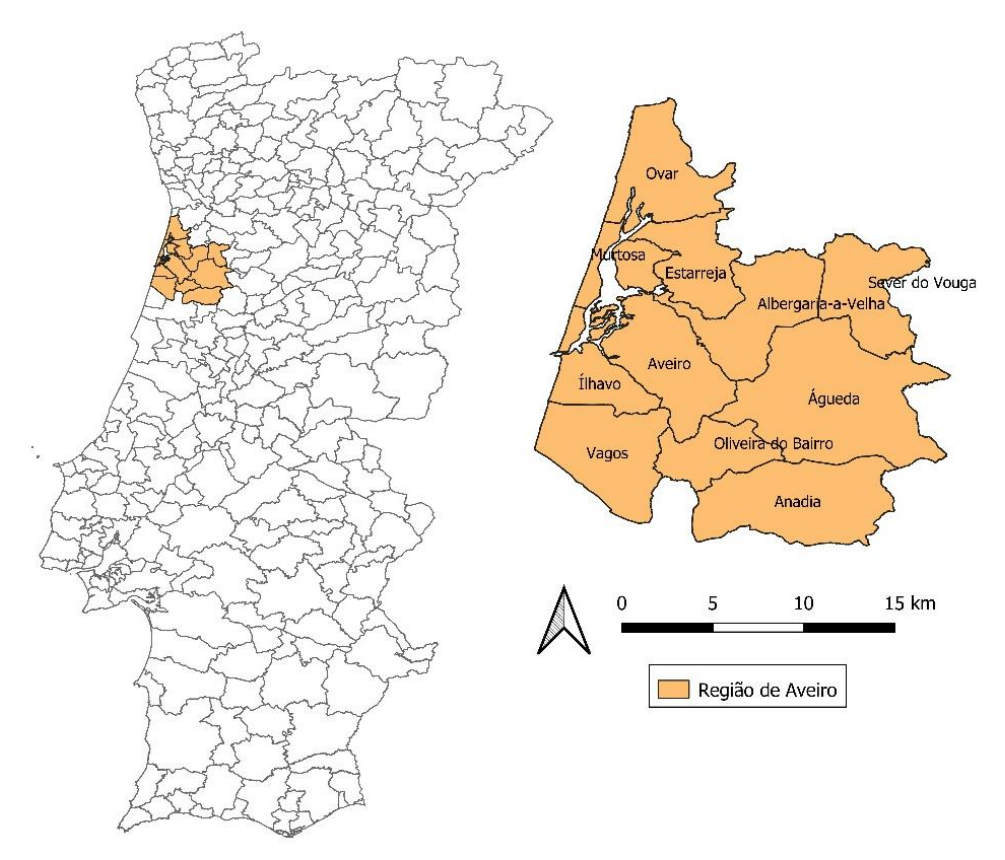

**Figura 6 -** Localização e Concelhos da sub-região Aveiro. Fonte: Autor, 2020

A Ria de Aveiro caracteriza maioritariamente a paisagem da região e traz consigo um enorme potencial turístico (Câmara Municipal de Águeda, 2016). Definida como um sistema lagunar complexo, constituído de uma rede principal de canais de maré permanentemente ligados e uma zona terminal com canais estreitos e pouco profundos (Teles, 2014) é classificada como Zona de Proteção Especial (ZPE). Outra ZPE importante na região é a Pateira de Fermentelos, a maior lagoa natural de água doce da Península Ibérica, que guarda importantes ecossistemas aquáticos e terrestres com zonas hiporréicas e ribeirinhas bem desenvolvidas e serve de abrigo sazonal de várias aves selvagens migratórias (Sena e Melo, 2013). A sub-região apresenta na maior parte do território, relevos mais suaves, se tornando mais acidentados a oriente e norte (Terras de Portugal, 2020).

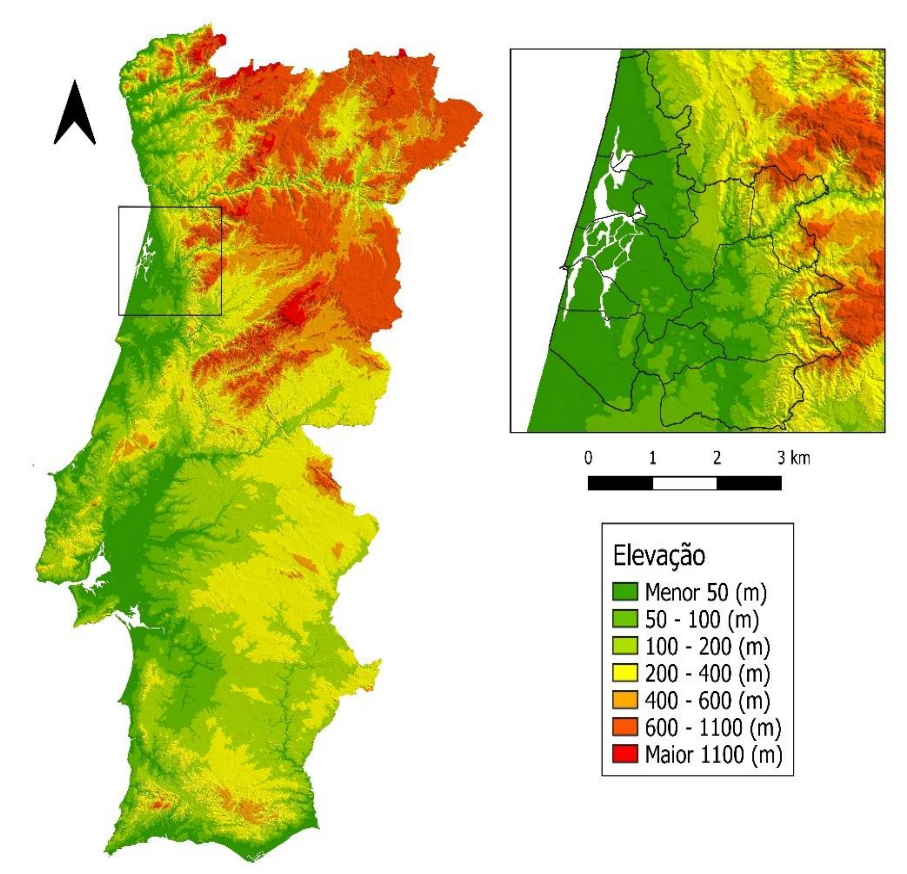

**Figura 7 -** Elevação da sub-região Aveiro. Fonte: Adaptado de Direção-Geral do Território, 2019

#### **4.3.** Dados e informação

<span id="page-33-0"></span>Como primeira etapa do processo de avaliação da biomassa foi necessário obter dados da área ocupada pelas principais espécies florestais. Para isso usamos os dados espaciais e alfanuméricos da Carta de Ocupação de Solos de 2018 (DGT, 2019) em ambiente SIG (QGIS 3.14.16 "Pi" (QGIS, 2020)), extraídos para as áreas de estudo utilizando como molde a Carta Administrativa Oficial de Portugal de 2019 (DGT, 2020). Consideraram-se inicialmente todas as classes de uso e ocupação do solo sendo posteriormente selecionados apenas as correspondentes a classes florestais (nível 4) (Tabela 1).

| Classe                              | <b>Terras de Trás-os-Montes</b> |        | Aveiro     |          |
|-------------------------------------|---------------------------------|--------|------------|----------|
|                                     | (ha)                            | $(\%)$ | (ha)       | $(\%)$   |
| Florestas de azinheira              | 4.092,62                        | 2,17   |            | $\theta$ |
| Florestas de castanheiro            | 12.779.78                       | 6.77   | 12,80      | 0,01     |
| Florestas de espécies invasoras     | 18.18                           | 0.01   | 2.155,29   | 1,60     |
| Florestas de eucalipto              | 5.183,24                        | 2,75   | 104.289,85 | 77,24    |
| <b>Florestas de outras folhosas</b> | 21.565,30                       | 11,43  | 7.033,02   | 5,21     |
| Florestas de outras resinosas       | 13.797,00                       | 7.31   | 80.75      | 0,06     |
| Florestas de outros carvalhos       | 45.804,33                       | 24,28  | 479.94     | 0,35     |
| Florestas de pinheiro-bravo         | 56.648,62                       | 30,02  | 20.928,76  | 15,50    |
| Florestas de pinheiro-manso         | 321.58                          | 0.17   | 34.03      | 0.03     |
| <b>Florestas de sobreiro</b>        | 28.470,67                       | 15,09  |            | $\theta$ |
| <b>Total</b>                        | 330.161.87                      | 100.00 | 135.014.43 | 100.00   |

**Tabela 1 -** Áreas por classe de uso e ocupação do solo florestal (nível 4), em hectares e percentagem, nas duas sub-regiões de estudo de acordo com a COS 2018. Fonte: DGT (2019)

Em cada sub-região foi selecionada a espécie florestal mais representativa e passível de gestão, desconsiderando, por exemplo, espécies que tem sua exploração limitada pela legislação, tal como o sobreiro e a azinheira. Foram selecionadas o eucalipto em Aveiro (Figura 8) e o pinheiro-bravo na sub-região Terras de Trás-os-Montes (Figura 9). O eucalipto ocupa uma área de 104.289,85ha na sub-região Aveiro, representando 77,24% da floresta dessa área. O pinheiro-bravo ocupa uma área de 56.648,62ha em Terras de Trás-os-Montes, representando 30,02% da floresta na sub-região.

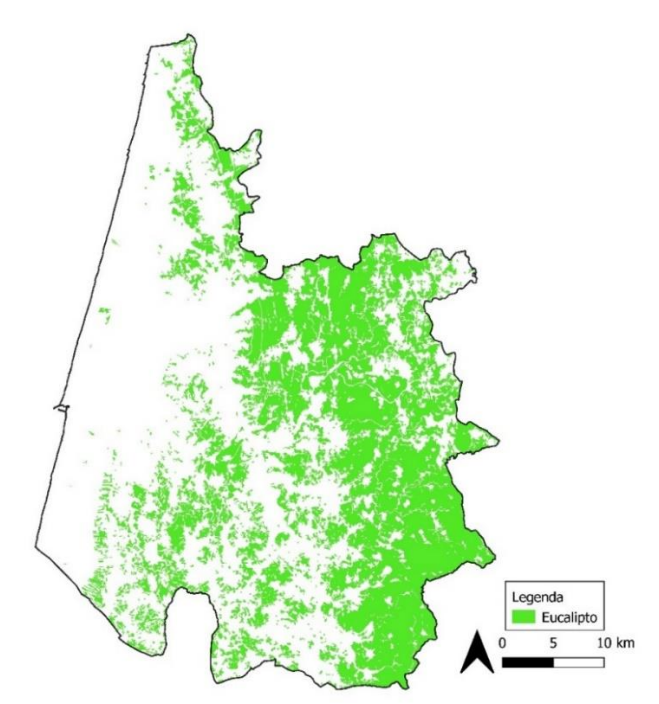

**Figura 8 -** Distribuição espacial do eucalipto na sub-região Aveiro. Fonte: DGT (2019).

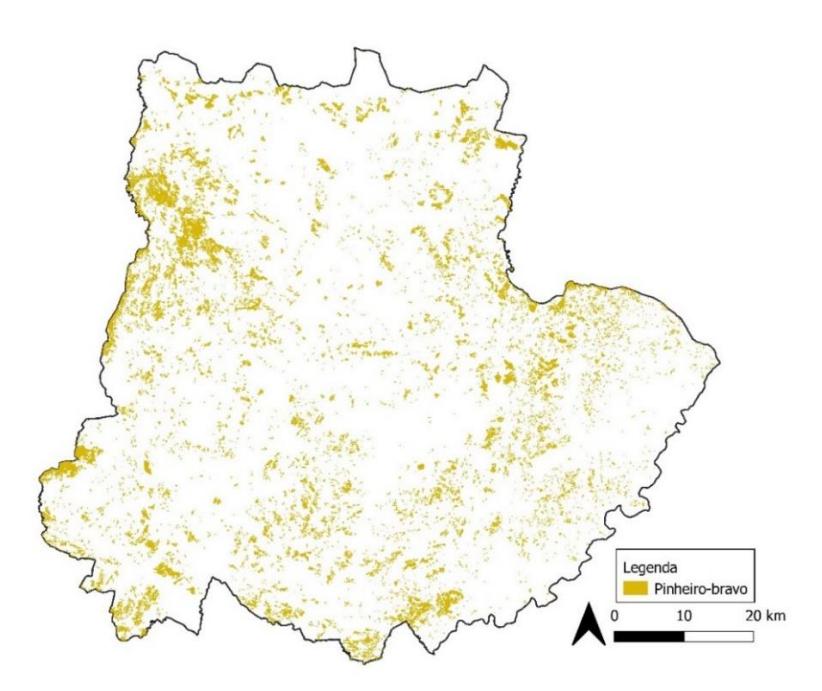

**Figura 9 -** Distribuição espacial do Pinheiro-bravo na sub-região Terras de Trás-os-Montes. Fonte: DGT (2019).

Adicionalmente aos dados da distribuição espacial das áreas de floresta, obtidos da COS2018 (DGT, 2019), utilizaram-se dados do 5º Inventário Florestal Nacional (AFN, 2010) para a estimação de variáveis dendrométricas (Tabela 2).

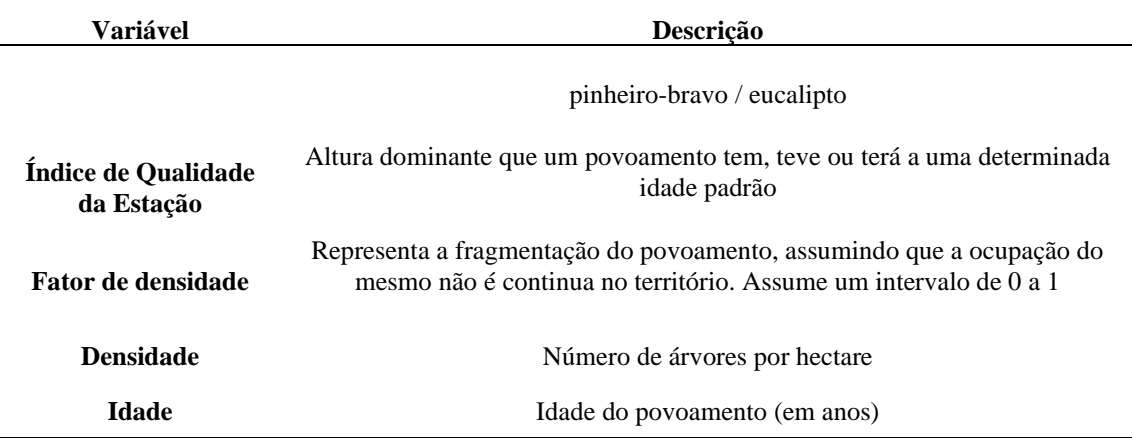

**Tabela 2-** Variáveis de distribuição espacial estabelecidas com base em distribuições estatísticas com base em dados do 5º Inventário Florestal Nacional.

#### <span id="page-35-0"></span>**4.4.** Avaliação da biomassa

A etapa de distribuição e quantificação de biomassa se deu a partir do desenvolvimento de uma aplicação específica para este trabalho (Stochastic Forest Simulator), onde o código base foi adaptado do módulo estocástico de modelação e simulação do crescimento e produção do software AppTitude® (Pérez-Rodríguez e Azevedo, 2020) um sistema de apoio à decisão (do inglês *Forest Management Decision Support System* - FMDSS), desenvolvido e implantado na região do Nordeste de Portugal, que combina oferta, procura e interações oferta-procura de biomassa florestal, de forma espacialmente explícita servindo para suportar decisões sobre localização e dimensionamento de unidades industriais de aproveitamento da biomassa produzida e explorada de forma sustentável. A nova aplicação trabalha no mesmo sentido da componente da oferta da aplicação descrita pelos autores, porém não considerando a demanda pela biomassa. Pelo facto do AppTitude® exigir o estabelecimento de condições para a demanda na sua execução e ainda por estar estabelecido com base na área do Nordeste de Portugal e considerando apenas pinheiro-bravo, optou-se pelo desenvolvimento de um novo software aplicável apenas à oferta e às duas sub-regiões de estudo. O Stochastic Forest Simulator é de código aberto e pode ser descarregado do link: https://sourceforge.net/projects/stochasticforestsimulator/.

O processo de estimação da oferta da biomassa é considerado em duas dimensões. A primeira, espacial, é baseada na distribuição dos povoamentos florestais nas áreas de estudo e das variáveis dendrométricas indicadoras da estrutura e crescimento dos
povoamentos. A segunda, temporal, consiste em simular o comportamento dessas variáveis nessas áreas ao longo do tempo. Utilizando modelação estocástica dinâmica com base em distribuições estatísticas das variáveis de interesse e em modelos de crescimento e produção, foi simulado o crescimento da biomassa ao longo do tempo. A simulação estocástica reproduz o funcionamento de um sistema que possui variáveis de entrada aleatórias sendo o comportamento estocástico representado por distribuições de probabilidades (Marin e Tomi, 2010).

Os dados da COS2018 (DGT, 2019), foram convertidos em formato matricial adotando uma resolução de 100m (1ha) em R. O arquivo resultante apresenta dados de presença (1) e ausência (-9999), que foram incorporados ao software. As presenças definem as unidades espaciais a que o software fará a atribuição das variáveis, de forma pseudoaleatória, com base nos dados de distribuições do Inventário Florestal Nacional 5 (AFN, 2010) (Anexo 1). O processo é classificado como pseudoaleatório pois o programador define regras com base nas distribuições estatísticas para atribuição das variáveis. Em seguida procedeu-se a inicialização da variável área basal (G) e volume (V).

Após a distribuição pseudoaleatória, são produzidos valores mínimos, médios e máximos para cada variável (idade, densidade, altura dominante, área basal e volume com casca), juntamente com o volume total. Apesar de os valores destas métricas variarem entre processos de distribuição dos valores independentes, o volume total é sempre muito próximo do estimado pelo IFN5.

Depois de a todas unidades espaciais serem atribuídos os valores das variáveis referidas, foi simulado o crescimento dos povoamentos ao longo do tempo utilizando os modelos de crescimento aplicados em multirotações, ou seja, ao finalizar um ciclo iniciase imediatamente outro. Vale a pena ressaltar que a aplicação usada neste trabalho utiliza a mesma biblioteca de equações que o AppTitude® e ainda o FlorNext (Pérez-Rodríguez et al., 2016), na região do Nordeste de Portugal (aproximadamente correspondente a Terras de Trás-os-Montes) tendo os modelos usados sido já validados no processo de desenvolvimento dessas aplicações.

A equação para área basal de pinheiro-bravo foi retirada de Páscoa (1987) (eq.1) e a equação para volume de pinheiro-bravo foi retirada de Luís e Fonseca (2004) (eq.2), sendo apresentado nos respetivos trabalhos citados o detalhamento e parâmetros de ajustamento da equações.

$$
G = 0,000984 * hd^{2,103402} * N^{0,797707} * e^{\frac{-8,702327}{idade}}
$$
 (eq.1)

onde G= área basal; hd= altura dominante(m); N=densidade (arv/ha); e idade= idade (anos).

$$
V = 0.0063 * dg^{2,096} * \left(\frac{N}{1000}\right)^{0,978} * hd^{0,668}
$$
\n
$$
(eq.2)
$$

onde V= volume; dg= diâmetro quadrático médio (m); N= densidade (arv/ha); e hd= altura dominante.

As equações para eucalipto foram retiradas do modelo GLOBULUS 3.0 (Tomé et al., 2006) (eq. 3 e 5), sendo o detalhamento e parâmetro de ajustamento apresentados no respetivo trabalho citado e complementado por Tomé et al. (2001).

$$
G0 = (80,1683 + 0,2354 * \text{dias} \text{precip}) * e^{-kg * \frac{1}{t} \left( 0,4493 + \left( \frac{-0,0441}{1 - \left( \frac{\text{cot}a}{2000} \right)} \right) - 0,0164 * \text{rot} + 0,0655 * \frac{N}{1000} \right)}
$$
\n
$$
(eq.3)
$$

$$
kg = 8,8294 - 0,1876 * IQE + 3,3759 * \frac{100}{IQE* \sqrt{N}} + 0,1180 * rot
$$
 (eq.4)

onde G0= Inicialização de área basal (m<sup>2</sup>/ha); diasprecip= número de dias de precipitação acima de 1mm (escala de 0 a 100); cota= altitude (m); t= idade (anos); rot= tipo de rotação (0 para alto fuste e 1 para talhadia); N= densidade (arv/ha); e IQE= Índice de Qualidade da Estação.

$$
Vsc0 = \left(0,3504 + 0,0011 * rot + \left(\frac{0,0049}{1 - \left(\frac{cota}{2000}\right)}\right) + 0,0908 * \frac{100}{IQE\sqrt{Npl}}\right) * to^{-0,0510} * hd^{0,9982} * G0^{1,0151}
$$
\n
$$
(eq.5)
$$

onde Vsc0= Inicialização do volume sem casca; cota= altitude (m); rot= tipo de rotação (0 para alto fuste e 1 para talhadia); IQE= Índice de Qualidade da Estação; t0= idade no momento 0; hd=altura dominante (m); G= área basal no momento 0 (m<sup>2</sup>/ha); Npl= número de árvores à plantação (1<sup>ª</sup> rotação)..

A fim de proceder às simulações do crescimento e da produção florestal de uma forma mais próxima possível da realidade, estipularam-se cenários de acordo com diferentes modelos silvícolas para o pinheiro-bravo, definidos a partir da análise do Programa Regional de Ordenamento Florestal (PROF) de Trás-os-Montes e Alto Douro (Portaria n.º 57/2019 de 11 de fevereiro de 2019). Por ser gerido em rotações curtas, o eucalipto não contempla desbastes ao contrário do apresentado no PROF do Centro Litoral (Portaria n. º56/2019 de 11 de fevereiro de 2019). Assim, os modelos propostos, giraram em torno da alteração dos valores das variáveis contempladas nas equações para eucalipto, que também foram construídas sem considerar desbastes. Para a cota (altitude) estabeleceu-se um valor arbitrário próximo da média da altitude da região, tendo em consideração a baixa sensibilidade do modelo a variações pequenas desta variável, e a maior presença de plantações de eucalipto nas altitudes de até 250m. A variável precipitação média foi definida considerando o exposto por Tomé et al. (2006) onde os valores são definidos de 0 a 100 com base nos números de dias com precipitação acima de 1mm. Pela ausência do método de conversão dos dias de chuva para escala de 0 a 100, estipulou-se cenários com uma precipitação máxima e com uma redução à metade desta.

As simulações foram realizadas considerando 49 possibilidades de gestão para o pinheiro-bravo e 6 para o eucalipto (Tabelas 3 e 4).

| Cenário                 | <b>Densidade</b><br><b>Inicial</b><br>$(\text{arv/ha})$ | <b>Primeiro</b><br><b>Desbaste</b><br>$(\text{ano})$ | Grau de<br>desbaste | Tipo de desbaste | Segundo<br><b>Desbaste</b><br>$(\text{ano})$ | <b>Terceiro</b><br><b>Desbaste</b><br>(ano) | Quarto<br><b>Desbaste</b><br>$(\text{ano})$ | <b>Corte</b>                                         |
|-------------------------|---------------------------------------------------------|------------------------------------------------------|---------------------|------------------|----------------------------------------------|---------------------------------------------|---------------------------------------------|------------------------------------------------------|
| 1a                      |                                                         |                                                      | Fraco               |                  |                                              |                                             |                                             |                                                      |
| 1 <sub>b</sub>          | 2500                                                    | $8\,$                                                | Moderado            | Pelo baixo       | 16                                           | 24                                          | 32                                          |                                                      |
| 1c                      |                                                         |                                                      | Forte               |                  |                                              |                                             |                                             |                                                      |
| 2a                      |                                                         |                                                      | Fraco               |                  |                                              |                                             |                                             |                                                      |
| 2 <sub>b</sub>          | 2500                                                    | 10                                                   | Moderado            | Pelo baixo       | 20                                           | 30                                          |                                             |                                                      |
| 2c                      |                                                         |                                                      | Forte               |                  |                                              |                                             |                                             |                                                      |
| 3a                      |                                                         |                                                      | Fraco               |                  |                                              |                                             |                                             | a) Se a idade do povoamento é                        |
| 3 <sub>b</sub>          | 2500                                                    | 20                                                   | Moderado            | Pelo baixo       | 30                                           |                                             |                                             | maior que 30 anos cortar                             |
| 3c                      |                                                         |                                                      | Forte               |                  |                                              |                                             |                                             | quando $IM \geq IC$ ;                                |
| $\overline{\mathbf{4}}$ | 2500                                                    | $\overline{a}$                                       |                     | $\blacksquare$   |                                              | $\overline{\phantom{a}}$                    |                                             | Se a idade é maior que 60<br>b)                      |
| 5a                      |                                                         |                                                      | Fraco               |                  |                                              |                                             |                                             | anos cortar de acordo com                            |
| 5 <sub>b</sub>          | 1700                                                    | $8\,$                                                | Moderado            | Pelo baixo       | 16                                           | 24                                          | 32                                          | uma probabilidade de 10%<br>em cada ano da simulação |
| 5c                      |                                                         |                                                      | Forte               |                  |                                              |                                             |                                             |                                                      |
| 6a                      |                                                         |                                                      | Fraco               |                  |                                              |                                             |                                             |                                                      |
| <b>6b</b>               | 1700                                                    | 10                                                   | Moderado            | Pelo baixo       | 20                                           | 30                                          |                                             |                                                      |
| 6c                      |                                                         |                                                      | Forte               |                  |                                              |                                             |                                             |                                                      |
| 7a                      |                                                         |                                                      | Fraco               |                  |                                              |                                             |                                             |                                                      |
| 7 <sub>b</sub>          | 1700                                                    | 20                                                   | Moderado            | Pelo baixo       | 30                                           |                                             |                                             |                                                      |
| 7c                      |                                                         |                                                      | Forte               |                  |                                              |                                             |                                             |                                                      |
| 8                       | 1700                                                    | $\overline{a}$                                       | $\blacksquare$      | $\sim$           |                                              |                                             |                                             |                                                      |

**Tabela 3-** Modelos silvícolas para o pinheiro-bravo na sub-região Terras de Trás-os-Montes utilizados nas simulações. IM: Incremento médio; IC: incremento corrente.

| Cenário         | <b>Densidade</b><br><b>Inicial</b><br>$(\text{arv/ha})$ | <b>Desbaste</b><br>(Limpeza)<br>$(\text{ano})$ | Grau de<br>desbaste      | <b>Tipo</b>              | <b>Desbaste</b><br>Ano 2 | <b>Desbaste</b><br>Ano 3 | <b>Desbaste</b><br>Ano 4 | Corte                                                 |
|-----------------|---------------------------------------------------------|------------------------------------------------|--------------------------|--------------------------|--------------------------|--------------------------|--------------------------|-------------------------------------------------------|
| 9a              |                                                         |                                                | Fraco                    |                          |                          |                          |                          |                                                       |
| 9 <sub>b</sub>  | 1500                                                    | $\,8\,$                                        | Moderado                 | Pelo baixo               | 16                       | 24                       | 32                       |                                                       |
| 9c              |                                                         |                                                | Forte                    |                          |                          |                          |                          |                                                       |
| 10a             |                                                         |                                                | Fraco                    |                          |                          |                          |                          |                                                       |
| 10 <sub>b</sub> | 1500                                                    | 10                                             | Moderado                 | Pelo baixo               | 20                       | 30                       |                          |                                                       |
| 10c             |                                                         |                                                | Forte                    |                          |                          |                          |                          |                                                       |
| 11a             |                                                         |                                                | Fraco                    |                          |                          |                          |                          |                                                       |
| 11 <sub>b</sub> | 1500                                                    | 20                                             | Moderado                 | Pelo baixo               | 30                       |                          |                          | a) Se a idade do povoamento é                         |
| 11c             |                                                         |                                                | Forte                    |                          |                          |                          |                          | maior que 30 anos cortar<br>quando $IM \geq IC;$      |
| 12              | 1500                                                    | $\sim$                                         | ÷,                       | $\omega$                 |                          | $\sim$                   |                          |                                                       |
| 13a             |                                                         |                                                | Fraco                    |                          |                          |                          |                          | b) Se a idade é maior que 60                          |
| 13 <sub>b</sub> | 1300                                                    | $8\,$                                          | Moderado                 | Pelo baixo               | 16                       | 24                       | 32                       | anos cortar de acordo com<br>uma probabilidade de 10% |
| 13c             |                                                         |                                                | Forte                    |                          |                          |                          |                          | em cada ano da simulação                              |
| 14a             |                                                         |                                                | Fraco                    |                          |                          |                          |                          |                                                       |
| 14 <sub>b</sub> | 1300                                                    | 10                                             | Moderado                 | Pelo baixo               | 20                       | 30                       | $\blacksquare$           |                                                       |
| 14c             |                                                         |                                                | Forte                    |                          |                          |                          |                          |                                                       |
| 15a             |                                                         |                                                | Fraco                    |                          |                          |                          |                          |                                                       |
| 15 <sub>b</sub> | 1300                                                    | 20                                             | Moderado                 | Pelo baixo               | 30                       |                          | $\overline{\phantom{a}}$ |                                                       |
| 15c             |                                                         |                                                | Forte                    |                          |                          |                          |                          |                                                       |
| 16              | 1300                                                    |                                                | $\overline{\phantom{a}}$ | $\overline{\phantom{a}}$ |                          | $\overline{\phantom{a}}$ |                          |                                                       |

**Tabela 3 (continuação)** - Modelos silvícolas para o pinheiro-bravo na sub-região Terras de Trás-os-Montes utilizados nas simulações. IM: Incremento médio; IC: Incremento corrente.

| Cenário        | <b>Densidade Inicial</b><br>$(\text{arv/ha})$ | Cota média<br>(m) | Precipitação média<br>(dias) |
|----------------|-----------------------------------------------|-------------------|------------------------------|
|                | 1500                                          | 100               | 50                           |
| $\overline{2}$ | 2000                                          | 100               | 50                           |
| 3              | 2500                                          | 100               | 50                           |
| 4              | 1500                                          | 100               | 100                          |
| 5              | 2000                                          | 100               | 100                          |
| 6              | 2500                                          | 100               | 100                          |

**Tabela 4-** Cenários utilizados para o eucalipto na sub-região Aveiro nas simulações.

Em virtude de as áreas de pinheiro-bravo e as condições dos povoamentos serem ambientalmente e estruturalmente muito heterogéneas, com áreas de instalação antiga e outras recentes, foi adicionado um critério adicional para o corte final, pois devido ao grande volume dos povoamentos, o início da simulação teria um pico de corte devido a retirada de grande volume de povoamentos maduros e posteriormente haveria um decréscimo muito acentuado. Portanto adicionou-se uma probabilidade de 10% de corte a cada ano para as idades maiores de 60 anos que já estavam inicializadas, de forma a haver uma remoção mais homogénea e um equilíbrio do crescimento dos povoamentos.

Para o corte estabeleceu-se como critério o termo de explorabilidade absoluta (quado o incremento corrente anual é igual ao incremento médio anual). Assim, um povoamento foi cortado quando, passado o último desbaste, a idade era maior que a idade mínima de corte (30 anos), e o incremento médio anual maior ou igual que o incremento corrente anual.

Após o corte, em cada unidade espacial o ciclo de crescimento foi reiniciado, estabelecendo-se as novas variáveis padronizadas para essa unidade. Em cada novo ciclo foram calculadas, aos cinco anos, as variáveis altura dominante (H0) e Índice de Qualidade da Estação (IQE). O processo foi repetido até atingir o horizonte máximo definido de 50 anos.

Os resultados das simulações, em volume  $(m^3)$ , foram posteriormente convertidos em biomassa utilizando o valor de massa específica de 0,469g/cm<sup>3</sup> para o pinheiro-bravo (Lousada et al*.*, 2008) e 0,465g/cm<sup>3</sup> (Filho, 1987) e 0,794g/cm<sup>3</sup> (Martins,2015) para o eucalipto, como fatores de conversão, sendo transformados em megagrama por metro cúbico. Calculou-se ainda a biomassa residual associada à exploração florestal através da aplicação de um fator de conversão de 0,28 para o pinheiro-bravo e 0,25 para o eucalipto, referentes as percentagens de resíduos estimadas por Cunha e Marques (2019). O volume e biomassa extraído por desbaste foram totalmente considerados como residuais.

## **5. RESULTADOS E DISCUSSÃO<sup>1</sup>**

## **5.1. Pinheiro-bravo na sub-região Terras de Trás-os-Montes**

Para todos os cenários otimistas (Tabela 5) de pinheiro-bravo obteve-se volumes em pé com baixa variação entre cenários (CV=2,17%), sendo os mais elevados observados ao final do período de simulações nos cenários em que não foram realizados desbastes: 4  $(7.765.102, 19m^3)$ , 8  $(7.991.305, 94m^3)$ , 12  $(8.000.631, 96m^3)$  e 16 (8.009.696,39m<sup>3</sup>). Entre os que foram feitas intervenções, o cenário 15a foi o que apresentou o maior volume em pé ao final do período de simulação (7.739.955,16m<sup>3</sup>). Nos cenários pessimistas o volume em pé foi mais reduzido, em média 7.299.458,39m<sup>3</sup>, onde o cenário de maior produção foi o 13a<sub>-P</sub> com 7.386.089,17m<sup>3</sup> (Tabela 6).

Para o volume removido por corte final os maiores valores foram obtidos também nos cenários sem intervenção, respetivamente 4  $(5.402.623, 17m^3)$ , 8  $(5.251.714, 38m^3)$ , 12 (5.209.673,38m<sup>3</sup>) e 16 (5.192.799,26m<sup>3</sup>). Dentre os cenários com intervenções, o maior volume em corte final obtido ao final do período de simulação foi no cenário 11b com 5.162.266,50m<sup>3</sup> e o menor volume obtido foi no cenário 1c com 5.026.154,01m<sup>3</sup>. As diferenças entre cenários foram baixas (CV=1,27%).

Quando considerado o volume de desbastes, obteve-se os valores mais elevados nos cenários em que a intervenção ocorreu mais vezes e no grau forte: 1c (792.044,26m<sup>3</sup>), 5c (770.116,50m<sup>3</sup>), 9c (759.996,99m<sup>3</sup>) e 13c (747.509,58m<sup>3</sup>). Para os cenários pessimistas o 13c\_P apresentou o maior volume desbastado 193.294,93m<sup>3</sup> (Tabela 6). A aplicação de desbastes diminui a competição entre os indivíduos e permite um melhor desenvolvimento dos remanescentes aumentando seu incremento em volume, isso porque, segundo Campôa (2018) têm maior disponibilidade de luz e outros recursos, o que resulta numa mais rápida taxa de crescimento.

Os cenários com a menor extração de volume por desbaste foram os de grau fraco, sendo o 14a o que apresenta o menor volume extraído, 317.301,81m<sup>3</sup>. Esse cenário produz menor volume que o cenário 15a que tem os desbastes aos 20 e 30 anos. Os cenários 5a, 9a, 13a apresentam uma maior produção em volume desbastado mesmo em face a alguns cenários de desbastes de grau moderado, o que pode estar relacionado com os períodos de desbastes. Nestes casos, o desbaste fraco aconteceu nos anos 8, 12, 24 e 32 e o

<sup>1</sup> [Aceder às planilhas](https://cloud.ipb.pt/d/50c7b55799ae4b2f9b83/)

moderado nos anos 10, 20 e 30. Uma outra particularidade é que nos cenários 5a, 9a e

13a, o volume desbastado decresce com o aumento da densidade.

|                         |              | <b>Volume</b>     | <b>Volume</b> |                     |
|-------------------------|--------------|-------------------|---------------|---------------------|
| Cenário                 | Volume em pé | removido em       | removido por  | <b>Volume total</b> |
|                         |              | corte final       | desbaste      |                     |
|                         | $(m^3)$      | (m <sup>3</sup> ) | $(m^3)$       | $(m^3)$             |
| 1a                      | 7.592.827,99 | 5.108.985,32      | 543.353,35    | 13.245.166,66       |
| 1 <sub>b</sub>          | 7.452.201,30 | 5.120.175,00      | 649.458,71    | 13.221.835,01       |
| 1 <sub>c</sub>          | 7.366.404,72 | 5.026.154,01      | 792.044,26    | 13.184.602,99       |
| 2a                      | 7.652.926,63 | 5.077.739,99      | 470.971,73    | 13.201.638,35       |
| 2 <sub>b</sub>          | 7.535.457,57 | 5.135.085,15      | 549.751,84    | 13.220.294,57       |
| 2c                      | 7.470.414,87 | 5.075.348,00      | 656.525,35    | 13.202.288,22       |
| 3a                      | 7.670.988,36 | 5.080.756,38      | 449.505,17    | 13.201.249,92       |
| 3 <sub>b</sub>          | 7.628.638,70 | 5.124.615,24      | 492.592,83    | 13.245.846,77       |
| 3c                      | 7.599.889,31 | 5.057.972,67      | 582.954,72    | 13.240.816,70       |
| $\overline{\mathbf{4}}$ | 7.765.102,19 | 5.402.623,17      | 0,00          | 13.167.725,36       |
| 5a                      | 7.553.497,65 | 5.145.518,19      | 536.597,38    | 13.235.613,22       |
| 5 <sub>b</sub>          | 7.407.524,63 | 5.139.314,92      | 616.528,78    | 13.163.368,34       |
| 5c                      | 7.352.443,49 | 5.029.116,18      | 770.116,50    | 13.151.676,17       |
| <b>6a</b>               | 7.676.149,06 | 5.143.326,31      | 432.501,69    | 13.251.977,06       |
| 6b                      | 7.548.103,26 | 5.112.935,74      | 524.118,30    | 13.185.157,30       |
| 6c                      | 7.461.680,27 | 5.061.928,72      | 632.237,48    | 13.155.846,47       |
| 7а                      | 7.673.359,54 | 5.139.441,65      | 427.563,84    | 13.240.365,03       |
| 7 <sub>b</sub>          | 7.585.922,25 | 5.118.092,13      | 499.606,95    | 13.203.621,33       |
| 7c                      | 7.507.945,28 | 5.090.976,32      | 591.555,41    | 13.190.477,01       |
| 8                       | 7.991.305,94 | 5.251.714,38      | 0,00          | 13.243.020,32       |
| 9a                      | 7.545.514,57 | 5.153.210,30      | 541.292,22    | 13.240.017,09       |
| 9 <sub>b</sub>          | 7.463.080,16 | 5.106.304,11      | 573.100,58    | 13.142.484,85       |
| 9c                      | 7.285.584,34 | 5.078.908,24      | 759.996,99    | 13.124.489,57       |
| 10a                     | 7.658.231,59 | 5.160.789,35      | 381.385,21    | 13.200.406,15       |
| 10 <sub>b</sub>         | 7.521.189,93 | 5.129.868,02      | 513.950,45    | 13.165.008,40       |
| 10c                     | 7.438.640,20 | 5.082.698,38      | 623.526,28    | 13.144.864,86       |
| 11a                     | 7.694.322,63 | 5.127.770,93      | 385.047,33    | 13.207.140,89       |
| 11 <sub>b</sub>         | 7.517.645,85 | 5.162.266,50      | 496.199,47    | 13.176.111,82       |
| 11c                     | 7.528.887,91 | 5.051.238,29      | 594.109,13    | 13.174.235,33       |
| 12                      | 8.000.631,96 | 5.209.673,38      | 0,00          | 13.210.305,34       |
| 13a                     | 7.592.637,26 | 5.107.505,39      | 543.046,42    | 13.243.189,07       |
| 13 <sub>b</sub>         | 7.505.183,10 | 5.111.798,17      | 513.627,20    | 13.130.608,47       |
| 13c                     | 7.331.734,32 | 5.037.019,34      | 747.509,58    | 13.1162.63,24       |
| 14a                     | 7.715.879,58 | 5.159.263,21      | 317.301,81    | 13.1924.44,61       |
| 14b                     | 7.510.062,51 | 5.140.990,91      | 506.339,53    | 13.157.392,95       |
| 14c                     | 7.396.506,08 | 5.122.001,43      | 609.801,24    | 13.128.308,76       |
| 15a                     | 7.739.955,16 | 5.136.349,26      | 320.282,18    | 13.196.586,60       |
| 15 <sub>b</sub>         | 7.530.979,38 | 5.127.704,33      | 498.373,50    | 13.157.057,21       |
| 15c                     | 7.506.669,88 | 5.054.047,94      | 595.087,76    | 13.155.805,58       |
| 16                      | 8.009.696,39 | 5.192.799,26      | 0,00          | 13.202.495,65       |
| Média                   | 7.574.645,40 | 5.122.350,66      | 548.276,70    | 13.190.445,08       |
| CV(%)                   | 2,17         | 1,27              | 20,69         | 0,29                |

**Tabela 5-** Volume ao final do período de simulação (50 anos) para os cenários otimistas em povoamentos de pinheiro-bravo na sub-região Terras de Trás-os-Montes. CV=coeficiente de variação. Obs.: o cálculo de média e coeficiente de variação para os desbastes não considerou os cenários sem essa intervenção.

Os cenários pessimistas (Tabela 6) seguem a tendência dos cenários anteriores quanto ao coeficiente de variação para volume em pé e volume total ao final do ciclo, 0,93% e 0,02% respetivamente. O coeficiente de variação também foi baixo para os volumes removidos em corte final (0,37%) e a diferença entre a média desse volume entre cenários otimistas e pessimistas foi de 701.758,47m<sup>3</sup>.

A variação é maior para o volume total obtido dos desbastes (99,67%), classe mais afetada nos cenários pessimistas, visto que mesmo em modelos que deveriam ocorrer os desbastes (15a\_P), esse não aconteceu pois não foram verificadas as condições estabelecidas na programação. O menor valor de volume desbastado foi no cenário 14a\_P, mesmo modelo silvícola com piores resultados no cenário otimista, mas com 316.116,99m<sup>3</sup> a menos de volume. O melhor entre esses cenários foi o 13c\_P com 193.294,93m<sup>3</sup> desbastados, valor 163 vezes maior que o pior cenário pessimista (14a\_P) e 1,6 vezes menor que o pior cenário otimista (14a).

|                    | ente de variação para os desbastes não considerou os cenários sem essa intervenção. | Volume                     | Volume                   |               |
|--------------------|-------------------------------------------------------------------------------------|----------------------------|--------------------------|---------------|
| Cenário            | Volume em<br>рé                                                                     | removido em<br>corte final | removido por<br>desbaste | Volume total  |
|                    | $(m^3)$                                                                             | $(m^3)$                    | $(m^3)$                  | $(m^3)$       |
| $13a$ <sup>P</sup> | 7.386.089,17                                                                        | 4.397.477,96               | 2.315,37                 | 11.785.882,50 |
| $13b$ <sup>P</sup> | 7.235.344,59                                                                        | 4.433.903,54               | 116.843,24               | 11.786.091,38 |
| $13c$ <sub>P</sub> | 7.172.650,83                                                                        | 4.419.481,43               | 193.294,93               | 11.785.427,20 |
| $14a$ <sup>P</sup> | 7.375.586,56                                                                        | 4.409.378,28               | 1.184,82                 | 11.786.149,66 |
| $14b$ <sup>P</sup> | 7.287.808,84                                                                        | 4.415.155,98               | 84.527,69                | 11.787.492,51 |
| 14c P              | 7.216.308,76                                                                        | 4.401.308,69               | 173.428,58               | 11.791.046,03 |
| $15a$ <sup>P</sup> | 7.339.785,79                                                                        | 4.443.714,24               | 0,00                     | 11.783.500,03 |
| $15b$ <sup>P</sup> | 7.333.443,45                                                                        | 4.444.465,29               | 5.249,96                 | 11.783.158,70 |
| $15c$ <sub>P</sub> | 7.348.107,53                                                                        | 4.420.444,25               | 19.620,17                | 11.788.171,95 |
| Média              | 7.299.458,39                                                                        | 4.420.592,19               | 74.558,10                | 11.786.324,44 |
| CV(%)              | 0.93                                                                                | 0.37                       | 99,67                    | 0.02          |

**Tabela 6-** Volume ao final do período de simulação (50 anos) para os cenários pessimistas em povoamentos de pinheiro-bravo na sub-região Terras de Trás-os-Montes. CV=coeficiente de variação. Obs.: o cálculo de coeficiente de variação para os desbastes não considerou os cenários sem essa intervenção.

O crescimento do volume em pé do pinheiro-bravo ao longo do tempo na subregião Terras de Trás-os-Montes é muito semelhante em todos os cenários simulados (Figura 10). Apresenta um crescimento regular do ano zero (cerca de 2 milhões  $m^3$ ) até o ano 45 das simulações (cerca de 8 milhões de m<sup>3</sup>) após o que decresce ligeiramente. As diferenças entre cenários se tornam mais visíveis com o passar dos anos de simulação porque no início os modelos iniciam da mesma forma, mas com as remoções de volume

e através das intervenções diferentes, alteram seu comportamento. Estas diferenças são, no entanto, pouco pronunciadas.

Para melhor visualizar os cenários e possibilitar a comparação dos resultados com os dados do IFN6, foram analisados os volumes dos povoamentos no ano 10 das simulações (Figura 11). O ano 10 das simulações foi utilizado para este efeito por corresponder ao ano de 2015, ano de referência do 6º Inventário Florestal Nacional (ICNF, 2019). O ano 0 das simulações corresponde a 2005, ano de referência do 5º Inventário Florestal Nacional (AFN, 2010), onde o volume existente para pinheiro-bravo na sub-região Terras de Trás-os-Montes foi de 1.509.000m<sup>3</sup>.

O erro apresentado na publicação do IFN6 (ICNF, 2019) ao nível das NUTSIII para o volume existente de pinheiro-bravo na sub-região Terras de Trás-os-Montes é de 27,2% o que permite definir um intervalo de confiança a 95% (nível de significância de 5%) de  $\pm 27,2$ % em torno da respetiva estimativa média de 2.531.900m<sup>3</sup> (1.843.223,2; 3.220.576,8).

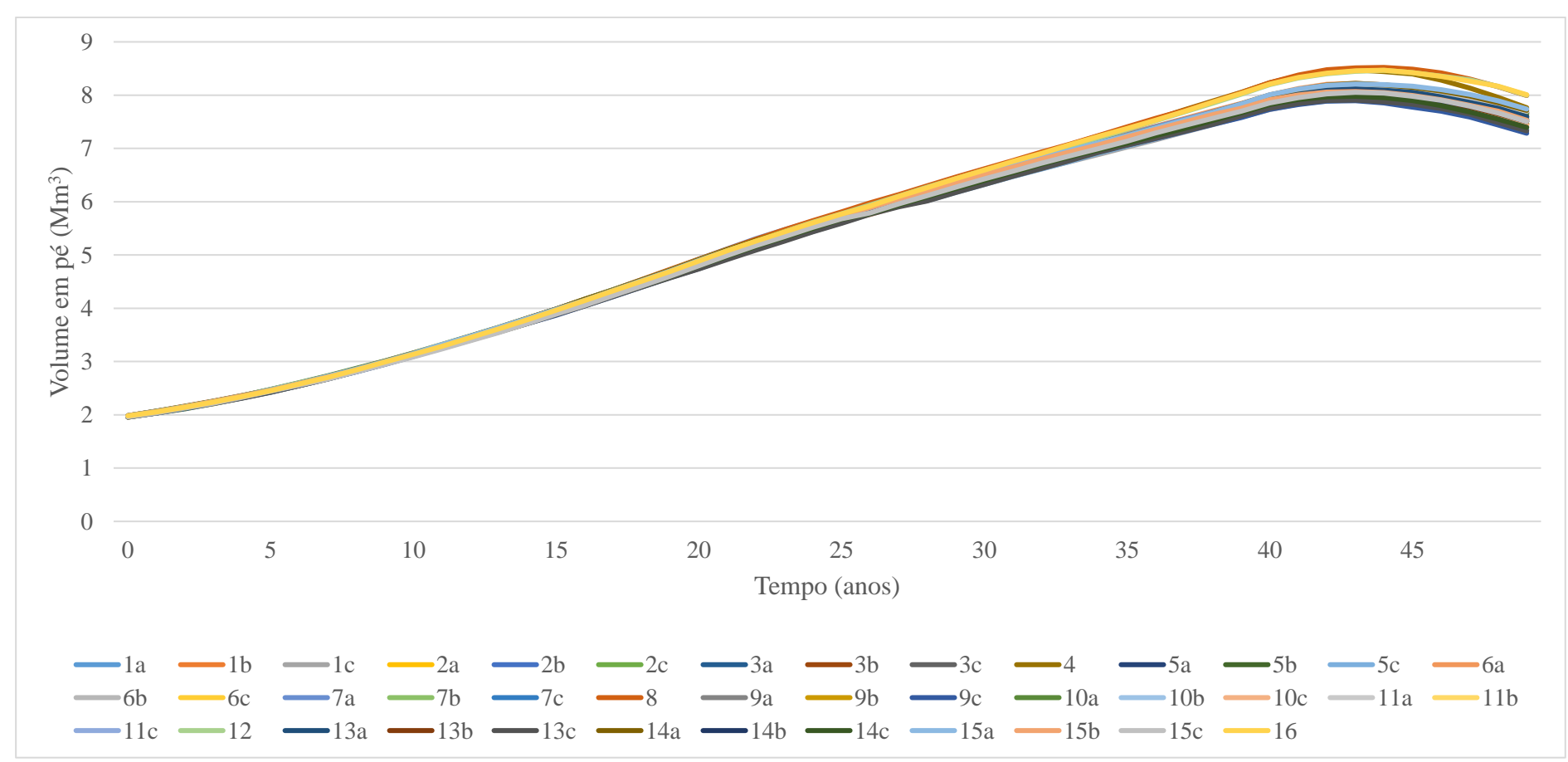

**Figura 10 -** Volume em pé ao longo dos 50 anos de simulações para povoamentos de pinheiro-bravo na sub-região Terras de Trás-os-Montes para os cenários otimistas.

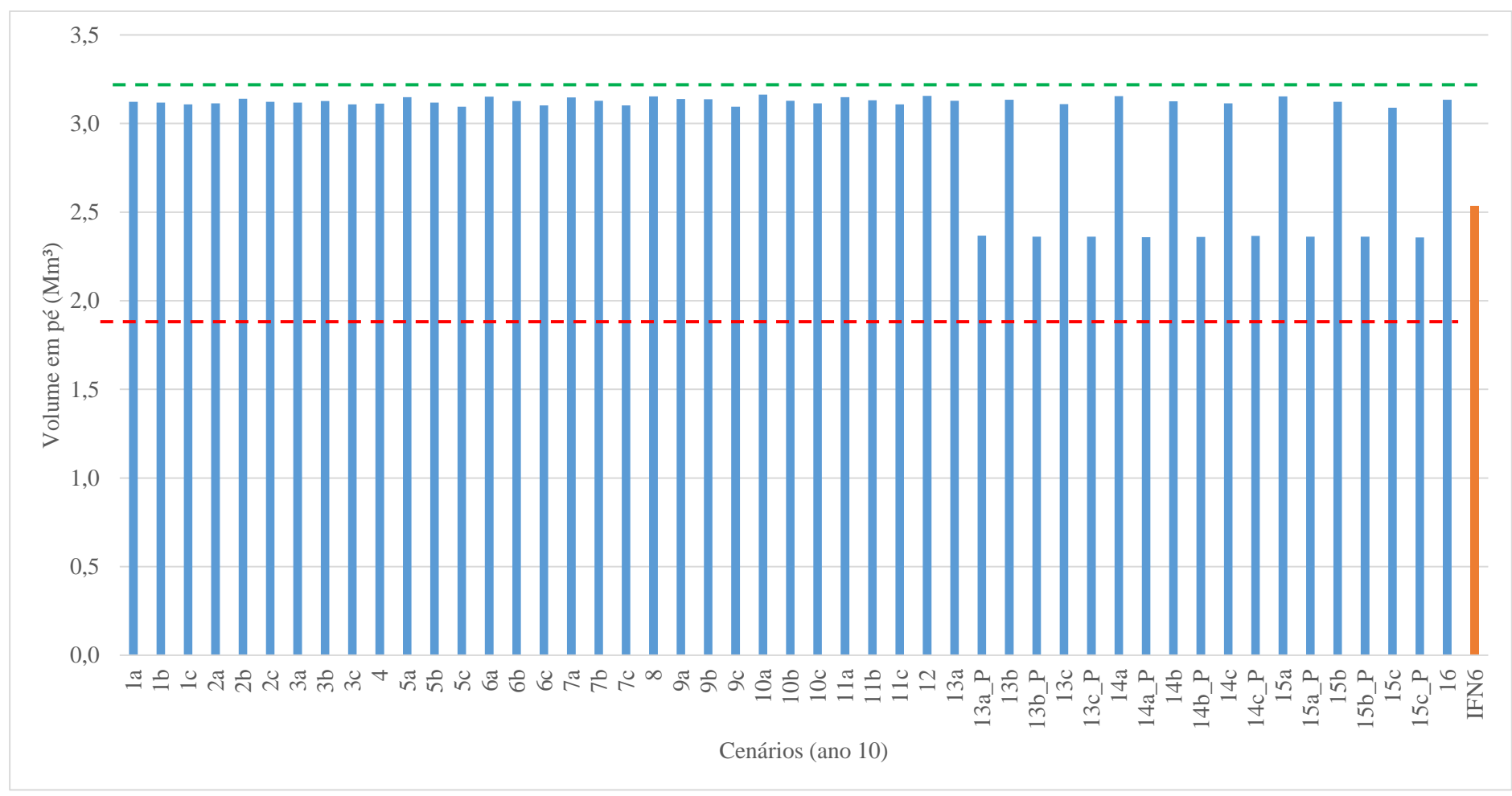

**Figura 11 -** Volume em pé no ano 10 das simulações por cenário (barras azuis) e estimado pelo IFN6 (barra laranja) para pinheiro-bravo na sub-região Terras de Trás-os-Montes. As linhas a tracejado indicam os limites superior (verde) e inferior (vermelho) do intervalo de confiança a 95% (nível de significância de 5%) estabelecido com base no erro de 27,2% estimado pelo IFN6.

Todos os cenários, quer otimistas quer pessimistas, produziram resultados próximos aos estimados no IFN6, dentro do intervalo de confiança estabelecido com base no erro de ±27,2% (ICNF, 2019). O cenário otimista mais próximo foi o 15c com  $557.078,62m<sup>3</sup>$  (22%) a mais do que o valor estimado. O cenário 13a\_P foi o que, entre os pessimistas, apresentou a menor diferença para o valor estimado, com 164.402,46m<sup>3</sup> a menos (6,49%). A tendência de aumento de volume em pé na área entre o ano 0 e ano 10 das simulações é igualmente verificada nos dados do inventário em que o volume aumenta de 1.509.000m<sup>3</sup> para 2.531.900m<sup>3</sup> entre 2005 e 2015.

O comportamento dos cenários quanto a aplicação dos desbastes é resumido na Tabela 7. Nota-se que as posições em termos de maiores volumes produzidos dependem do tipo de volume considerado. Não necessariamente a aplicação de um maior número de desbastes e/ou grau de desbaste com maior remoção de volume na intervenção, será sinónimo de maior produção ao fim da revolução, a exemplo da simulação 3c, em primeiro lugar na soma em volumes, mas com o 14º maior valor em volume desbastado e volume total em pé, e a 1b, 13ª no volume total, 6º lugar em volume desbastado e 33º em volume em pé, evidenciando a importância de se encontrar o equilíbrio entre densidade, período, número e grau de aplicação de desbastes, escolhendo de acordo com os objetivos particulares que podem ser para madeiras de grandes ou pequenas dimensões, volume total ou volume em pé final.

Como os melhores resultados para volume desbastado corresponderam a diferentes densidades, estes podem ser considerados, com foco na gaseificação, como os melhores a serem aplicados para este fim, tendo em vista que mesmo nos modelos sem desbastes, onde a menor qualidade da madeira resultaria no maior destino de matéria para a energia, seria ao molde de um modelo com horizonte de retorno muito longo, enquanto que os modelos com desbastes fortes trariam volumes para uso mais cedo, diluídos no tempo, trazendo ainda a possibilidade de multiusos para o material obtido ao final da revolução.

**Tabela 7-** Classificação ordinal das simulações ao final do período (50 anos) em termos do volume produzido para os cenários otimistas em povoamentos de pinheiro-bravo na sub-região Terras de Trás-os-Montes. As simulações estão em negrito.

|                |                 | Posição Ordinal<br>para o volume em<br>pé |              |                         |              | Posição Ordinal<br>para o volume em<br>corte final |              |                 |                 | Posição Ordinal<br>para o volume<br>extraído por<br>desbaste |              |                |                 | Posição Ordinal<br>para o volume total |              |
|----------------|-----------------|-------------------------------------------|--------------|-------------------------|--------------|----------------------------------------------------|--------------|-----------------|-----------------|--------------------------------------------------------------|--------------|----------------|-----------------|----------------------------------------|--------------|
| 16             | $1^{\circ}$     | 2 <sub>b</sub>                            | $21^{\circ}$ | $\overline{\mathbf{4}}$ | $1^{\circ}$  | 1 <sub>b</sub>                                     | $21^{\circ}$ | 1c              | $1^{\circ}$     | 6b                                                           | $21^{\circ}$ | 6a             | $1^{\circ}$     | 14a                                    | $21^{\circ}$ |
| 12             | $2^{\circ}$     | 15 <sub>b</sub>                           | $22^{\circ}$ | 8                       | $2^{\circ}$  | 7b                                                 | $22^{\circ}$ | 5c              | $2^{\circ}$     | 10 <sub>b</sub>                                              | $22^{\circ}$ | 3 <sub>b</sub> | $2^{\circ}$     | 7с                                     | $22^{\circ}$ |
| 8              | $3^{\circ}$     | 11c                                       | $23^{\circ}$ | 12                      | $3^{\circ}$  | 6b                                                 | $23^{\circ}$ | 9с              | $3^{\circ}$     | 13 <sub>b</sub>                                              | $23^{\circ}$ | 1a             | $3^{\circ}$     | 6b                                     | $23^{\circ}$ |
| 4              | $4^{\circ}$     | 10 <sub>b</sub>                           | $24^{\circ}$ | 16                      | $4^{\circ}$  | 13 <sub>b</sub>                                    | $24^{\circ}$ | 13c             | $4^{\circ}$     | 14 <sub>b</sub>                                              | $24^{\circ}$ | 13a            | $4^{\circ}$     | 1c                                     | $24^{\circ}$ |
| 15a            | $5^{\circ}$     | 11 <sub>b</sub>                           | $25^{\circ}$ | 11 <sub>b</sub>         | $5^{\circ}$  | 1a                                                 | $25^{\circ}$ | 2c              | $5^{\circ}$     | 7 <sub>b</sub>                                               | $25^{\circ}$ | 8              | $5^{\circ}$     | 11 <sub>b</sub>                        | $25^{\circ}$ |
| 14a            | $6^{\circ}$     | 14 <sub>b</sub>                           | $26^{\circ}$ | 10a                     | $6^{\circ}$  | 13a                                                | $26^{\circ}$ | 1 <sub>b</sub>  | $6^{\circ}$     | 15 <sub>b</sub>                                              | $26^{\circ}$ | 3 <sub>c</sub> | $6^{\circ}$     | 11c                                    | $26^{\circ}$ |
| 11a            | $7^\circ$       | 7с                                        | $27^{\circ}$ | 14a                     | $7^\circ$    | 9 <sub>b</sub>                                     | $27^{\circ}$ | <b>6c</b>       | $7^{\circ}$     | 11 <sub>b</sub>                                              | $27^{\circ}$ | 7а             | $7^\circ$       | $\overline{\mathbf{4}}$                | $27^{\circ}$ |
| 6a             | $8^{\circ}$     | 15c                                       | $28^{\circ}$ | <b>9a</b>               | $8^{\circ}$  | 7с                                                 | $28^{\circ}$ | 10 <sub>c</sub> | $8^{\circ}$     | 3 <sub>b</sub>                                               | $28^{\circ}$ | 9а             | $8^{\circ}$     | 10 <sub>b</sub>                        | $28^{\circ}$ |
| 7а             | 9°              | 13 <sub>b</sub>                           | $29^\circ$   | 5a                      | $9^{\circ}$  | 10 <sub>c</sub>                                    | $29^\circ$   | 5 <sub>b</sub>  | $9^{\circ}$     | 2a                                                           | $29^\circ$   | 5a             | $9^{\circ}$     | 5b                                     | $29^\circ$   |
| 3a             | 10 <sup>o</sup> | 2c                                        | $30^{\circ}$ | <b>6a</b>               | $10^{\circ}$ | 3a                                                 | $30^{\circ}$ | 14c             | 10 <sup>o</sup> | 3a                                                           | $30^{\circ}$ | 1 <sub>b</sub> | 10 <sup>o</sup> | 14b                                    | $30^{\circ}$ |
| 10a            | $11^{\circ}$    | 9 <sub>b</sub>                            | $31^{\circ}$ | 14 <sub>b</sub>         | $11^{\circ}$ | 9c                                                 | $31^{\circ}$ | 15c             | $11^{\rm o}$    | 6а                                                           | $31^{\circ}$ | 2 <sub>b</sub> | $11^{\circ}$    | 15 <sub>b</sub>                        | $31^{\circ}$ |
| 2a             | $12^{\circ}$    | <b>6c</b>                                 | $32^{\circ}$ | 7а                      | $12^{\circ}$ | 2a                                                 | $32^{\circ}$ | 11c             | $12^{\circ}$    | 7а                                                           | $32^{\circ}$ | 12             | $12^{\circ}$    | 6с                                     | $32^{\circ}$ |
| 3 <sub>b</sub> | $13^{\circ}$    | 1 <sub>b</sub>                            | $33^{\circ}$ | 5 <sub>b</sub>          | $13^{\circ}$ | 2c                                                 | $33^{\circ}$ | 7с              | 13 <sup>°</sup> | 11a                                                          | $33^{\circ}$ | <b>11a</b>     | $13^{\circ}$    | 15c                                    | $33^{\circ}$ |
| 3c             | $14^{\circ}$    | 10 <sub>c</sub>                           | $34^\circ$   | 15a                     | $14^{\circ}$ | 6с                                                 | $34^\circ$   | 3c              | $14^{\circ}$    | 10a                                                          | $34^\circ$   | 7b             | $14^{\circ}$    | 5c                                     | $34^{\circ}$ |
| 1a             | $15^{\circ}$    | 5b                                        | $35^\circ$   | 2 <sub>b</sub>          | $15^{\circ}$ | 3c                                                 | $35^\circ$   | 9b              | $15^{\circ}$    | 15a                                                          | $35^{\circ}$ | 16             | $15^{\circ}$    | 10c                                    | $35^\circ$   |
| 13a            | $16^{\circ}$    | 14c                                       | $36^{\circ}$ | 10 <sub>b</sub>         | $16^{\circ}$ | 15c                                                | $36^{\circ}$ | 2 <sub>b</sub>  | $16^{\circ}$    | 14a                                                          | $36^{\circ}$ | 2c             | 16 <sup>°</sup> | 9 <sub>b</sub>                         | $36^{\circ}$ |
| 7 <sub>b</sub> | 17 <sup>°</sup> | 1 <sub>c</sub>                            | $37^\circ$   | 11a                     | $17^{\circ}$ | 11c                                                | $37^\circ$   | 1a              | $17^{\circ}$    | $\overline{\mathbf{4}}$                                      | $37^\circ$   | 2a             | $17^{\circ}$    | 13 <sub>b</sub>                        | $37^\circ$   |
| 5a             | $18^{\circ}$    | 5c                                        | $38^{\circ}$ | 15 <sub>b</sub>         | $18^{\circ}$ | 13c                                                | $38^{\circ}$ | 13a             | $18^{\circ}$    | 8                                                            | $37^\circ$   | 3а             | $18^{\circ}$    | 14c                                    | $38^{\circ}$ |
| 6b             | 19 <sup>°</sup> | 13c                                       | $39^\circ$   | 3 <sub>b</sub>          | $19^{\circ}$ | 5c                                                 | $39^\circ$   | 9a              | 19 <sup>o</sup> | 12                                                           | $37^\circ$   | 10a            | 19 <sup>o</sup> | 9c                                     | $39^\circ$   |
| 9a             | $20^{\circ}$    | 9c                                        | $40^{\circ}$ | 14c                     | $20^{\circ}$ | 1c                                                 | $40^{\circ}$ | 5a              | $20^{\circ}$    | 16                                                           | $37^\circ$   | 15a            | $20^{\circ}$    | 13c                                    | $40^{\circ}$ |

Na sub-região há extração de volume por desbaste durante todo o período de simulação (Figuras 12, 13, 14 e 15), isso porque a cada ano simulado parte dos povoamentos atingem as regras definidas na programação, sendo que cada povoamento em cada unidade espacial assume diferentes valores de idade. É possível verificar também uma similaridade nos desbastes, com picos e direções semelhantes, mas em níveis de volume menores, entre os cenários considerados.

Os volumes desbastados nos cenários pessimistas (Figura 16) começam a ser visíveis a partir do ano 35 do período simulado, isso porque nesses cenários, as condições de desenvolvimento dos povoamentos são piores, fazendo com que a espécie demore mais para atingir as regras definidas na programação para desbaste. Seus picos ficam maioritariamente nas épocas pré-definidas, mas com um volume menor desbastado em relação aos cenários otimistas.

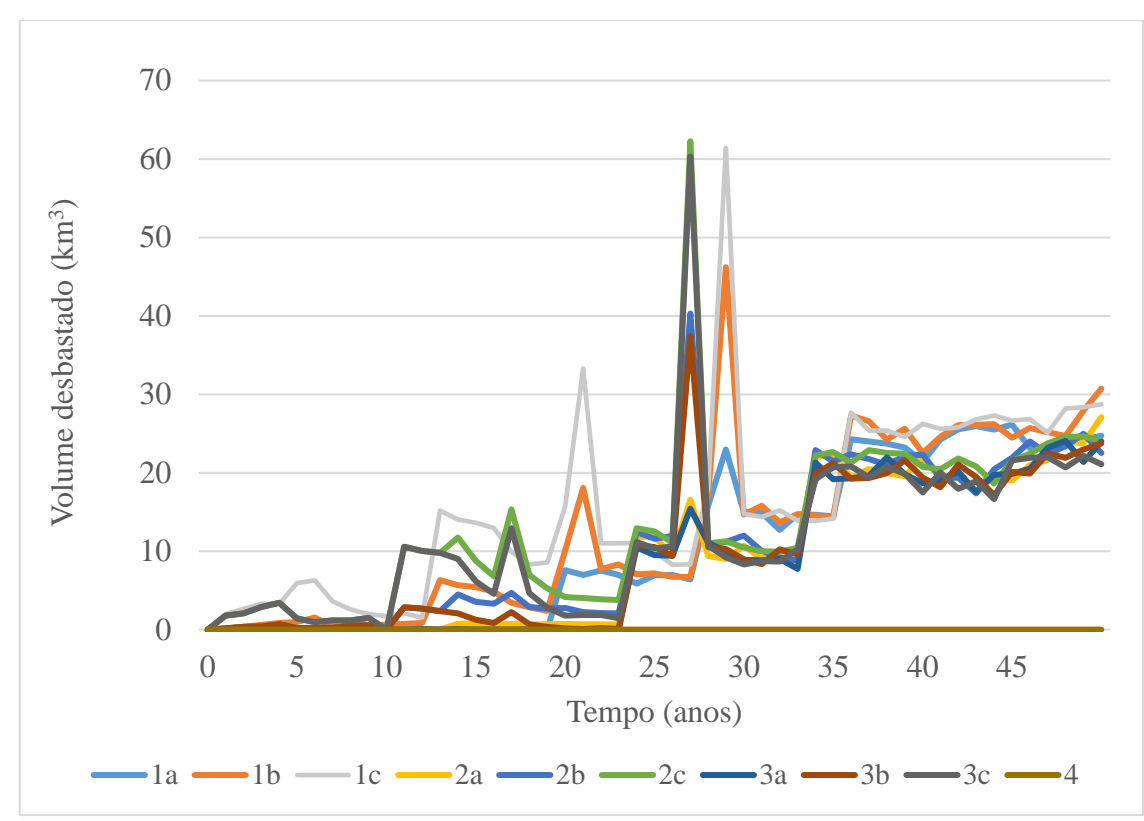

**Figura 12 -** Volume extraído por desbaste para pinheiro-bravo na sub-região Terras de Trás-os-Montes para os cenários com densidade inicial de 2500arv/ha.

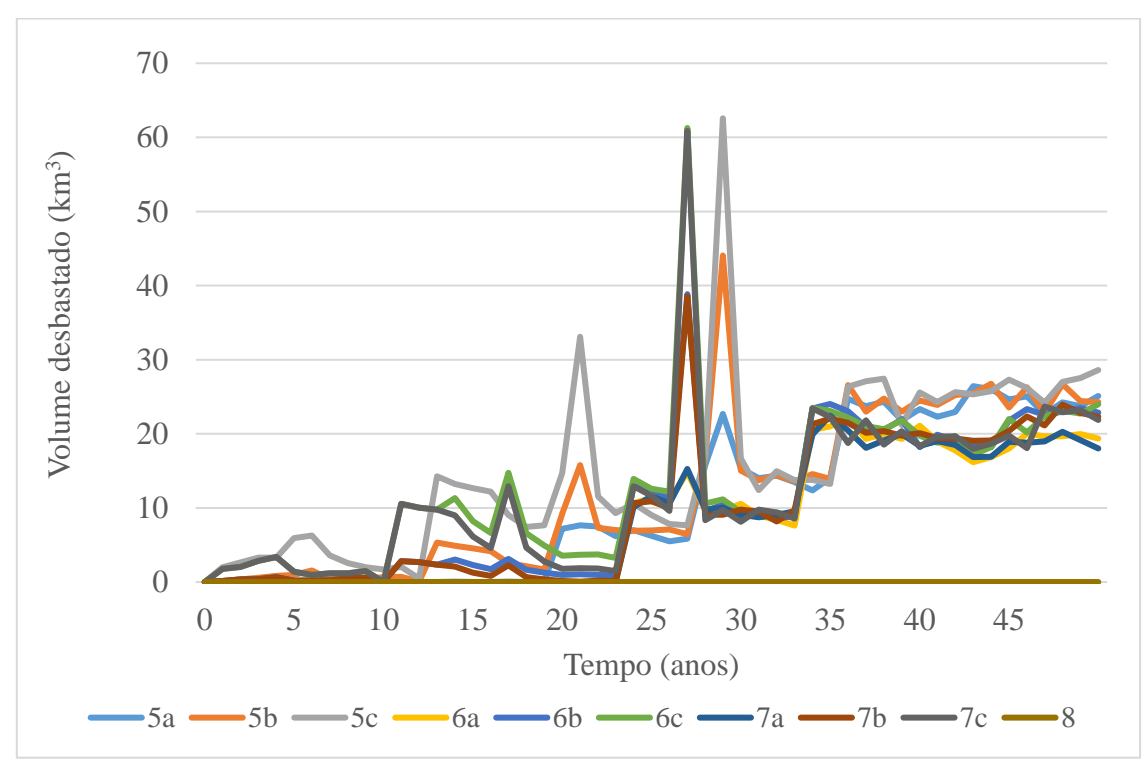

**Figura 13-** Volume extraído por desbaste para pinheiro-bravo na sub-região Terras de Trás-os-Montes para os cenários com densidade inicial de 1700arv/ha.

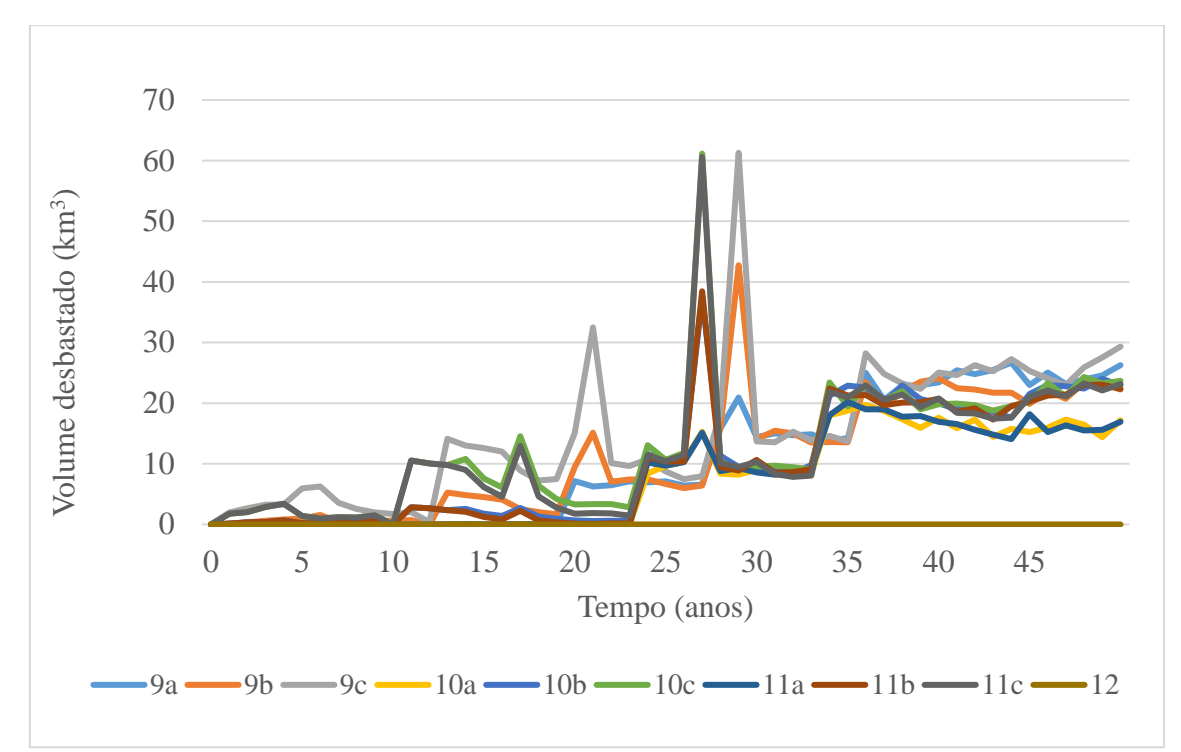

**Figura 14-** Volume extraído por desbaste para pinheiro-bravo na sub-região Terras de Trás-os-Montes para os cenários com densidade inicial de 1500arv/ha.

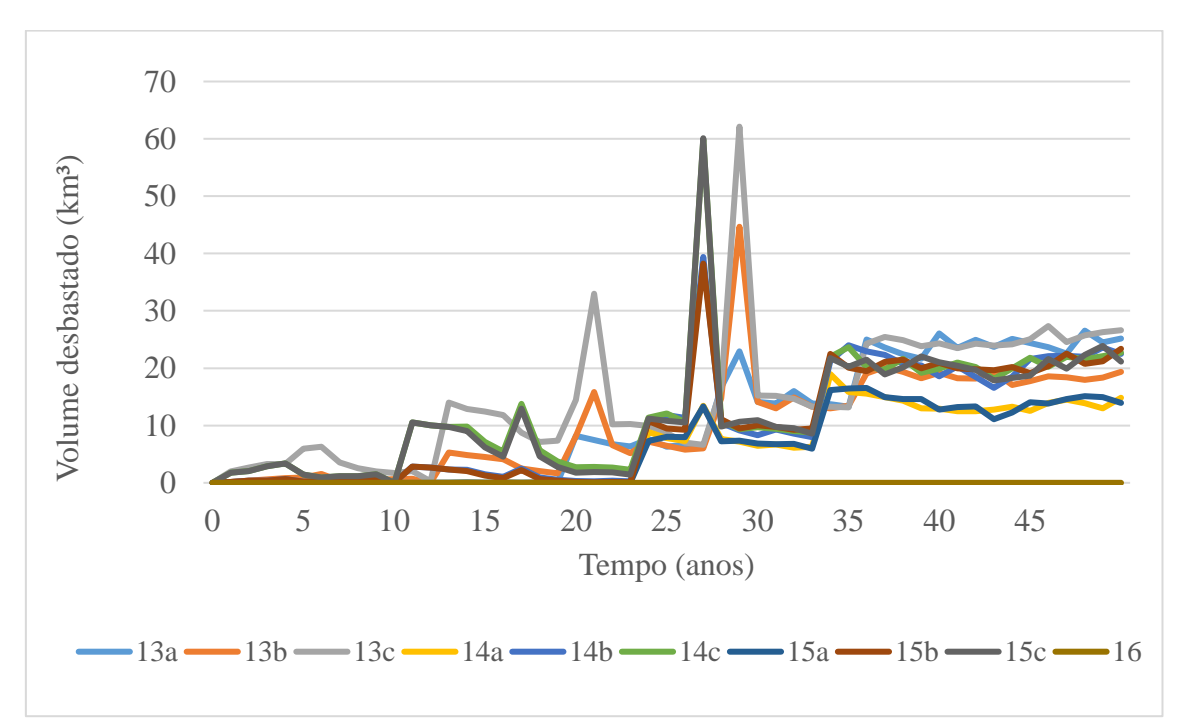

**Figura 15-** Volume extraído por desbaste para pinheiro-bravo na sub-região Terras de Trás-os-Montes para os cenários com densidade inicial de 1300arv/ha.

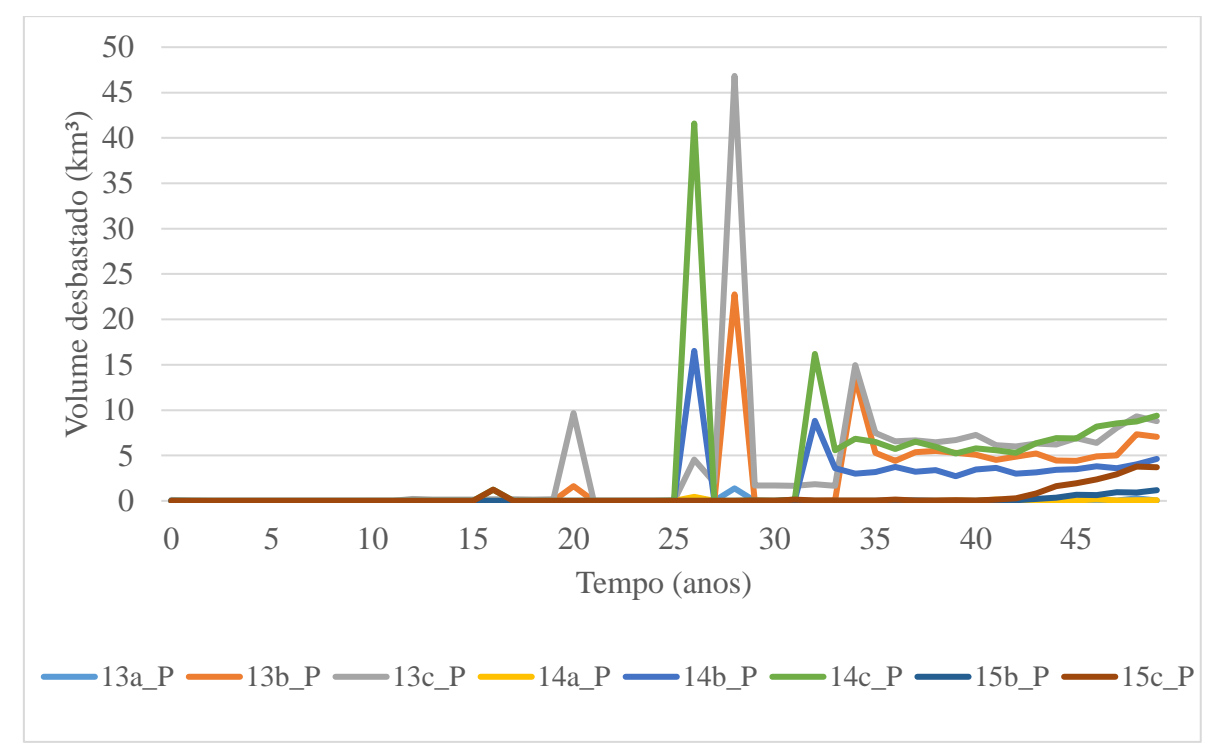

**Figura 16-** Volume extraído por desbaste de pinheiro-bravo na sub-região Terras de Trás-os-Montes para os cenários pessimistas.

Relativamente ao volume extraído em corte final, verifica-se que em todos os cenários há dois momentos em que o volume cortado tem um crescimento acentuado, aos 20 e aos 40 anos, sendo no segundo momento a variação consideravelmente maior pois mais povoamentos atingem nessa fase a condição de explorabilidade absoluta definida nos critérios de gestão. Os cenários otimistas não apresentam extrações no primeiro ano de simulação (Figuras 17, 18, 19 e 20). Os cenários pessimistas (Figura 21) iniciam com uma elevada extração de volume no primeiro ano e posteriormente essa extração decai e inicia um ritmo de crescimento semelhante aos dos outros cenários, mas com valores de extração anual menores.

Nos modelos otimistas as classes inferiores foram direcionadas para os desbastes, já nos pessimistas foram direcionadas para o corte final. Essa diferença de comportamento está relacionada com o facto de o modelo ser estocástico, sendo necessário analisar a estabilização dos dados no tempo ao invés do conjunto de dados nos primeiros anos.

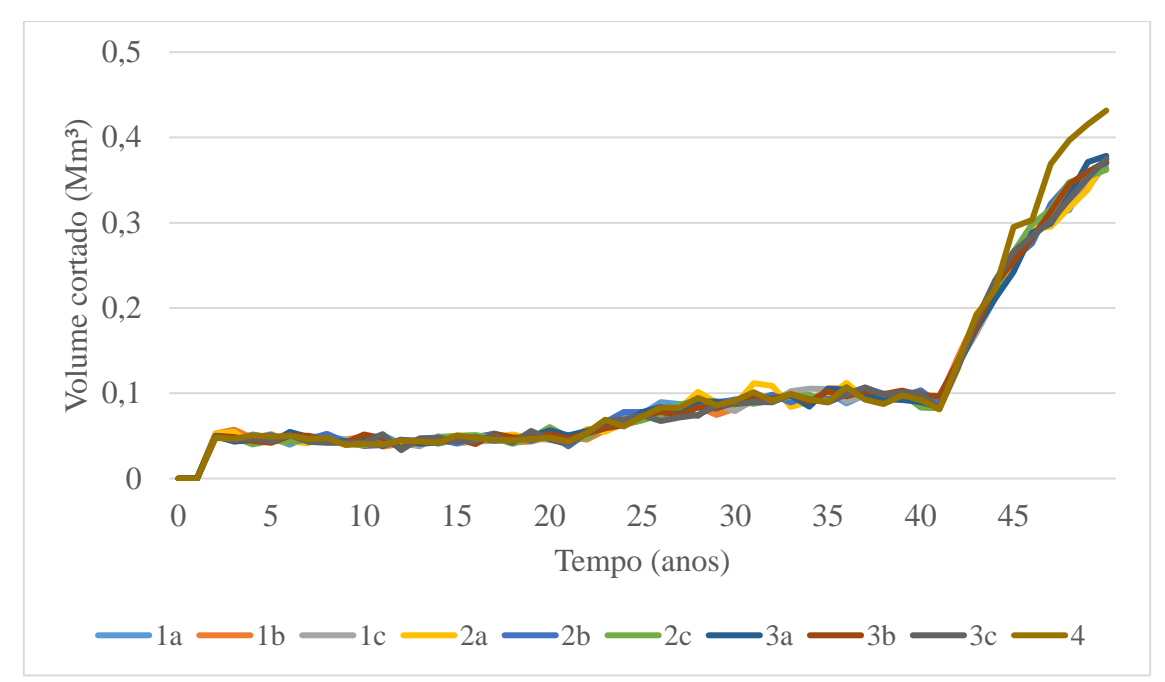

**Figura 17**- Volume extraído por corte final de pinheiro-bravo na sub-região Terras de Trás-os-Montes para os cenários com densidade inicial de 2500arv/ha.

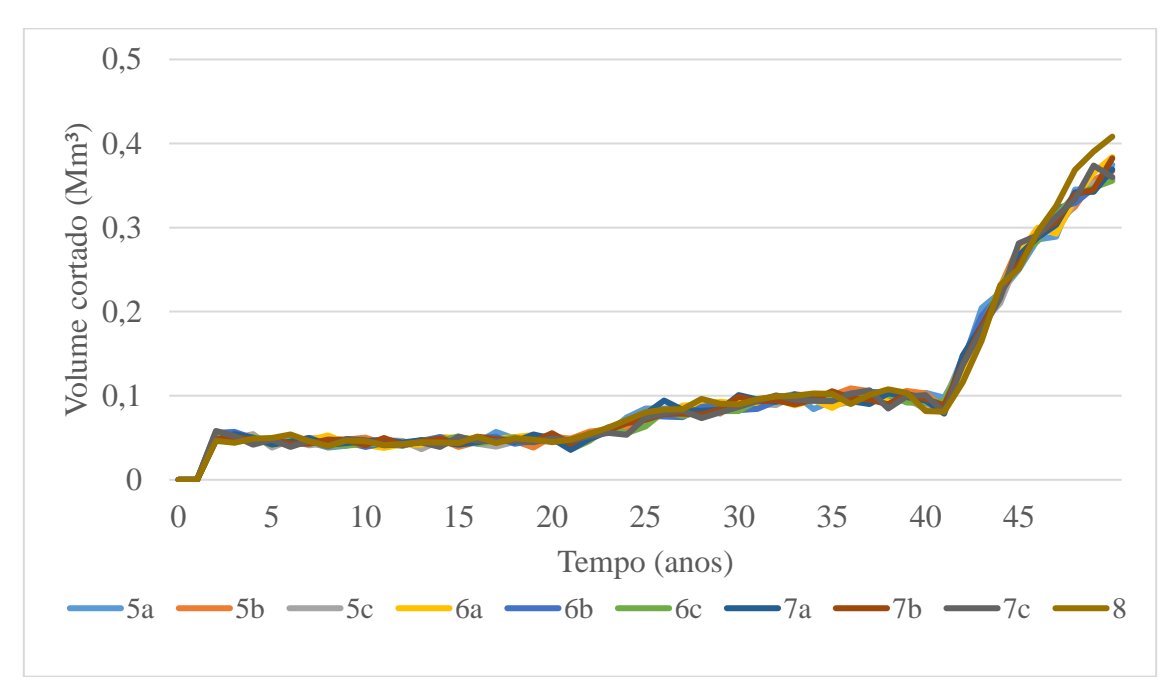

**Figura 18-** Volume extraído por corte final de pinheiro-bravo na sub-região Terras de Trás-os-Montes para os cenários com densidade inicial de 1700arv/ha.

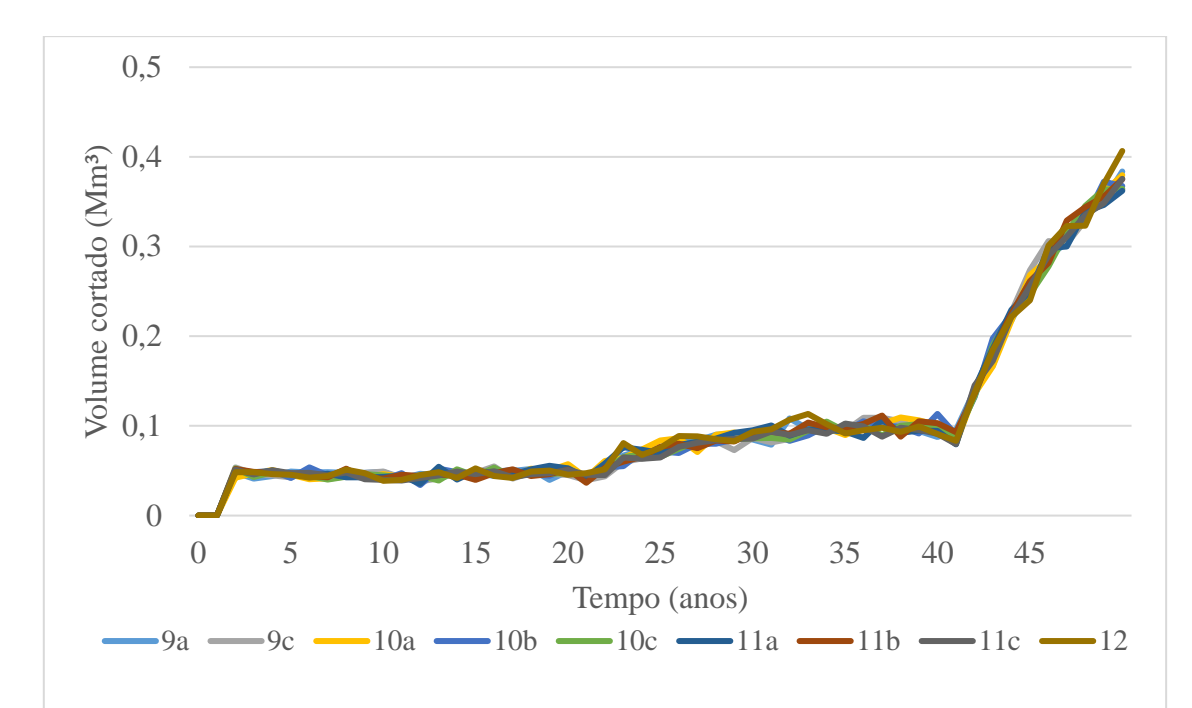

**Figura 19-** Volume extraído por corte final de pinheiro-bravo na sub-região Terras de Trás-os-Montes para os cenários com densidade inicial de 1500arv/ha.

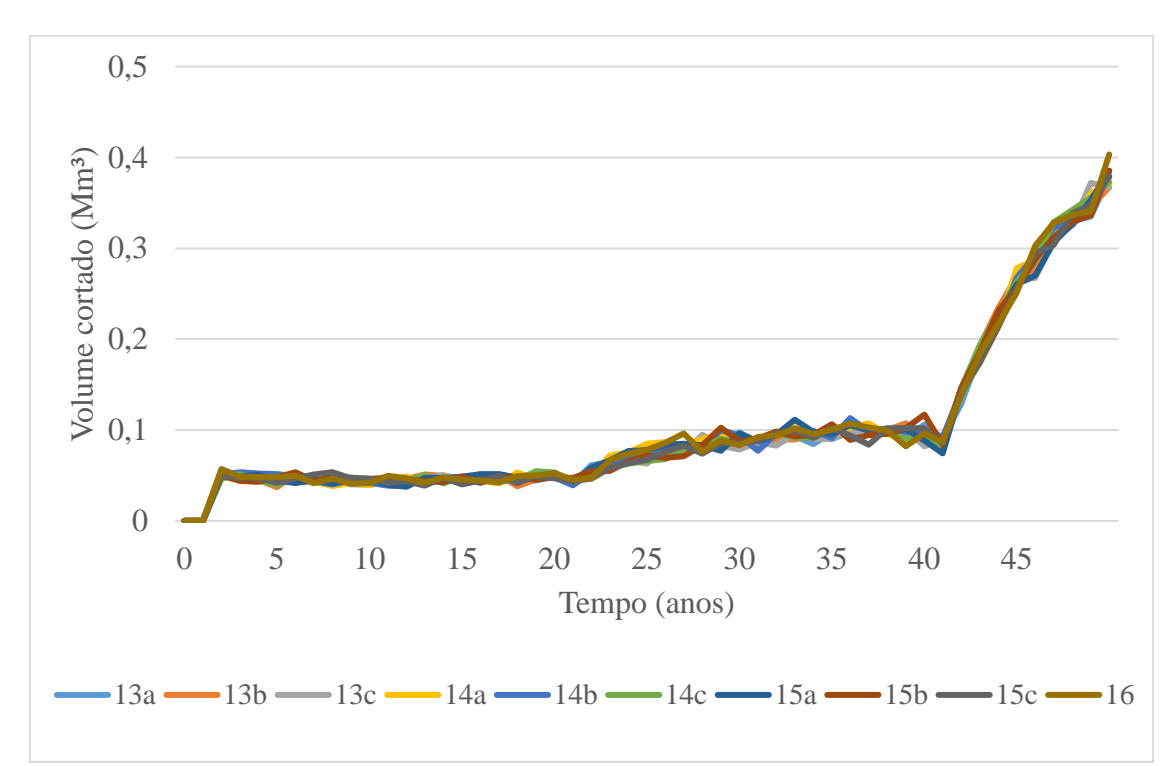

**Figura 20-** Volume extraído por corte final de pinheiro-bravo na sub-região Terras de Trás-os-Montes para os cenários com densidade inicial de 1300arv/ha.

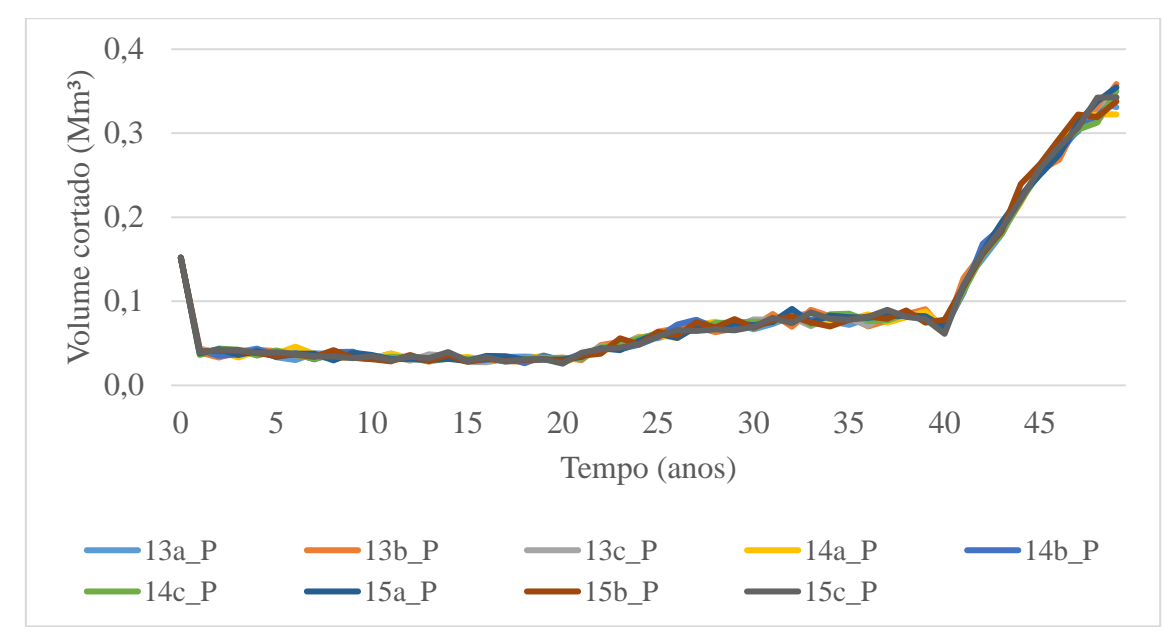

**Figura 21-** Volume extraído por corte final de pinheiro-bravo na sub-região Terras de Trás-os-Montes para os cenários pessimistas.

Os resultados de volumes desses cenários podem ser verificados também por matriz de comparação de resultados (Anexo 2, 3 e 4), que foram geradas a partir da divisão dos valores das simulações de pares de cenários (linhas x colunas), posteriormente coloridos (verde) os casos em que um cenário apresenta valores superiores àquele com o qual se compara. Nas mesmas matrizes, para evitar confusões, apenas a simulação com menor volume foi colorida a vermelho. A vantagem das matrizes é que permitem identificar diferenças entre pares de simulações, permitindo que sejam propostas mudanças, ou seja, se um modelo apresenta um resultado inferior, é possível, a partir dos valores da matriz, selecionar um modelo de valor maior, e que sejam necessárias poucas alterações na gestão, tal como um aumento de densidade, por exemplo.

A biomassa do tronco apresenta uma dinâmica semelhante à do volume, uma vez que os seus valores resultam da conversão direta da variável volume através de um fator de conversão constante e não considera a biomassa dos ramos tendo em vista o uso de uma equação de volume de tronco e não de biomassa total acima do solo. Assim, no caso do pinheiro-bravo, os cenários sem desbastes foram os que apresentaram maior biomassa em pé, 3.641.832,93Mg, 3.747.922,48Mg, 3.752.296,39Mg e 3.756.547,61Mg, respetivamente os cenários 4, 8, 12 e 16. O cenário 11b foi o que apresentou a maior soma de biomassa no corte final. Os cenários com maior soma de volumes desbastados foram 1c, 5c, 9c e 13c com a respetiva biomassa de 371.468,76Mg, 361.184,64Mg, 356.438,59Mg e 350.581,99Mg (Tabela 8).

|                         | <b>Biomassa</b> | <b>Biomassa</b> | <b>Biomassa</b> |                       |
|-------------------------|-----------------|-----------------|-----------------|-----------------------|
| Cenário                 | em pé           | removida em     | removida por    | <b>Biomassa total</b> |
|                         |                 | corte final     | desbaste        |                       |
|                         | (Mg)            | (Mg)            | (Mg)            | (Mg)                  |
| 1a                      | 3.561.036,33    | 2.396.114,12    | 254.832,72      | 6.211.983,16          |
| 1 <sub>b</sub>          | 3.495.082,41    | 2.401.362,08    | 304.596,13      | 6.201.040,62          |
| 1 <sub>c</sub>          | 3.454.843,81    | 2.357.266,23    | 371.468,76      | 6.183.578,80          |
| 2a                      | 3.589.222,59    | 2.381.460,06    | 220.885,74      | 6.191.568,39          |
| 2 <sub>b</sub>          | 3.534.129,60    | 2.408.354,94    | 257.833,61      | 6.200.318,15          |
| 2c                      | 3.503.624,57    | 2.380.338,21    | 307.910,39      | 6.191.873,18          |
| 3a                      | 3.597.693,54    | 2.382.874,74    | 210.817,92      | 6.191.386,21          |
| 3 <sub>b</sub>          | 3.577.831,55    | 2.403.444,55    | 231.026,04      | 6.212.302,14          |
| 3c                      | 3.564.348,09    | 2.372.189,18    | 273.405,76      | 6.209.943,03          |
| $\overline{\mathbf{4}}$ | 3.641.832,93    | 2.533.830,27    | 0,00            | 6.175.663,19          |
| 5a                      | 3.542.590,40    | 2.413.248,03    | 251.664,17      | 6.207.502,60          |
| 5 <sub>b</sub>          | 3.474.129,05    | 2.410.338,70    | 289.152,00      | 6.173.619,75          |
| 5c                      | 3.448.296,00    | 2.358.655,49    | 361.184,64      | 6.168.136,12          |
| 6a                      | 3.600.113,91    | 2.412.220,04    | 202.843,29      | 6.215.177,24          |
| 6b                      | 3.540.060,43    | 2.397.966,86    | 245.811,48      | 6.183.838,77          |
| <b>6c</b>               | 3.499.528,05    | 2.374.044,57    | 296.519,38      | 6.170.091,99          |
| 7а                      | 3.598.805,62    | 2.410.398,13    | 200.527,44      | 6.209.731,20          |
| 7b                      | 3.557.797,54    | 2.400.385,21    | 234.315,66      | 6.192.498,40          |
| 7с                      | 3.521.226,34    | 2.387.667,89    | 277.439,49      | 6.186.333,72          |
| 8                       | 3.747.922,49    | 2.463.054,04    | 0,00            | 6.210.976,53          |
| 9a                      | 3.538.846,33    | 2.416.855,63    | 253.866,05      | 6.209.568,02          |
| 9 <sub>b</sub>          | 3.500.184,60    | 2.394.856,63    | 268.784,17      | 6.163.825,39          |
| 9c                      | 3.416.939,06    | 2.382.007,96    | 356.438,59      | 6.155.385,61          |
| 10a                     | 3.591.710,62    | 2.420.410,21    | 178.869,66      | 6.190.990,48          |
| 10 <sub>b</sub>         | 3.527.438,08    | 2.405.908,10    | 241.042,76      | 6.174.388,94          |
| 10 <sub>c</sub>         | 3.488.722,25    | 2.383.785,54    | 292.433,83      | 6.164.941,62          |
| 11a                     | 3.608.637,31    | 2.404.924,57    | 180.587,20      | 6.194.149,08          |
| 11b                     | 3.525.775,90    | 2.421.102,99    | 232.717,55      | 6.179.596,44          |
| 11c                     | 3.531.048,43    | 2.369.030,76    | 278.637,18      | 6.178.716,37          |
| 12                      | 3.752.296,39    | 2.443.336,82    | 0,00            | 6.195.633,20          |
| 13a                     | 3.560.946,87    | 2.395.420,03    | 254.688,77      | 6.211.055,67          |
| 13 <sub>b</sub>         | 3.519.930,87    | 2.397.433,34    | 240.891,16      | 6.158.255,37          |
| 13c                     | 3.438.583,40    | 2.362.362,07    | 350.581,99      | 6.151.527,46          |
| 14a                     | 3.618.747,52    | 2.419.694,45    | 148.814,55      | 6.187.256,52          |
| 14 <sub>b</sub>         | 3.522.219,32    | 2.411.124,74    | 237.473,24      | 6.170.817,29          |
| 14c                     | 3.468.961,35    | 2.402.218,67    | 285.996,78      | 6.157.176,81          |
| 15a                     | 3.630.038,97    | 2.408.947,80    | 150.212,34      | 6.189.199,12          |
| 15 <sub>b</sub>         | 3.532.029,33    | 2.404.893,33    | 233.737,17      | 6.170.659,83          |
| 15c                     | 3.520.628,17    | 2.370.348,48    | 279.096,16      | 6.170.072,82          |
| 16                      | 3.756.547,61    | 2.435.422,85    | 0,00            | 6.191.970,46          |
| Média                   | 3.552.508,69    | 2.402.382,46    | 257.141,77      | 6.186.318,74          |
| CV(%)                   | 2,17            | 1,27            | 20,69           | 0,29                  |

**Tabela 8-** Biomassa ao final do período de simulação (50 anos) para os cenários otimistas em povoamentos de pinheiro-bravo na sub-região Terras de Trás-os-Montes. CV=coeficiente de variação. Obs.: o cálculo de média e coeficiente de variação para os desbastes não considerou os cenários sem essa intervenção

Nos cenários pessimistas, a maior biomassa para povoamento em pé foi obtido no cenário 13a\_P (3.464.075,82Mg) e a menor no cenário 13c\_P (3.363.973,24Mg). A maior biomassa obtida em corte final ocorreu no cenário 15b\_P (2.084.454,22Mg). O cenário com maior biomassa desbastada foi o 13c\_P (90.655,32Mg). A biomassa total em todos apresentaram uma variação de 0,02% com uma média de 5.527.786,16Mg ao final do período de simulação (Tabela 9).

**Tabela 9-** Biomassa ao final do período de simulação (50 anos) para os cenários pessimistas em povoamentos de pinheiro-bravo na sub-região Terras de Trás-os-Montes. CV=coeficiente de variação. Obs.: o cálculo de coeficiente de variação para os desbastes não considerou os cenários sem essa intervenção.

| Cenário            | <b>Biomassa</b><br>em pé | <b>Biomassa</b><br>removida em<br>corte final | <b>Biomassa</b><br>removida por<br>desbaste | <b>Biomassa total</b> |
|--------------------|--------------------------|-----------------------------------------------|---------------------------------------------|-----------------------|
|                    | (Mg)                     | (Mg)                                          | (Mg)                                        | (Mg)                  |
| $13a$ <sup>P</sup> | 3.464.075,82             | 2.062.417,16                                  | 1.085,91                                    | 5.527.578,89          |
| $13b$ <sup>P</sup> | 3.393.376,61             | 2.079.500,76                                  | 54.799,48                                   | 5.527.676,86          |
| $13c$ <sub>P</sub> | 3.363.973,24             | 2.072.736,79                                  | 90.655,32                                   | 5.527.365,36          |
| 14a_P              | 3.459.150,10             | 2.067.998,41                                  | 555,68                                      | 5.527.704,19          |
| 14b P              | 3.417.982,35             | 2.070.708,15                                  | 39.643,49                                   | 5.528.333,99          |
| 14c P              | 3.384.448,81             | 2.064.213,78                                  | 81.338,00                                   | 5.530.000,59          |
| 15a P              | 3.442.359,54             | 2.084.101,98                                  | 0.00                                        | 5.526.461,51          |
| $15b$ <sup>P</sup> | 3.439.384,98             | 2.084.454,22                                  | 2.462,23                                    | 5.526.301,43          |
| $15c$ P            | 3.446.262,43             | 2.073.188,35                                  | 9.201,86                                    | 5.528.652,64          |
| Média              | 3.423.445,98             | 2.073.257,74                                  | 34.967,75                                   | 5.527.786,16          |
| CV(%)              | 0.93                     | 0.37                                          | 99,67                                       | 0.02                  |

O pinheiro-bravo obedece um padrão de crescimento e produtividade. Os cenários de melhor geração de biomassa foram interpostos em gráficos (1c, 5c, 9c e 13c). Para a biomassa em pé, devido a proximidade dos valores, a média da evolução do povoamento foi apresentada (Figura 22), sendo um potencial crescente com o tempo, devido ao incremento que ocorre, pois, a cada ano mais árvores atendem os requisitos de corte estabelecidos na programação. Seu máximo valor ocorre aos 43 anos com uma média de 3.709.116,724Mg.

A média de biomassa cortada (Figura 23) nos 4 melhores cenários é de 51.179,42Mg no primeiro ano e 362.970,50Mg no ano 50 das simulações, um aumento de 7,1 vezes de biomassa obtida. No que tange os desbastes (Figura 24) o comportamento é crescente, sendo mais expressivo nas épocas de realização desta intervenção.

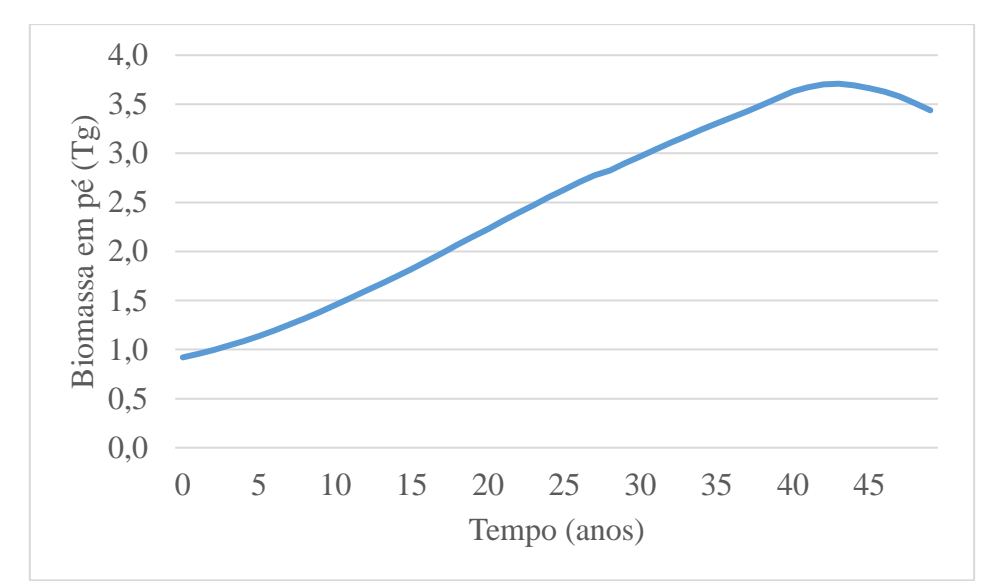

**Figura 22-** Biomassa média em pé dos cenários 1c, 5c, 9c e 13c no período de 50 anos para pinheirobravo na sub-região Terras de Trás-os-Montes.

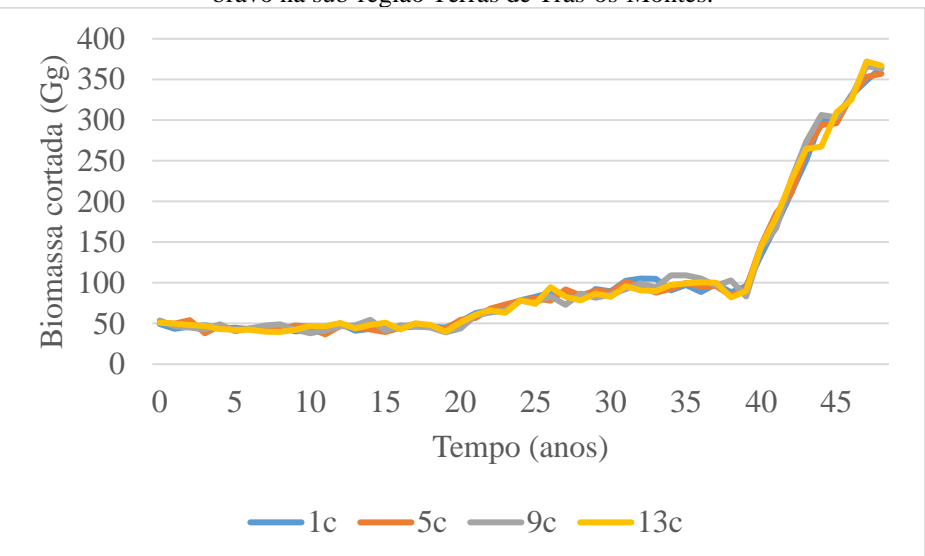

**Figura 23-** Biomassa cortada no período de 50 anos para pinheiro-bravo na sub-região Terras de Trás-os-Montes, para os cenários 1c, 5c, 9c e 13c.

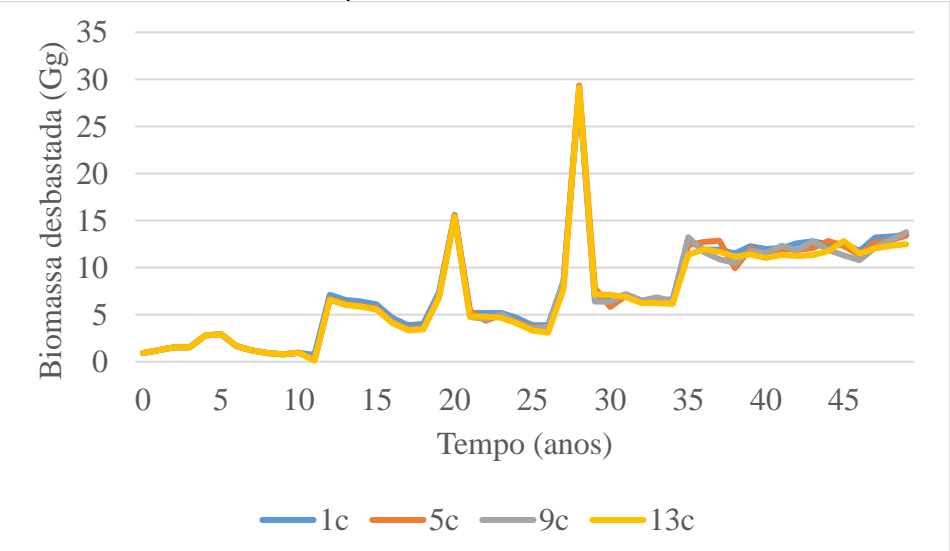

**Figura 24-** Biomassa removida por desbaste no período de 50 anos para pinheiro-bravo na sub-região Terras de Trás-os-Montes.

## **5.2. Eucalipto na sub-região Aveiro**

No caso do eucalipto na sub-região Aveiro, apenas o volume em pé e o volume extraído em corte final foram analisados, visto que sua silvicultura, por ser uma espécie de ciclo curto, não contempla desbastes.

Os valores iniciam com uma média de volume em pé de 7.013.030,82m<sup>3</sup> no primeiro ano de simulação e terminam com 3.287.351,49m<sup>3</sup> no último ano (Tabela 10). O volume em pé diminui de forma geral na região para todos os cenários. Cerca de 50% da redução ocorre em pouco menos de 10 anos (Figura 25). Mesmo tratando-se de uma redução abrupta de produção, tal comportamento do estoque em volume está em consonância com as estimativas dos Inventários Florestais Nacional, que é de 6.138.000m<sup>3</sup> em 2005 (AFN, 2010) e de 3.760.200m<sup>3</sup> em 2015 (ICNF, 2019). Possivelmente extraiu-se muito volume até 2015 e a partir daí o valor extraído vai diminuindo. De acordo com as projeções do modelo espera-se que o volume em pé aumente entre os 40 e os 45 anos.

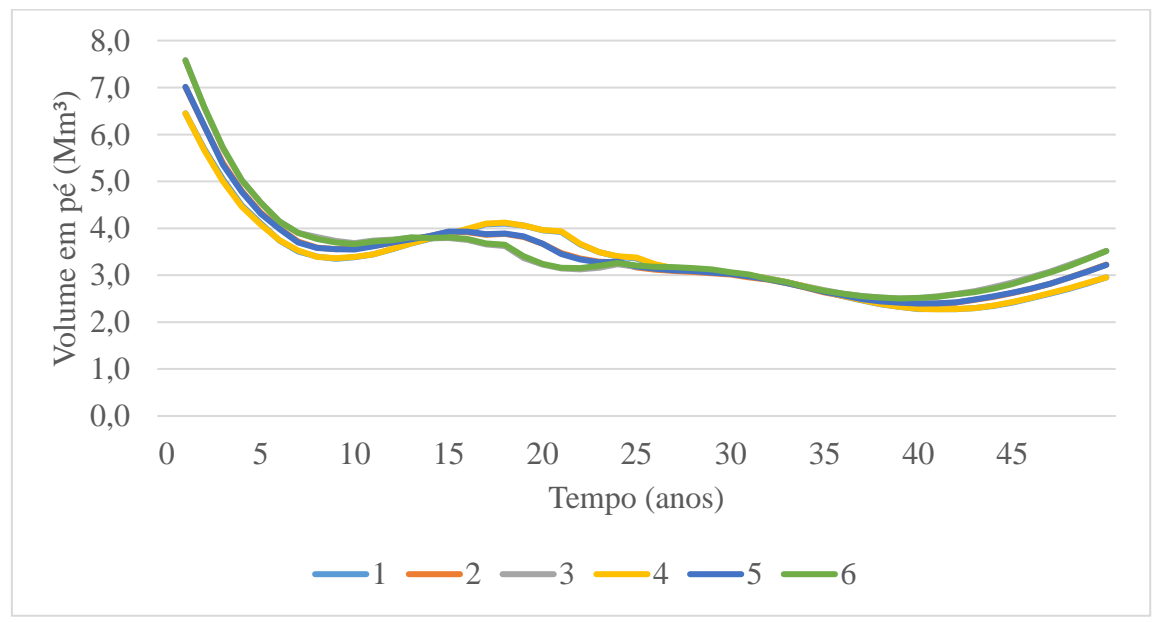

**Figura 25-** Volume em pé ao longo dos 50 anos de simulação para povoamentos de eucalipto na subregião Aveiro.

Todos os cenários apresentaram um volume no décimo ano dentro da margem de erro de 17,8% estipulada na publicação do IFN6 (Figura 26), e muito próxima da estimativa respetiva, onde o cenário 3 foi o mais próximo do valor estimado, com menos 0,52% de volume, seguido pelo cenário 6 (-1,17%), 2 (-3,61%), 5 (-3,91), 1 (-8,37%) e 4

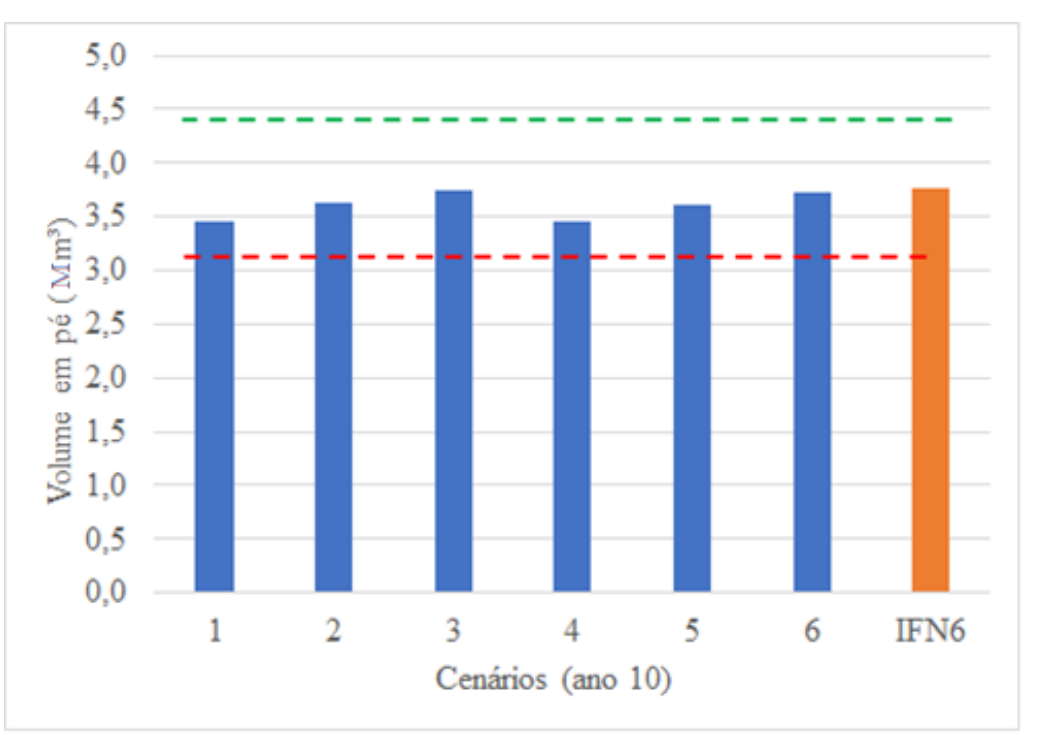

(-8,39%). Os resultados do modelo desenvolvido aproximam-se assim muito das estimativas do IFN.

**Figura 26-** Volume em pé no ano 10 das simulações por cenário (barras azuis) e estimado pelo IFN6 (barra laranja) para eucalipto na sub-região Aveiro. As linhas a tracejado indicam os limites superior (verde) e inferior (vermelho) do intervalo de confiança a 95% (nível de significância de 5%) estabelecido com base no erro de 17,8% estimado pelo IFN6.

Os volumes removidos por corte de eucalipto obedecem a tendência da disponibilidade de volume total em pé. De modo geral os cenários apresentam um comportamento semelhante, onde após uma elevada extração nos primeiros anos, tem-se entre os 15 e 25 anos de simulação um novo pico de cortes que voltam a diminuir posteriormente (Figuras 27, 28, 29, 30, 31 e 32).

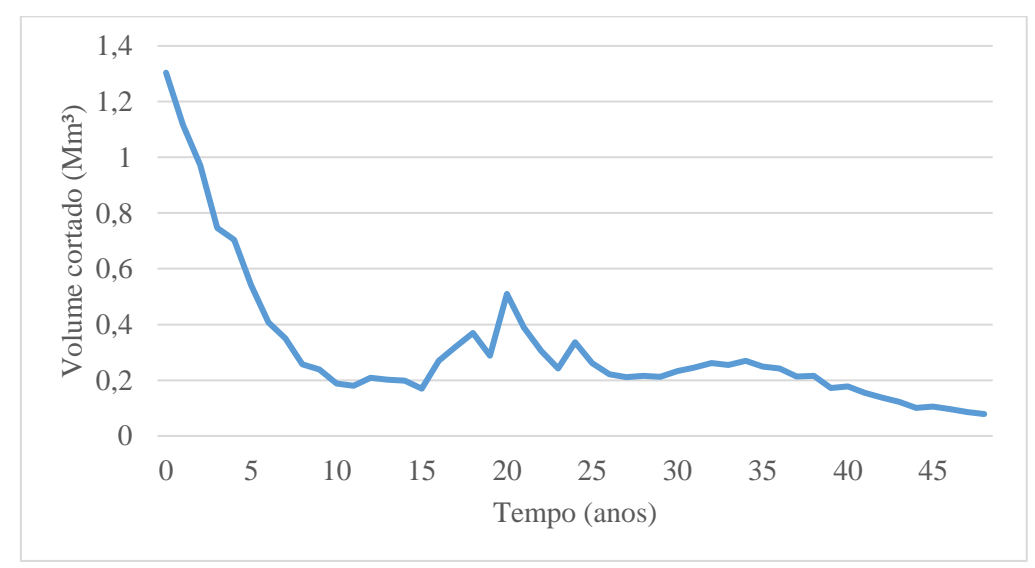

**Figura 27-**Volume extraído por corte final de eucalipto na sub-região Aveiro para o cenário 1 (1500arv/ha).

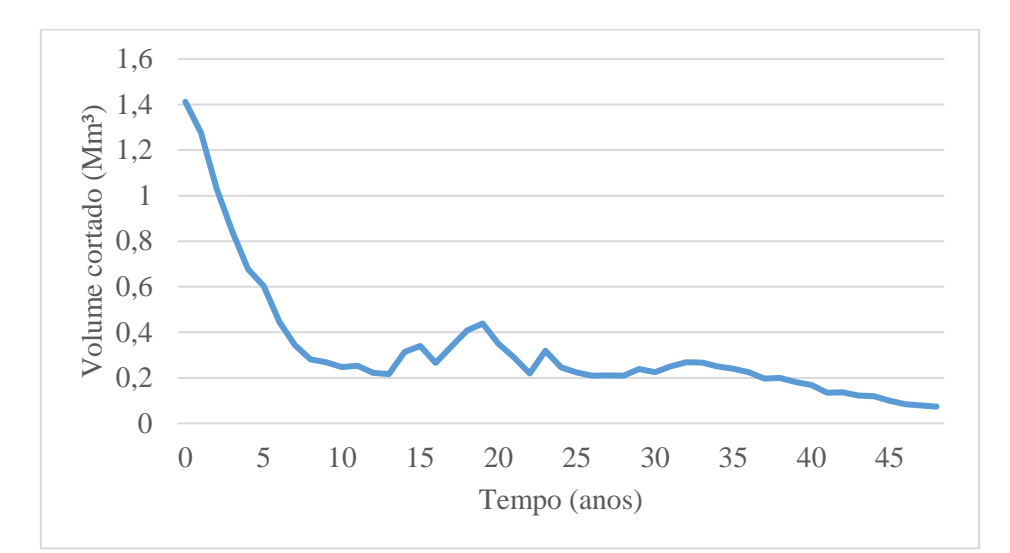

**Figura 28-**Volume extraído por corte final de eucalipto na sub-região Aveiro para o cenário 2 (2000arv/ha).

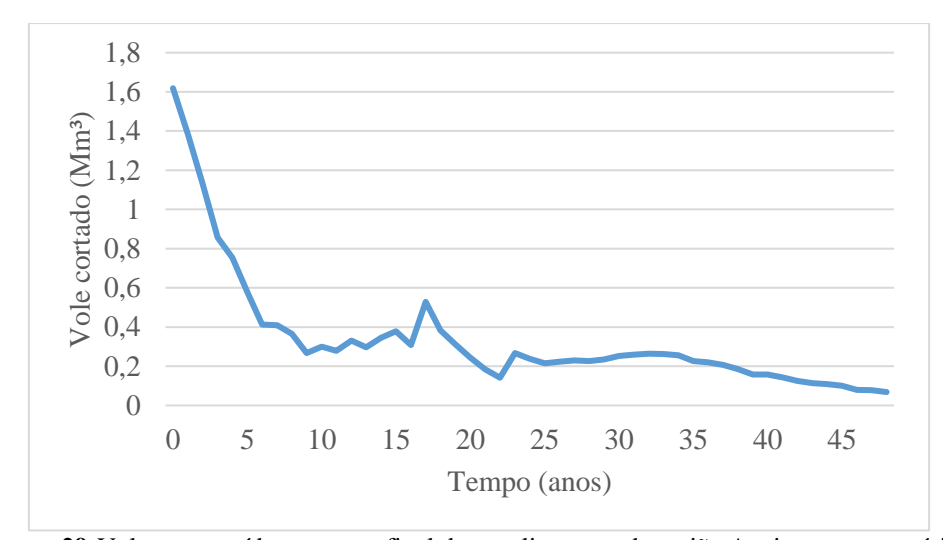

**Figura 29-**Volume extraído por corte final de eucalipto na sub-região Aveiro para o cenário 3 (2500arv/ha).

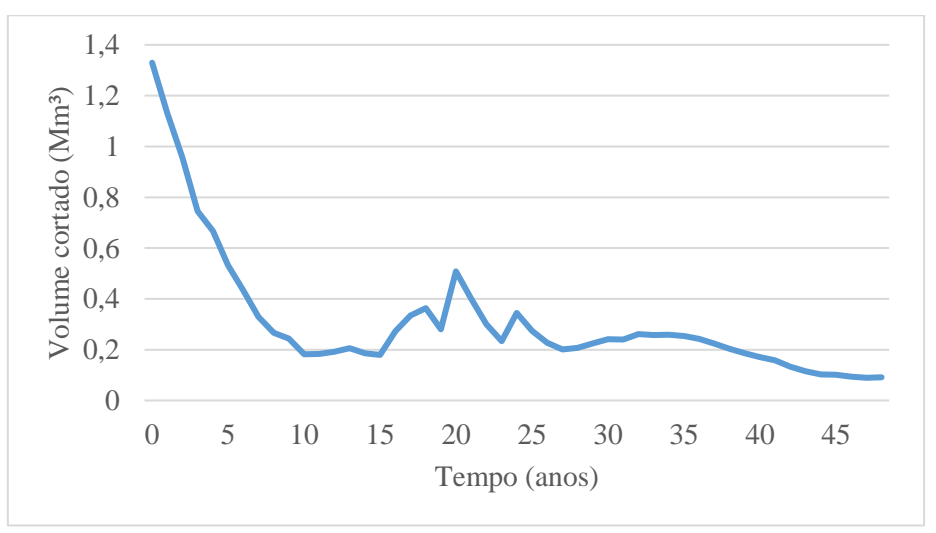

**Figura 30-**Volume extraído por corte final de eucalipto na sub-região Aveiro para o cenário 1 (1500arv/ha).

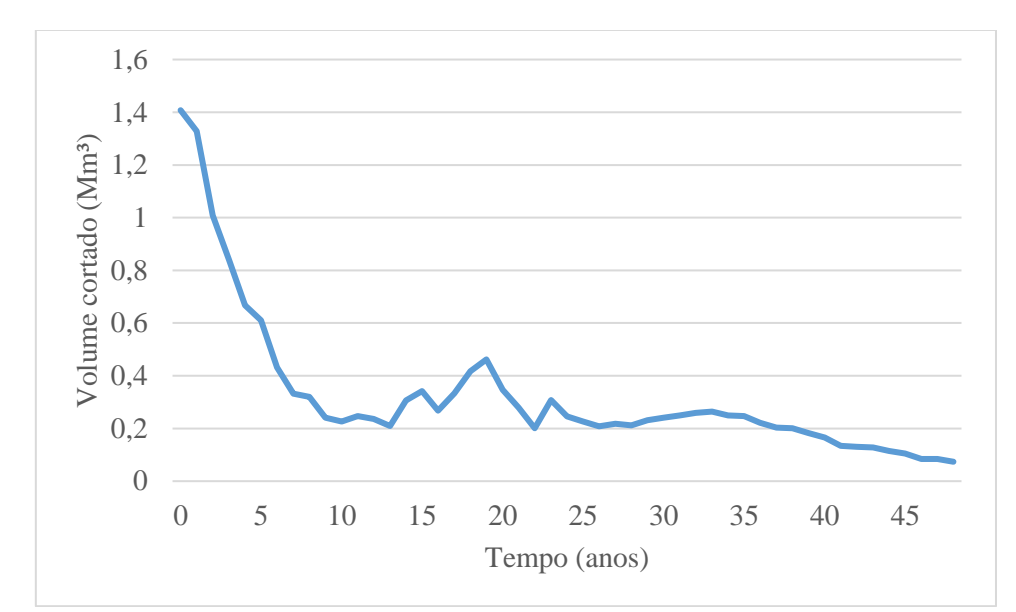

**Figura 31-**Volume extraído por corte final de eucalipto na sub-região Aveiro para o cenário 5 (2000arv/ha).

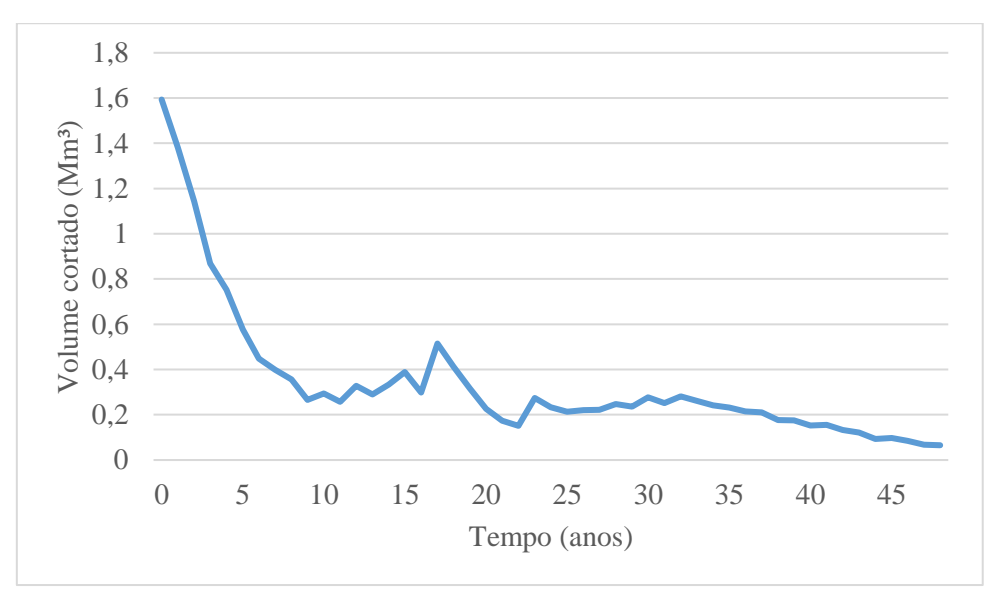

**Figura 32-**Volume extraído por corte final de eucalipto na sub-região Aveiro para o cenário 6 (2500arv/ha).

Quando considerada a soma de volumes de corte final (Tabela 10), o eucalipto apresenta elevadas somas de produção ao final do período de simulação, onde todos os cenários ultrapassam os 15 milhões de m<sup>3</sup> extraídos, sendo o maior valor obtido no cenário 6 com  $16.710.441,66m^3$ . O coeficiente de variação entre esses volumes é de 3,45% e a média de 16.037.495,79m<sup>3</sup>. Como espécie de crescimento rápido e ciclo curto, a produção em volume de eucalipto ao final do período de simulação é elevada.

A matriz de comparação de resultados de volume para os cenários de eucalipto estão disponíveis no anexo 5, obtida pela divisão dos resultados das simulações de pares (linhas x colunas) e coloridos (verde) os casos que um cenário apresenta valores superiores ao qual se compara.

| Cenário      | Volume em<br>рé                                                                                                    | Volume removido<br>em corte final |
|--------------|----------------------------------------------------------------------------------------------------|-----------------------------------|
|              | $(m^3)$<br>2.955.357,10<br>3.225.477,30<br>3.523.516,23<br>2.956.227,45<br>3.220.186,36<br>3.511.350,11<br>3.287.351,49<br>7,10 | $(m^3)$                           |
| 1            |                                                                                                    | 15.352.259,20                     |
| $\mathbf{2}$ |                                                                                                    | 16.050.953,04                     |
| 3            |                                                                                                    | 16.708.510,40                     |
| 4            |                                                                                                    | 15.353.892,54                     |
| 5            |                                                                                                    | 16.048.917,88                     |
| 6            |                                                                                                    | 16.710.441,66                     |
| Média        |                                                                                                    | 16.037.495,79                     |
| CV(%)        |                                                                                                    | 3,45                              |

**Tabela 10-** Volume em pé e removido em corte final ao fim do período de simulação (50 anos) para os cenários de eucalipto na sub-região Aveiro. CV=coeficiente de variação.

A biomassa em pé de eucalipto se comportou de forma semelhante ao volume (Figura 33). No primeiro ano, para a maior massa específica foi de 5.568.346,47Mg e para a menor massa específica foi de 3.261.059,33Mg, finalizando o período de 50 anos com 46% de redução de biomassa em pé disponível, respetivamente para maior e menor massa específica, 2.566.223,16Mg e 1.502.888,88Mg.

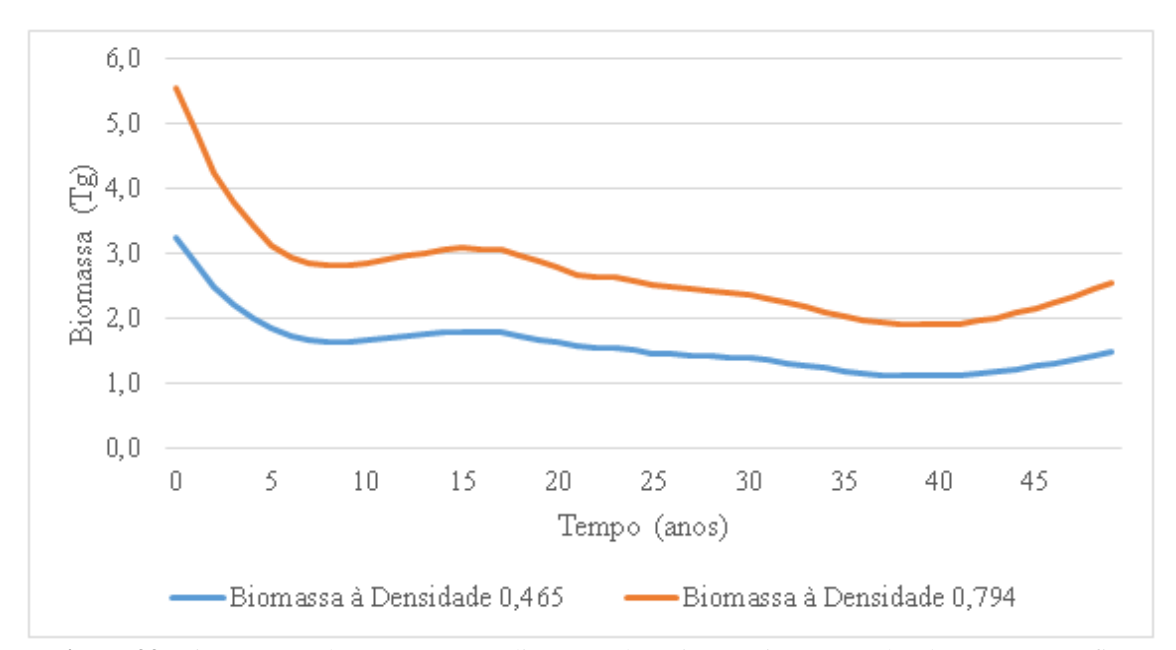

**Figura 33-** Biomassa total em pé para eucalipto na sub-região Aveiro, com valor de massa específica mínimo de 0,465Mg/m<sup>3</sup> e máximo de 0,794Mg/m<sup>3</sup>

O cenário 6 apresenta o maior potencial de biomassa gerado em corte ao final do período de simulação (Tabela 11), 7.770.355,37Mg, considerando a menor massa específica para espécie e 13.268.090,68Mg para a maior massa específica. Tendo em conta a semelhança dos valores entre cenários em todos os anos, o comportamento médio da biomassa é apresentado na Figura 34 para as duas massas específicas, iniciando no primeiro ano com 1.146.679,24Mg e 671.543,89Mg, respetivamente na maior e menor massa específica, e terminando o período (50 anos) com uma quantidade menor de biomassa anual, 59.637,92Mg na maior massa específica e 34.926,49Mg na menor massa específica, uma redução de 95% entre o primeiro e último ano simulado.

| Cenário | Biomassa á massa<br>específica de<br>0,465Mg/m <sup>3</sup> | Biomassa á massa<br>específica de<br>0,794Mg/m <sup>3</sup> |
|---------|-------------------------------------------------------------|-------------------------------------------------------------|
|         | (Mg)                                                        | (Mg)                                                        |
| 1       | 7.138.800,53                                                | 12.189.693,80                                               |
| 2       | 7.463.693,16                                                | 12.744.456,71                                               |
| 3       | 7.769.457,34                                                | 13.266.557,26                                               |
| 4       | 7.139.560,03                                                | 12.190.990,68                                               |
| 5       | 7.462.746,81                                                | 12.742.840,80                                               |
| 6       | 7.770.355,37                                                | 13.268.090,68                                               |
| Média   | 7.457.435,54                                                | 12.733.771,65                                               |
| CV(%)   | 3.45                                                        | 3.45                                                        |

**Tabela 11-** Biomassa removida em cortes final ao final do período de simulação (50 anos) para os cenários de eucalipto na sub-região Aveiro. CV=coeficiente de variação.

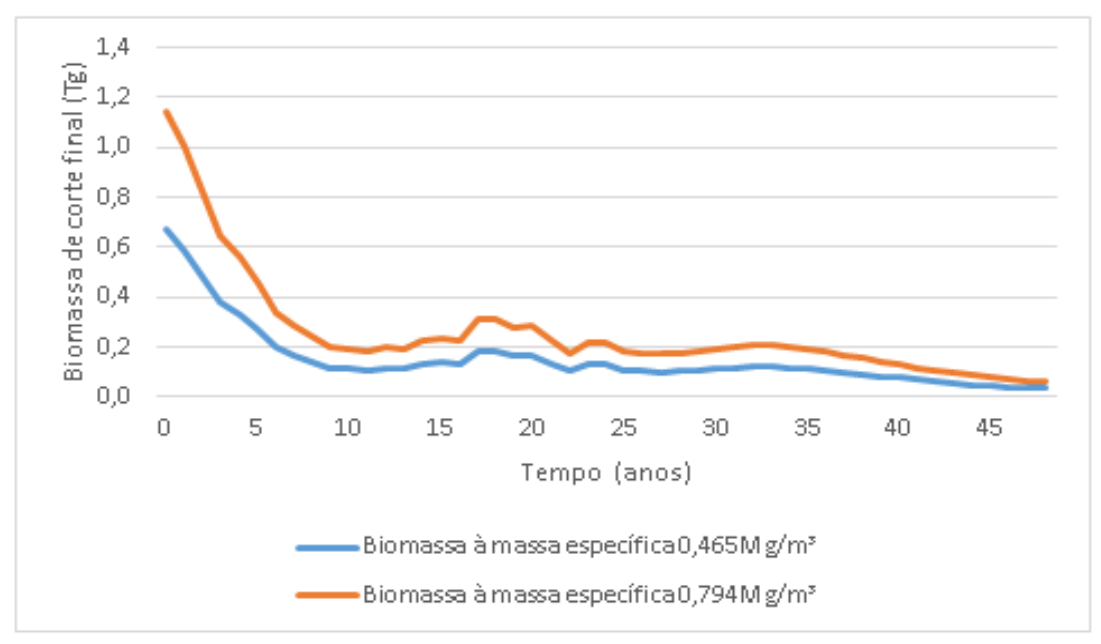

**Figura 34-** Biomassa média dos cenários para corte final de eucalipto na sub-região Aveiro, para duas classes de massa específica, mínimo  $0.465Mg/m^3$  e máximo de  $0.794Mg/m^3$ .

## **5.3. Biomassa residual potencial**

Nesta análise considera-se o potencial de produção e disponibilização de biomassa residual associada a povoamentos de pinheiro-bravo e eucalipto compreendendo os seguintes componentes:

- biomassa residual em pé, ou os resíduos gerados potencialmente se e quando ocorra o seu corte (o que não se verificou no intervalo de tempo das simulações);

- biomassa residual de cortes finais, ou os resíduos associados a cortes finais que tiveram lugar durante o período de simulações; e

- biomassa residual de desbastes, considerados como toda biomassa extraída por desbaste considerando a menor procura desse material para outras utilizações.

A biomassa residual total é igual ao somatório dos três componentes.

A maior disponibilidade de biomassa residual de pinheiro-bravo em pé nos cenários otimistas (Tabela 12) foi obtida nos cenários sem desbastes, 4 (1.019.713,22Mg), 8 (1.049.418,30Mg), 12 (1.050.642,99Mg) e 16 (1.051,833,33Mg).

De acordo com Navigator (2018) o consumo anual de biomassa, só pelas centrais térmicas e fábricas de *pellets* já instaladas no território nacional, é de 2.294.000Mg. A nível de biomassa residual em pé disponível, a média dos cenários otimistas no primeiro ano de simulação equivale a 259.068,29Mg e, aos 50 anos da simulação, 994.702,43Mg. A biomassa residual em pé média no primeiro ano representa 11,3% da necessidade nacional e 43,4% aos 50 anos.

A maior biomassa residual em corte final também foi encontrada nos cenários sem aplicação de desbastes, tendo em vista que há um maior número de árvores disponíveis devido a não realização da intervenção, sendo os valores totais gerados ao final do período de simulação para os cenários 4, 8, 12 e 16 de, respetivamente, 709.472,47Mg, 689.655,13Mg, 684.134,31Mg e 681.918,40Mg, onde a produção no primeiro ano para os respetivos cenários foi de 6.267,41Mg, 6.077,93Mg, 6.368.50 e 7.447,59Mg terminando o período com 56.671,57Mg, 53.599,73Mg, 53.392,52Mg e 52.960,37Mg, respetivamente (Tabela 12). A variação entre todos os cenários otimistas foi de 1,27% da média de biomassa residual de corte final nos 50 anos de simulação, 672.667,09Mg.

A biomassa residual de cortes finais dos cenários otimistas sem aplicação de desbastes corresponde, no primeiro ano em média a 0,29% do consumo nacional e a 2,36% no último ano das simulações.

Quando considerado o melhor cenário com desbastes, o 11b foi aquele em que houve maior produção de biomassa em corte final ao fim do período de simulação com 677.908,84Mg. Esse cenário apresenta no primeiro ano de corte final a geração, em biomassa residual, de 51.810,42Mg e termina o período de simulação com uma biomassa residual de 375.110,22Mg, conforme o incremento crescente para o povoamento de pinheiro-bravo na sub-região.

Para a biomassa residual desbastada, os cenários onde a intervenção ocorreu em vários períodos e no grau forte foram os que geraram maior quantidade ao fim do período de simulação, 1c (104.011,25Mg), 3c (101.131,7Mg), 9c (99.802,8Mg) e 13c (98.162,96Mg) (Tabela 12). Considerando apenas esses melhores cenários, cada ano representaria em média 0,32% da necessidade nacional.

A biomassa total residual gerada ao final do período simulado (50 anos) para os cenários otimistas apresentou uma variação de 0,29% da média de 1.732.169,25Mg.

Considerando o destino para gaseificação, a biomassa residual dos desbastes torna-se mais atrativa tendo em vista a maior constituição por maior proporção de lenho e menor proporção de cascas, assim, os cenários de maior geração em desbastes tornamse mais atrativos pois adiantam a obtenção de biomassa. Nesse aspeto, os cenários 1c, 5c, 9c e 13c sobressaem (Figura 35), sendo a biomassa produzida proporcional a densidade e ao número de desbastes realizados. O volume médio desbastado no primeiro ano de simulação desses cenários foi de 261,75Mg sendo crescente até atingir 3.600,65Mg no último ano da simulação.

|                         | <b>Biomassa</b> |                  | Biomassa residual Biomassa residual Biomassa residual |              |
|-------------------------|-----------------|------------------|-------------------------------------------------------|--------------|
| Cenário                 | residual em pé  | de cortes finais | de desbastes                                          | total        |
|                         | (Mg)            | (Mg)             | (Mg)                                                  | (Mg)         |
| 1a                      | 997.090,17      | 670.911,95       | 71.353,16                                             | 1.739.355,29 |
| 1 <sub>b</sub>          | 978.623,07      | 672.381,38       | 85.286,92                                             | 1.736.291,37 |
| 1c                      | 967.356,27      | 660.034,54       | 104.011,25                                            | 1.731.402,06 |
| 2a                      | 1.004.982,33    | 666.808,82       | 61.848,01                                             | 1.733.639,15 |
| 2 <sub>b</sub>          | 989.556,29      | 674.339,38       | 72.193,41                                             | 1.736.089,08 |
| 2c                      | 981.014,88      | 666.494,70       | 86.214,91                                             | 1.733.724,49 |
| 3a                      | 1.007.354,19    | 667.204,93       | 59.029,02                                             | 1.733.588,14 |
| 3 <sub>b</sub>          | 1.001.792,83    | 672.964,47       | 64.687,29                                             | 1.739.444,60 |
| 3c                      | 998.017,46      | 664.212,97       | 76.553,61                                             | 1.738.784,05 |
| $\overline{\mathbf{4}}$ | 1.019.713,22    | 709.472,47       | 0,00                                                  | 1.729.185,69 |
| 5a                      | 991.925,31      | 675.709,45       | 70.465,97                                             | 1.738.100,73 |
| 5 <sub>b</sub>          | 972.756,13      | 674.894,84       | 80.962,56                                             | 1.728.613,53 |
| 5c                      | 965.522,88      | 660.423,54       | 101.131,70                                            | 1.727.078,11 |
| 6a                      | 1.008.031,89    | 675.421,61       | 56.796,12                                             | 1.740.249,63 |
| 6b                      | 991.216,92      | 671.430,72       | 68.827,22                                             | 1.731.474,86 |
| <b>6c</b>               | 979.867,85      | 664.732,48       | 83.025,43                                             | 1.727.625,76 |
| 7а                      | 1.007.665,57    | 674.911,48       | 56.147,68                                             | 1.738.724,74 |
| 7 <sub>b</sub>          | 996.183,31      | 672.107,86       | 65.608,38                                             | 1.733.899,55 |
| 7c                      | 985.943,37      | 668.547,01       | 77.683,06                                             | 1.732.173,44 |
| $\bf 8$                 | 1.049.418,30    | 689.655,13       | 0,00                                                  | 1.739.073,43 |
| 9a                      | 990.876,97      | 676.719,58       | 71.082,49                                             | 1.738.679,04 |
| 9 <sub>b</sub>          | 980.051,69      | 670.559,86       | 75.259,57                                             | 1.725.871,11 |
| 9c                      | 956.742,94      | 666.962,23       | 99.802,80                                             | 1.723.507,97 |
| 10a                     | 1.005.678,97    | 677.714,86       | 50.083,51                                             | 1.733.477,34 |
| 10 <sub>b</sub>         | 987.682,66      | 673.654,27       | 67.491,97                                             | 1.728.828,90 |
| 10c                     | 976.842,23      | 667.459,95       | 81.881,47                                             | 1.726.183,65 |
| 11a                     | 1.010.418,45    | 673.378,88       | 50.564,42                                             | 1.734.361,74 |
| 11 <sub>b</sub>         | 987.217,25      | 677.908,84       | 65.160,91                                             | 1.730.287,00 |
| 11c                     | 988.693,56      | 663.328,61       | 78.018,41                                             | 1.730.040,58 |
| 12                      | 1.050.642,99    | 684.134,31       | 0,00                                                  | 1.734.777,30 |
| 13a                     | 997.065,12      | 670.717,61       | 71.312,86                                             | 1.739.095,59 |
| 13 <sub>b</sub>         | 985.580,64      | 671.281,34       | 67.449,52                                             | 1.724.311,50 |
| 13c                     | 962.803,35      | 661.461,38       | 98.162,96                                             | 1.722.427,69 |
| 14a                     | 1.013.249,31    | 677.514,44       | 41.668,07                                             | 1.732.431,83 |
| 14 <sub>b</sub>         | 986.221,41      | 675.114,93       | 66.492,51                                             | 1.727.828,84 |
| 14c                     | 971.309,18      | 672.621,23       | 80.079,10                                             | 1.724.009,51 |
| 15a                     | 1.016.410,91    | 674.505,38       | 42.059,46                                             | 1.732.975,75 |
| 15 <sub>b</sub>         | 988.968,21      | 673.370,13       | 65.446,41                                             | 1.727.784,75 |
| 15c                     | 985.775,89      | 663.697,58       | 78.146,92                                             | 1.727.620,39 |
| 16                      | 1.051.833,33    | 681.918,40       | 0,00                                                  | 1.733.751,73 |
| Média                   | 994.702,43      | 672.667,09       | 71.999,70                                             | 1.732.169,25 |
| CV(%)                   | 2,17            | 1,27             | 20,69                                                 | 0,29         |

**Tabela 12-** Biomassa residual ao final do período de simulação (50 anos) para os cenários otimistas em povoamentos de pinheiro-bravo na sub-região Terras de Trás-os-Montes. CV=coeficiente de variação. Obs.: o cálculo de média e coeficiente de variação para os desbastes não considerou os cenários sem essa intervenção.

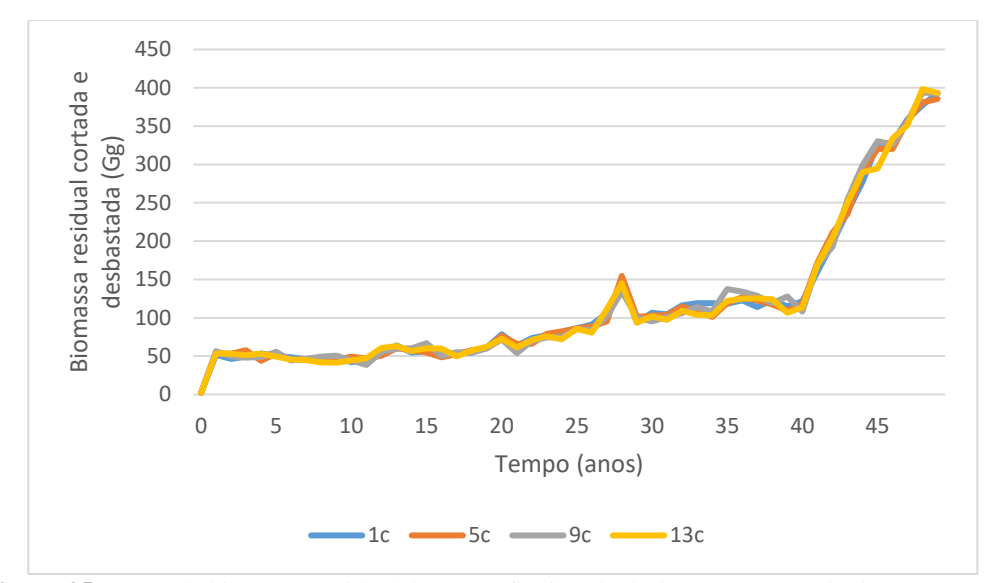

**Figura 35-** Soma da biomassa residual de cortes finais e de desbastes no período de 50 anos para pinheiro-bravo na sub-região Terras de Trás-os-Montes, para os cenários 1c, 5c, 9c e 13c.

Nos cenários pessimistas (Tabela 13) a maior biomassa residual em pé encontrase no cenário 13a\_P com 969.941,23Mg ao final do período de simulação. Para biomassa residual em corte final o cenário 15b\_P foi o que apresentou o valor mais elevado com 583.647,18Mg. Para os desbastes a maior quantidade gerada foi no cenário 13c\_P, com 25.383,49Mg, sendo a classe de resíduos de desbastes a mais afetada na geração de resíduos nos cenários pessimistas, isso por que considerando as regras estabelecidas na programação, as árvores não atingiam as medidas necessárias para desbastes em determinado ano, sendo a maioria direcionadas para corte final posteriormente.

Os cenários pessimistas apresentam um maior potencial de produção da biomassa residual a partir dos cortes finais, tendo em vista a menor produção de volumes desbastados e consequentemente geração de biomassa residual, sendo a variação de 0,37% da média de 580.512,17Mg. Em termos de biomassa total residual a variação nesses cenários pessimistas foi pequena (0,02%) apresentando uma média ao final do período de simulação de 1.547.780,13Mg.

| Cenário            | <b>Biomassa</b><br>residual em pé | <b>Biomassa residual</b><br>de cortes finais | Biomassa residual<br>de desbastes | Biomassa residual<br>total |
|--------------------|-----------------------------------|----------------------------------------------|-----------------------------------|----------------------------|
|                    | (Mg)                              | (Mg)                                         | (Mg)                              | (Mg)                       |
| $13a$ <sup>P</sup> | 969.941,23                        | 577.476,81                                   | 304,05                            | 1.547.722,09               |
| $13b$ P            | 950.145,45                        | 582.260,21                                   | 15.343,85                         | 1.547.749,52               |
| $13c$ P            | 941.912,51                        | 580.366,30                                   | 25.383,49                         | 1.547.662,30               |
| $14a$ P            | 968.562,03                        | 579.039,56                                   | 155,59                            | 1.547.757,17               |
| $14b$ P            | 957.035,06                        | 579.798,28                                   | 11.100,18                         | 1.547.933,52               |
| 14c P              | 947.645,67                        | 577.979,86                                   | 22.774,64                         | 1.548.400,16               |
| $15a$ P            | 963.860,67                        | 583.548,55                                   | 0.00                              | 1.547.409,22               |
| $15b$ P            | 963.027,79                        | 583.647,18                                   | 689,42                            | 1.547.364,40               |
| $15c$ <sub>P</sub> | 964.953,48                        | 580.492,74                                   | 2.576,52                          | 1.548.022,74               |
| Média              | 958.564,88                        | 580.512,17                                   | 9.790,97                          | 1.547.780,13               |
| CV(%)              | 0.98                              | 0.37                                         | 99,68                             | 0,02                       |

**Tabela 13-** Biomassa residual ao final do período de simulação (50 anos) para os cenários pessimistas em povoamentos de pinheiro-bravo na sub-região Terras de Trás-os-Montes. CV=coeficiente de variação. Obs.: o cálculo de média e coeficiente de variação para os desbastes não considerou os cenários sem essa inte

Os valores de biomassa residual obtidos nos cenários de pinheiro-bravo são próximos aos valores definidos no âmbito do projeto Enersilva, onde estimou para a região Norte um potencial de produção de 1.039.467Mg de biomassa residual (Enersilva, 2007), isso considerando a biomassa residual em pé. A sub-região Terras de Trás-os-Montes representa apenas 26% da área da Região Norte.

As estimativas do Plano Nacional para a Promoção de Biorrefinarias estima um potencial de 168.548Mg por ano para região Norte (Resolução do Conselho de Ministros n.º 163/2017). A média anual de biomassa de cortes finais é de 13.685,66Mg e a média anual de biomassa residual em desbastes entre os cenários otimistas de pinheiro-bravo é de 1.439,99Mg, valores abaixo das quantidades mencionadas.

No que tange ao eucalipto, a biomassa residual em pé (Tabela 14) no último ano de simulação apresentou uma média de 641.555,79Mg para a maior massa específica e 375.722,22Mg para a menor massa específica, sendo o CV entre cenários de 7,10%. O cenário de maior produção em biomassa residual em pé no 50º ano foi o 3 com 699.417,97Mg (para a massa específica 0,794Mg/m<sup>3</sup>) e 409.608,76Mg (0,465Mg/m<sup>3</sup>). O crescimento médio em biomassa em pé para eucalipto é apresentado na Figura 36.

A maior biomassa residual em cortes finais (Tabela 14) para o fim do período de simulação ocorre no cenário 6 com 3.317.022,67Mg para a maior massa específica e 1.942.588,84Mg para a menor, onde o CV entre cenários para essa variável foi de 3,45%. A biomassa residual de cortes finais foi decrescendo ao longo do período de simulação

(Figura 37) iniciando em 286.669,81Mg (à massa específica de  $0.794Mg/m<sup>3</sup>$ ) e 167.885,97Mg (0,465Mg/m<sup>3</sup> ) e terminando o período com 14.909,48Mg (à massa específica de  $0.794Mg/m^3$ ) e  $8.731,62Mg/(0.465Mg/m^3)$ , uma redução de quase 20 vezes.

A biomassa total residual obtida ao final do período de simulação foi maior no cenário 3 com 4.016.057,29Mg (massa específica á 0,794Mg/m<sup>3</sup>) e 2.351.973,10Mg (massa específica á  $0,465Mg/m<sup>3</sup>$ ) onde o CV entre cenários foi de 4,06% com a média de biomassa residual total ao final do período de simulação de 3.824.998,70Mg e 2.240.081,10Mg, respetivamente maior e menor massa específica.

| Cenário                 | <b>Biomassa</b><br>residual em<br>pé á massa<br>específica<br>0,465Mg/m <sup>3</sup><br>(Mg) | <b>Biomassa</b><br>residual em<br>pé á massa<br>específica<br>0,794Mg/m <sup>3</sup><br>(Mg) | <b>Biomassa</b><br>residual de<br>cortes finais á<br>massa<br>específica<br>0,465Mg/m <sup>3</sup><br>(Mg) | <b>Biomassa</b><br>residual de<br>cortes finais<br>á massa<br>específica<br>0,794Mg/m <sup>3</sup><br>(Mg) | <b>Biomassa</b><br>residual<br>total á<br>massa<br>específica<br>0,465Mg/m <sup>3</sup><br>(Mg) | <b>Biomassa</b><br>residual<br>total á<br>massa<br>específica<br>0,794Mg/m <sup>3</sup><br>(Mg) |
|-------------------------|----------------------------------------------------------------------------------------------|----------------------------------------------------------------------------------------------|----------------------------------------------------------------------------------------------------|----------------------------------------------------------------------------------------------------|-------------------------------------------------------------------------------------------------|-------------------------------------------------------------------------------------------------|
| 1                       | 343.560,26                                                                                   | 586.638,38                                                                                   | 1.784.700,13                                                                                               | 3.047.423,45                                                                                               | 2.128.260,39                                                                                    | 3.634.061,84                                                                                    |
| $\mathbf{2}$            | 374.961,74                                                                                   | 640.257,24                                                                                   | 1.865.923,29                                                                                               | 3.186.114,18                                                                                               | 2.240.885,03                                                                                    | 3.826.371,42                                                                                    |
| 3                       | 409.608,76                                                                                   | 699.417,97                                                                                   | 1.942.364,33                                                                                               | 3.316.639,31                                                                                               | 2.351.973,10                                                                                    | 4.016.057,29                                                                                    |
| $\overline{\mathbf{4}}$ | 343.661,44                                                                                   | 586.811,15                                                                                   | 1.784.890,01                                                                                               | 3.047.747,67                                                                                               | 2.128.551,45                                                                                    | 3.634.558,82                                                                                    |
| 5                       | 374.346,66                                                                                   | 639.206,99                                                                                   | 1.865.686,70                                                                                               | 3.185.710,20                                                                                               | 2.240.033,37                                                                                    | 3.824.917,19                                                                                    |
| 6                       | 408.194,45                                                                                   | 697.003,00                                                                                   | 1.942.588,84                                                                                               | 3.317.022,67                                                                                               | 2.350.783,29                                                                                    | 4.014.025,67                                                                                    |
| Média                   | 375.722,22                                                                                   | 641.555,79                                                                                   | 1.864.358,89                                                                                               | 3.183.442,91                                                                                               | 2.240.081,10                                                                                    | 3.824.998,70                                                                                    |
| CV(%)                   | 7,10                                                                                         | 7,10                                                                                         | 3,45                                                                                                    | 3,45                                                                                                    | 4,06                                                                                            | 4,06                                                                                            |

**Tabela 14-** Biomassa residual ao final do período de simulação (50 anos) para os cenários de eucalipto na sub-região Aveiro. CV=coeficiente de variação.

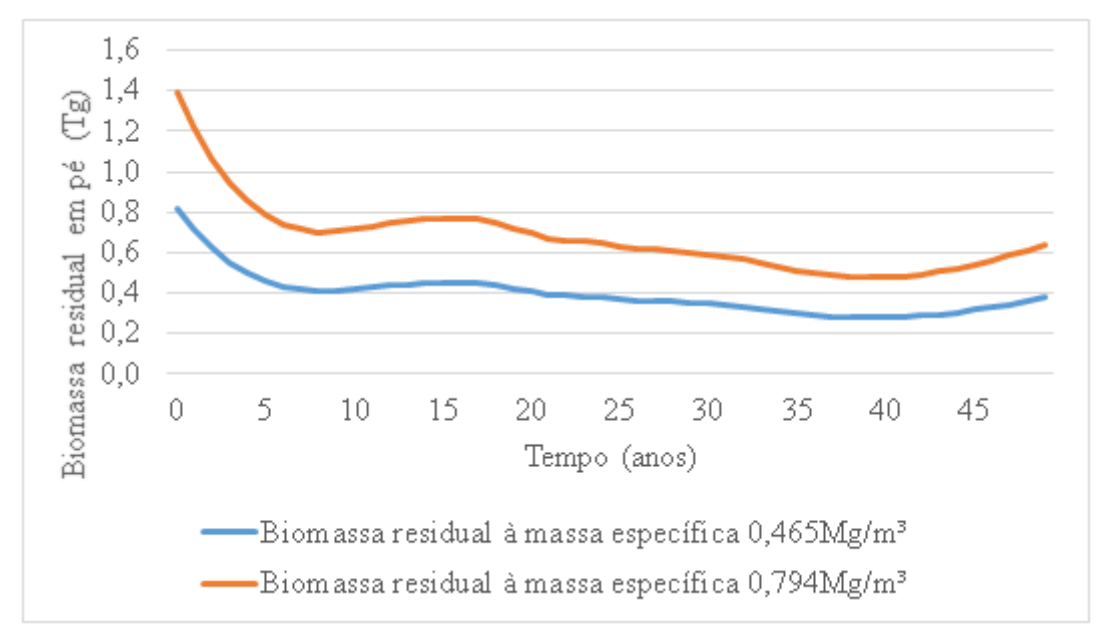

**Figura 36-** Biomassa média residual em pé dos cenários de eucalipto na sub-região Aveiro, para duas classes de massa específica, mínimo  $0,465Mg/m^3$  e máximo de  $0,794Mg/m^3$ .

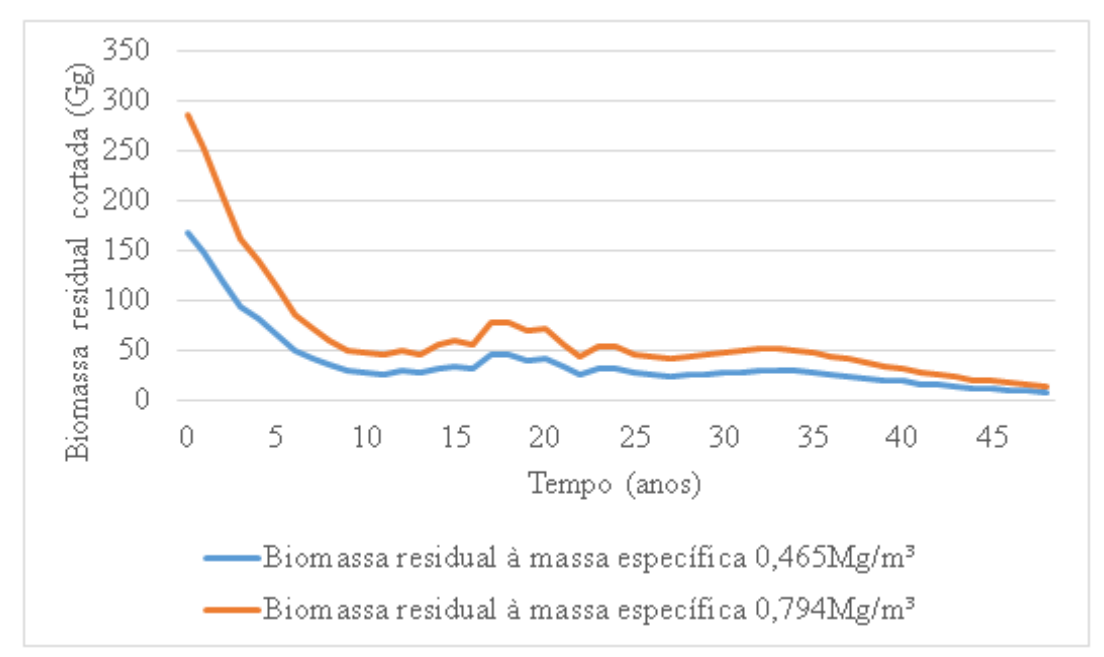

**Figura 37-** Biomassa residual cortada média dos cenários de eucalipto na sub-região Aveiro, para duas classes de massa específica, mínimo  $0,465Mg/m^3$  e máximo de  $0,794Mg/m^3$ .

Considerando o consumo anual de 2.294.000Mg em Portugal (Navigator, 2018) a biomassa residual em pé do eucalipto em Aveiro corresponde, no primeiro ano, a 60,7% da necessidade na maior massa específica da espécie, e 35,5% da necessidade para a menor, caindo para 28% na maior massa específica e 16,4% na menor, no último ano da simulação, em que as respetivas médias anuais para essas massas específicas foram de 394.738,79Mg e 674.027,09Mg.

A biomassa residual resultante de cortes equivale a 12,5% da necessidade para a maior massa específica, e 7,3% para a menor massa específica. Com a redução no último ano da simulação (50), passa a corresponder apenas 0,65% e 0,38% da necessidade de consumo, respetivamente a maior e menor massa específica. A média anual de biomassa residual de cortes finais foi de 64.968,22Mg e 38.048,14Mg, respetivamente a maior e massa específica.

O projeto Enersilva estimou para a espécie de eucalipto no Centro de Portugal, uma produção de 620.958Mg por ano. Quando considerada a maior massa específica para espécie, a sub-região Aveiro apresenta nas simulações um potencial maior de produção anual, já quando considerada a menor massa específica, a sub-região apresenta valores dentro desta estimativa, onde na maioria dos anos, apresenta a maior participação dentro desse valor de produção. A sub-região Aveiro representa apenas 6% da região Centro.
Quando considerados os dados apresentados no Plano Nacional para Promoção de Biorrefinarias (Resolução do Conselho de Ministros n.º 163/2017) a região Centro apresenta uma produção potencial anual de 216.733Mg por ano. Assim sendo, quando considerada biomassa residual em pé a média anual (394.738,79Mg e 674.027,09Mg) ultrapassa as estimativas, entretanto, quando considerados apenas a média anual de biomassa residual de cortes finais (64.968,22Mg e 38.048,14Mg), os valores correspondem apenas a 30%, para a maior massa específica, e 17,6%, para a menor massa específica, das estimativas.

Na construção dos cenários utilizados neste trabalho deve ser levado em conta a existência dos erros que resultam da utilização de estimativas do IFN5 numa carta de uso e ocupação do solo de 2018. Mesmo com os erros associados, os resultados obtidos aproximam-se aos das estimativas dos 5º e 6º Inventário Florestal Nacional.

## **6. CONCLUSÃO**

Há nas duas sub-regiões um elevado potencial de produção de biomassa residual, considerando apenas a advinda de desbastes e/ou corte final, ou considerando o potencial associado à biomassa em pé. Globalmente a média de biomassa residual em pé para pinheiro-bravo foi de 259.068,29Mg e para eucalipto foi de 641.555,79Mg para a maior massa específica e 375.722,22Mg para a menor.

O volume e biomassa em pé para pinheiro-bravo em Terras de Trás-os-Montes tendem a aumentar consideravelmente até o ano 45 das simulações. No caso do eucalipto em Aveiro a produção em volume e biomassa em pé decrescem até ao ano 10, apresentando a partir deste um comportamento mais estável entre aumento e diminuição, tendendo no ano 40 a um novo crescimento.

Os cenários de pinheiro-bravo diferem pouco entre si para volume em pé e de cortes finais, mas diferem quanto a volume de desbastes. Os cenários de eucalipto também diferem pouco entre si, sendo a maior variação para volume em pé.

Os cenários pessimistas aplicados a pinheiro-bravo são os mais afetados na produção de volumes de desbastes. Nesses cenários as espécies foram direcionadas a corte final e biomassa em pé.

A biomassa residual total média para pinheiro-bravo em Terras de Trás-os-Montes foi, ao final do período de simulação, de 1.732.169,25Mg nos cenários otimistas e 1.547.780,13Mg nos cenários pessimistas. Para o eucalipto em Aveiro a biomassa total residual média foi de 3.824.998,70Mg para a maior massa específica e de 2.240.081,10Mg para a menor. Existe igualmente um potencial elevado de aproveitamento destes volumes em biomassa residual disponível para utilizações diversas, incluindo a conversão em energia.

O processo e programa de modelação e simulação desenvolvido no presente trabalho fornece estimativas de volume que correspondem aos valores apurados nos inventários florestais e que por essa razão devem ser considerados válidos também para a estimativa e tendências de oferta de biomassa residual.

## BIBLIOGRAFIA

AEMET, IPMA. (2011). Atlas Climático Ibérico. Closas-Orcoyen S. L. Madrid. 80pp.

AFN 2010. Inventário Florestal Nacional – Portugal Continental. IFN5 2005-2006 Relatório Final. Autoridade Florestal Nacional. Lisboa, Portugal, 209 pp.

Agronegócios. Há um novo uso para o eucalipto | Portal Agronegócios.eu. (2015). Disponível em: WWW:<URL: http://www.agronegocios.eu/noticias/ha-um-novo-usopara-o-eucalipto/> Acesso em 26 de outubro de 2020.

Alía, R., Martín, S., de Miguel, J., R. Galera, D. Agúndez, J. Gordo, L. Salvador, G. Catalán, e L. Gil. (1996). Regiones de procedencia Pinus pinaster Aiton. Ministerio de Medio Ambiente, Organismo Autónomo Parques Nacionales, Madrid.

Almeida, M.H., Araujo, J.A., Costa e Silva, F., Neves, I., Paiva, V., Santiago, A., Ribeiro, D. (2005). Melhoramento Genético do Eucalipto: que Impacto na Realidade? In A Floresta e as Gentes. 5º Congresso Florestal Nacional, ed. R. Silva & F. Páscoa, pp. 145-146. Lisboa: Sociedade Portuguesa Ciências Florestais.

Alves, A. M., Pereira, J.S., Silva, J.M.N. (2007). O Eucaliptal em Portugal. ISAPress. Lisboa. 398pp.

AMTQT. (2020). Caracterização | AMTQT. Disponível em: WWW:<URL: https://www.amtqt.pt/pages/298>. Acesso em 20 de julho de 2020.

Andrade, R. V. (2007). Gaseificação de Biomassa: Uma Análise Teórica e Experimental. Tese de Doutorado. Universidade Federal de Itajubá. Itajubá. 308pp.

Asensi, A., Aguiar, C., Sánchez-Mata, D., Monteiro-Henrique, T. (2011). Flora and Vegetation of Iberian Ultramafics Excursion Guide. Seventh International Conference on Serpentine Ecology. Instituto Politécnico de Bragança e Universidade de Coimbra.

Azevedo, J.C., Castro, J.P., Tarelho, L., Escalante, E., Feliciano, M. (2011). Avaliação do Potencial de Produção e Utilização Sustentável de Biomassa para Energia no Distrito de Bragança. 17º Congresso da APDR e 5ºCongresso de Gestão e Conservação da Natureza - Gestão de Bens Comuns In: Sessão 16- economia dos recursos naturais e ambientais&gestão e conservação da natureza. Bragança. APDR.

Barneto, A.G., Carmona, J.A., Gálvez, A., Conesa, J.A. (2009). Effects of the Composting and the Heating Rate on Biomass Gasification. Energy & Fuels. ISSN 0887- 0624. 23:2 .951–957. doi: 10.1021/ef8005806.

Borralho, N. M.G., Almeida, M.H., Potts, B.M. (2007). O melhoramento do eucalipto em Portugal. In Alves, A.M., Pereira, J.S., Silva, J.M.N. (eds.), Eucaliptal em Portugal: Impactes Ambientais e Investigação Científica, ISAPress, Lisboa, pp. 61-110.

Brás, M. S. de P., (2013). Caracterização das águas de Trás-os-Montes. Estudo comparativo dos resultados da Terra Fria e da Terra Quente. Dissertação de Mestrado. Instituto Politécnico de Bragança. Bragança. 88pp.

Cabral, J.P. (2019). A entrada na Europa e a expansão inicial do eucalipto em Portugal Continental. História da Ciência e Ensino: construindo interfaces. doi: 10.23925/2178- 2911.2019v20espp18-27.

Camara Municipal de Águeda. (2016). Plano de Adaptação às Alterações Climáticas - Município de Águeda. Águeda. 212pp.

Campoa, J.F. da S., (2018). Influência do clima no crescimento de pinheiro-bravo (*Pinus pinaster*) e pinheiro-manso (*Pinus pinea*) em florestas costeiras de Portugal Continental. Dissertação de Mestrado. Universidade Nova de Lisboa. Lisboa. 100pp.

Canto, J.L., Souza, A.L., Machado, C.C., Jacovine, A.A.G., SOUZA, A.P., Minette, L.J. (2007). Geração de energia a partir de resíduos florestais. VIII Simpósio sobre Colheita e Transporte Florestal. Suprema Gráfica e Editora Ltda. Uberlândia. 37–42.

Castro, E.B., M.C. González, M.C. Tenorio, R.E. Bombín, M.G. Antón, M.G. Fuster, A.G. Manzaneque, F.G. Manzaneque, J.M. Saiz, C.M. Juaristi, P.R. Pajares, e H.S. Ollero. (1997). Los bosques ibéricos, una interpretación geobotánica. Editorial Planeta, S.A., Barcelona.

Celpa - Associação da Indústria Papeleira. (2013). Boletim Estatístico 2012- Indústria Papeleira Portuguesa. Deposito legal nº 215366/04. ISSN: 1645-4154.

Celpa- Associação da Indústria Papeleira (2018). Boletim estatístico 2017- Indústria Papeleira Portuguesa. Deposito legal nº 215366/04. ISSN: 1645-4154.

Celpa - Associação da Indústria Papeleira. (2019). Boletim estatístico 2018- Indústria Papeleira Portuguesa. Deposito legal nº 215366/04. ISSN: 1645-4154.

Celpa - Associação da Indústria Papeleira. (2020). Boletim Estatístico 2019 - Indústria Papeleira Portuguesa. Deposito legal nº 215366/04. ISSN: 1645-4154.

CIM-TTM. (2014). Plano Estratégico de desenvolvimento intermunicipal das Terras de Trás Montes para o período 2014-2020. Comunidade Intermunicipal das Terras de Trásos-Montes. 147pp.

CIM-TTM. (2020). Território | CIM-TTM. Comunidade Intermunicipal das Terras-de-Trás-os-Montes. Disponível em: WWW:<URL: https://www.cim-ttm.pt/pages/441>. Acesso em: 16 de julho de 2020

Correia, A.V., Oliveira, A.C., Fabião, A. (2007). Biologia e ecologia do pinheiro-bravo. In: Pinhais e eucaliptais: a floresta cultivada. J.S. Silva (Coord.). Coleção Árvores e Florestas de Portugal, 04. FLAD / Público / LPN, Lisboa, pp.17-34.

Cunha, J., A. Marques. 2019. Caracterização das cadeias de abastecimento de biomassa florestal em Portugal. INESCTEC, Porto. 59pp. - Plano Nacional para a Promoção das Biorrefinarias (RCM n.º 163/2017).

DGEG. (2020). Energia em números. Direção Geral de Energia e Geologia. Agência para Energia. 149pp.

Decreto-Lei nº 64/2017 de 12 de junho. Diário da República nº113/2017 - 1.a série. Ministerio da Economia.

Decreto Lei nº 166/2015 de 21 de agosto. Diário da República nº 163/2015 1ª série. Ministério do Ambiente, Ordenamento do Território e Energia

DGT. (2010). Modelo Digital do Terreno (Resolução 50 m) - Portugal Continental. Direção Geral do Território.

DGT. (2019). Carta de Uso e Ocupação do Solo - 2018. Direção Geral do Território.

DGT. (2020). Carta Administrativa Oficial de Portugal CAOP2019(Continente). Direção Geral do Território.

Duarte, M.C. da S., (2011). Avaliação do Potencial de Biomassa Florestal Residual para Fins Energéticos no Distrito de Viseu. Dissertação de Mestrado. Universidade Nova de Lisboa. Lisboa. 133pp.

Enes, T., Fonseca, T. (2013). Quantificação da Biomassa em Pinhal Bravo recorrendo a Fatores de Conversão e Expansão (Bcefs). Silva Lusitana. ISSN 0870-6352. 21:1. 73–85.

Enersilva. (2007). Promoção do uso da biomassa florestal para fins energéticos no sudoeste da Europa (2004-2007). Projeto Enersilva. 44pp.

Fernandes, P. (2002). Desenvolvimento de Relações Preditivas para Uso no Planeamento de Fogo Controlado em Povoamentos de *Pinus pinaster*. Tese de Doutorado. Universidade de Trás-os-Montes e Alto Douro. Vila Real. 285pp.

Fernandes, U. (2008). Avaliação do potencial energético do Concelho de Marvão. Dissertação de Mestrado. Universidade Técnica de Lisboa. Lisboa.

Fernandes, U., Costa, M., (2010). Potential of biomass residues for energy production and utilization in a region of Portugal. Biomass and Bioenergy. ISSN 09619534. 34:5. 661– 666. doi: 10.1016/j.biombioe.2010.01.009.

Ferreira, A. C. O. (2013). Caracterização de vários tipos de biomassa para valorização energética. Dissertação de Mestrado. Universidade de Aveiro. Aveiro. 147pp.

Filho, M.T. (1987). Variação radial da densidade básica em estrutura anatômica da madeira do *Eucalyptus globulus*, *E. pellita* e *E. acmenioides*. IPEF. Piracicaba. 35-42.

Gazo, J., Pinto, M.A., Castro, J.P., Real, L.C. (2005). Caracterização de focos de mortalidade de escolitídeos (Coleoptera: Scolitydae) em povoamentos de pinheiro-bravo (*Pinus pinaster*) do perímetro florestal da Serra da Meia Via e Marão (Amarante). In 5º Congresso Florestal Nacional. Viseu.

Goes, F. de A. (2012). Modelação do crescimento da árvore individual de *Eucalyptus globulus* Labill. Dissertação de Mestrado. Instituto Superior de Estatística e Gestão de Informação. Lisboa. Universidade Nova de Lisboa. 66pp.

Gonçalves, J., Teixeira, P., Carneiro, S. (2020). Valorizar o Pinheiro-bravo: A perspetiva de mercado. Centro Pinus.

INE. (2019). Superfície  $(km^2)$  das unidades territoriais por localização geográfica (NUTS - 2013). Instituto Nacional de Estatística.

INE. (2019). População Residente e Superfície Territorial. Instituto Nacional de Estatística.

ICNF. (2019). 6.º Inventário Florestal Nacional- Resultados NUTSIII. Instituto da Conservação da Natureza e das Florestas. Lisboa.

ICNF. (2019). 6.º Inventário Florestal Nacional - Relatório Final. Instituto da Conservação da Natureza e das Florestas, Lisboa.

IPMA. (2020). Normais Climatológicas. Instituto Português do Mar e da Atmosfera. Disponível em WWW:<URL: https://www.ipma.pt/pt/oclima/normais.clima/>. Acesso em: 20 de julho de 2020.

Kumar, A. (2020). Climate Change: Challenges to Reduce Global Warming and Role of Biofuels. Em Kumar, A. et al. (Eds.) - Climate Change, Photosynthesis and Advanced Biofuels: The Role of Biotechnology in the Production of Value-added Plant Bioproducts. Singapore: Springer Singapore. https://doi.org/10.1007/978-981-15-5228-1\_2. p. 13–54.

Lora, E.E.S., Andrade, R.V., Ángel, J.D.M., Leite, M.A.H., Rocha, M.H., Sales, C.A.V.B., Mendoza, M.A.G., Coral, D.S.O., (2012). Capítulo 6- Gaseificação e pirólise para conversão da biomassa em eletricidade e biocombustíveis. Biocombustíveis. Interciência. pp.411-498.

Lourinho, G. (2012). Avalização do potencial energético em biomassa do Alto Alentejo. Departamento de Tecnologia e Design. Dissertação de Mestrado. Instituto Politécnico de Portalegre- Escola Superior de Tecnologia e Gestão. Portalegre. 87pp.

Lousada, J., Noronha, M., Lopes, D., Silva, M. (2008). Relações entre Peso, Volume e Densidade para a Madeira de Pinheiro Bravo (*Pinus pinaster* Ait.) Cultivado em Portugal. Silva Lusitana. 16:2 (2008) 183–196.

Marin, T., Tomi, G.F.C. (2010). Data modeling for stochastic mine simulation. Revista Escola de Minas. Ouro Preto. ISSN 03704467. 63:3. 559–562. doi: 10.1590/s0370- 44672010000300020.

Marinho, A.R.A., (2018). Desenvolvimento de um Sistema Híbrido de Concentração Solar com Gaseificação de Biomassa. Dissertação de Mestrado. Universidade Nova de Lisboa. Lisboa. 87pp.

Marques, A. L. de M. (2015). Utilização Energética da Biomassa em Portugal Caso de estudo da Tratolixo. Dissertação de Mestrado. Técnico Lisboa. Lisboa. 123pp.

Martins, M.J.R. (2015). Caracterização do Eucalipto globulus para aplicação estrutural. Dissertação de Mestrado. Faculdade de Ciência e Tecnologia - Universidade de Coimbra. Coimbra. 80pp.

Maya, D. M.Y. (2016). Estudo da gaseificação de biomassa em reator co-corrente de duplo estágio mediante análises experimentais e modelagem com ferramentas de Dinâmica dos Fluídos Computacional. Tese de Doutoramento. Universidade Federal de Itajubá. Itajubá. 121pp.

Moreira, C.M.P. (2012). Avaliação do potencial energético da biomassa nas Sub-Regiões do Minho-Lima, Ave, Cávado e Grande Porto. Dissertação de Mestrado. Faculdade de Engenharia da Universidade do Porto. Porto. 124pp.

Museu Virtual de Manteigas. (2020). Pinheiro-bravo *Pinus pinaster* Ailton. Disponível em: http://museuvirtual.activa-manteigas.com/index.php/places/arvores/pinheiro-bravopinus-pinaster-aiton/. Acesso em: 11/12/2020

Navigator. (2018). A importância da Biomassa - Dia Internacional das Florestas – A importância da biomassa no mix energético nacional. The Navigator Company.

Navigator. (2020). Conhecer o eucalipto- do imaginário florestal coletivo ao desenvolvimento ambiental, social e económico do país. The Newsletter. The Navigator Company. 68pp.

Nunes, L.J.R. (2015). A Utilização de Biomassa como Alternativa Energética para a Sustentabilidade e Competitividade da Indústria Portuguesa Engenharia e Gestão Industrial. Tese de Doutoramento. Universidade da Beira Interior. Covilhã. 262pp.

Nunes, L. J.R., Matias, J.C. de O., Catalão, J.P. da S. (2015). A Biomassa em Portugal - Fator de Competitividade. Silabas & Desafios. 278pp.

Oliveira, A. C. (1999). Silvicultura do Pinheiro-Bravo. Centro Pinus. 12pp.

Observatório Técnico Independente, Castro, R. F., Fernandes P., Sande, S. J., Azevedo, J., Moura, J.M., Oliveira E., Cortes, R., Viegas, D.X., Caldeira, D., Duarte, S. F. - Coords. (2020) Redução do risco de incêndio através da utilização de biomassa lenhosa para energia Assembleia da República. Lisboa. 22 pp.

Páscoa, F. (1987). Estrutura, Crescimento e Produção em Povoamentos de pinheirobravo; um Modelo de Simulação. Tese de Doutoramento. ISA. Lisboa. 241pp.

Pérez-Rodríguez, F., Nunes, L., Sil, A., Azevedo, J.C. (2016). FlorNExT®, a cloud computing application to estimate growth and yield of maritime pine (*Pinus pinaster* Ait.) stands in Northeastern Portugal. Forest Systems. ISSN 2171-9845. 25:2. doi: 10.5424/fs/2016252-08975.

Pérez-Rodriguez, Azevedo, J.C. (2020). Evaluation of Forest Industry Scenarios to Increase Sustainable Forest Mobilization in Regions of Low Biomass Demand. Applied Sciences. ISSN 2076-3417. 10:18 6297. doi: 10.3390/app10186297.

Rodrigues, O., Teixeira, A., Geraldes, A., Gonçalves, D., Fonseca, F., Castro, J.P., Castro, J., Fernandes, L. F.; Cortêz, P., Figueiredo, T. (2006). Esquema do modelo territorial: sistema biofísico. In Plano Regional de Ordenamento de Trás-os-Montes e Alto Douro. Bragança. Instituto Politécnico de Bragança, Comissão de Coordenação e de Desenvolvimento Regional do Norte.

Portaria nº 57/2019 Diário da República nº29/2019 - 1.a série. Programa Regional de Ordenamento Florestal de Trás-os-Montes e Alto Douro.

Portaria nº 56/2019 Diário da República nº29/2019 - 1.a série. Programa Regional de Ordenamento Florestal Centro Litoral.

QGIS. (2020). QGIS Geographic Information System. Open Source Geospatial Foundation Project.

Sallnäs, O. (1990). A matrix model of the Swedish forest. Studia Forestalia Suecica 183:23

Resolução do Conselho de Ministros n.º 163/2017 de 31 de outubro. Diário da República n.º 210/2017, 1ª série. Plano Nacional para a Promoção de Biorrefinarias.

Sena, C., Melo, M. T. C. (2013). Hydrogeochemical process in the Pateira de Fermentelos lagoon (Portugal) and their impact on water quality. Em Ribeiro, L. et al. (Eds.) - Groundwater and Ecosystems. CRC Press.

Silva, A.T.O.S. (2013). Análise Termodinâmica de uma Central de Biomassa Lenhosa. Universidade Nova de Lisboa, 2013.

Soares, P., Tomé, M., Pereira, J.S., (2007). A produtividade do eucaliptal. In Alves, A.M. et al. (Eds.) - O Eucaliptal em Portugal. ISAPress. 27-60.

Soares, T.S., Carneiro, A.C.O., Gonçalves, E. O., LELLES, J. G. (2006). Uso Da Biomassa Florestal Na Geração de Energia. Revista Científica Eletrônica De Engenharia Florestal. ISSN 1678-3867. Garça. 9pp.

Sordi, A., Silva, E.P., Lobkov, D., Neto, A.J.M., Lopes, D.G. (2006). Gaseificação De Biomassa E Célula a Combustível: Sistema Com Célula Tipo Pemfc. Campinas. 10pp.

Souza, P.S.P., Campilho, H. (2010). Avaliação do potencial nacional para o aproveitamento de biomassa florestal para fins energéticos. Dissertação de Mestrado. Universidade Nova de Lisboa. Lisboa. 86pp.

Tabata, T. (2018). Environmental impacts of utilizing woody biomass for energy: A case study in japan. Em Waste Biorefinery: Potential and Perspectives. Elsevier. p. 751–778.

Tataraki, K., Giannini, K., Maroulis, Z. (2020). Cogeneration Economics for Greenhouses in Europe. Energies. ISSN 1996-1073. 13:13 3373. doi: 10.3390/en13133373.

Teixeira, L.M. de A. (2009). Opções de utilização da biomassa florestal no contexto energético de Portugal. Dissertação de Mestrado. Faculdade de Engenharia da Universidade do Porto. Porto. 129pp.

Teles, F. (2014). Estratégia de Desenvolvimento Territorial da Região de Aveiro. Comunidade Intermunicipal da Região de Aveiro. 216pp.

Terras de Portugal. (2020). Distrito de Aveiro. Disponível em: WWW:<URL: http://www.terrasdeportugal.pt/distrito-de-aveiro>. Acesso em: 26 de julho de 2020.

Tomé, M., Ribeiro, F., Soares, P. (2001). O modelo GLOBULUS 2.1. Publicações GIMREF – nº1/2001. Universidade Técnica de Lisboa. Instituto Superior de Agronomia. Centro de Estudos Florestais. Lisboa. 189 pp.

Tomé, M., Oliveira, T., Soares, P. (2006). O modelo GLOBULUS 3.0. Publicações GIMREF - RC2/2006. Universidade Técnica de Lisboa. Instituto Superior de Agronomia. Centro de Estudos Florestais. Lisboa. 23 pp.

Tomé, M., Coelho, M., Soares, P. (2010) ANNEX E1—Carbon Stock Changes in Portuguese Forests. Pereira, T.C., Seabra, T., Maciel, H., Torres, P. (Eds.), Portuguese National Inventory Report on Greenhouse Gases, 1990–2008. Submitted under ART° 3.1. (f) of Decision No.280/2004/EC of the European Parliament and the Council, Portuguese Environmental Agency. Amadora. 83pp.

Verkerk, P. J., Anttila, P., Eggers, J., Lindner, M., Asikainen, A. (2011). The realisable potential supply of woody biomass from forests in the European Union. Forest Ecology and Management. ISSN 03781127. 261:11 2007–2015. doi: 10.1016/j.foreco.2011.02.027.

Verkerk, P.J., Schelhaas, M.J., Immonen, V., Hengeveld, G., Kiljunen, J., Lindner, M., Nabuurs, G.J., Suominen, T., Zudin, S. (2016). Manual for the European Forest Information Scenario model (EFISCEN 4.1). EFI Technical Report 99. European Forest Institute. Joensuu. 49pp.

Verkerk, P.J., Fitzgerald, J.B., Datta, P., Dees, M., Hengeveld, G.M., Lindner, M., Zudin, S. (2019). Spatial distribution of the potential forest biomass availability in europe. Forest Ecosystems. ISSN 21975620. 6:1 1–11. doi: 10.1186/s40663-019-0163-5.

Viana, H., Cohen, W.B., Lopes, D., Aranha, J. (2010). Assessment of forest biomass for use as energy. GIS-based analysis of geographical availability and locations of woodfired power plants in Portugal. Applied Energy. ISSN 03062619. 87:8 2551–2560. doi: 10.1016/j.apenergy.2010.02.007.

WWF. (2011). A Energia da Floresta Ibérica Caracterização do Mercado e Quadro Legal. World Wide Fund

## **7. ANEXOS**

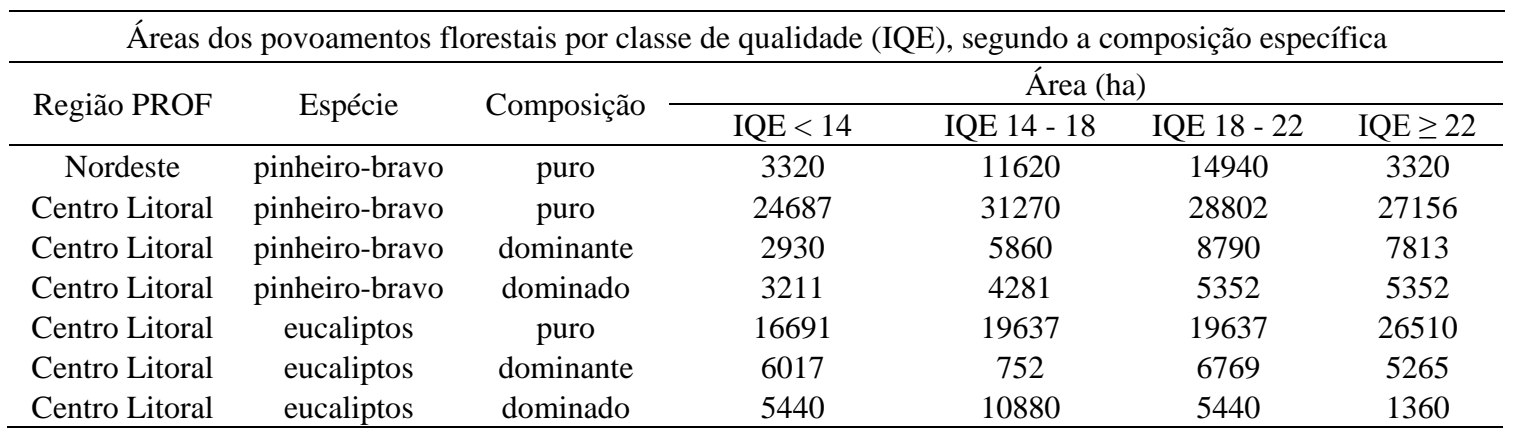

**Anexo 1-** Dados compilados a partir do FloreStat (IFN5)

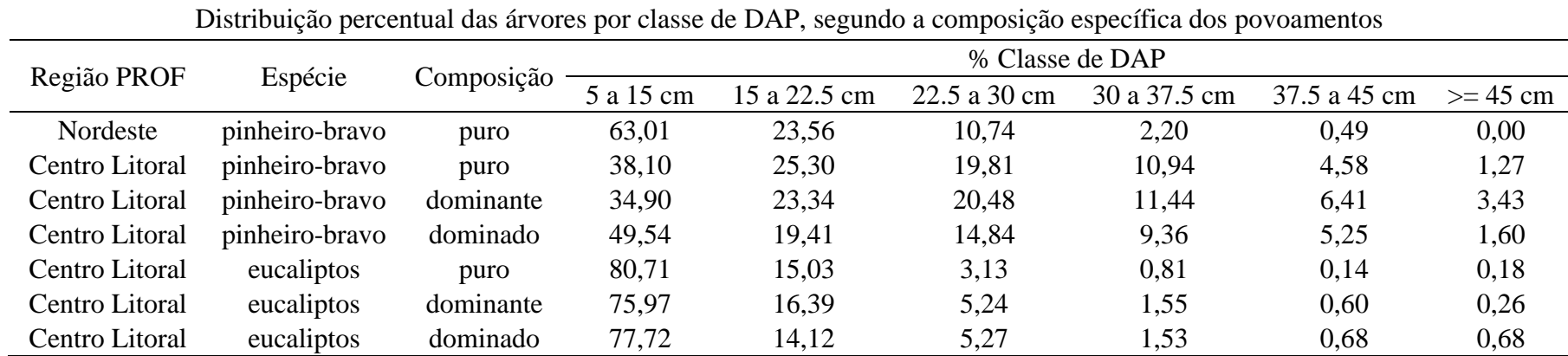

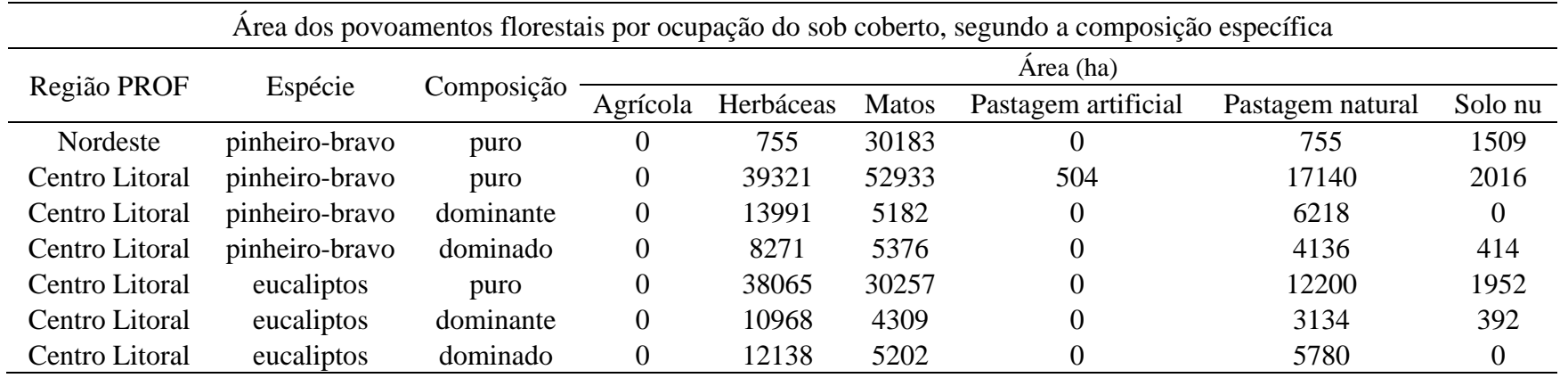

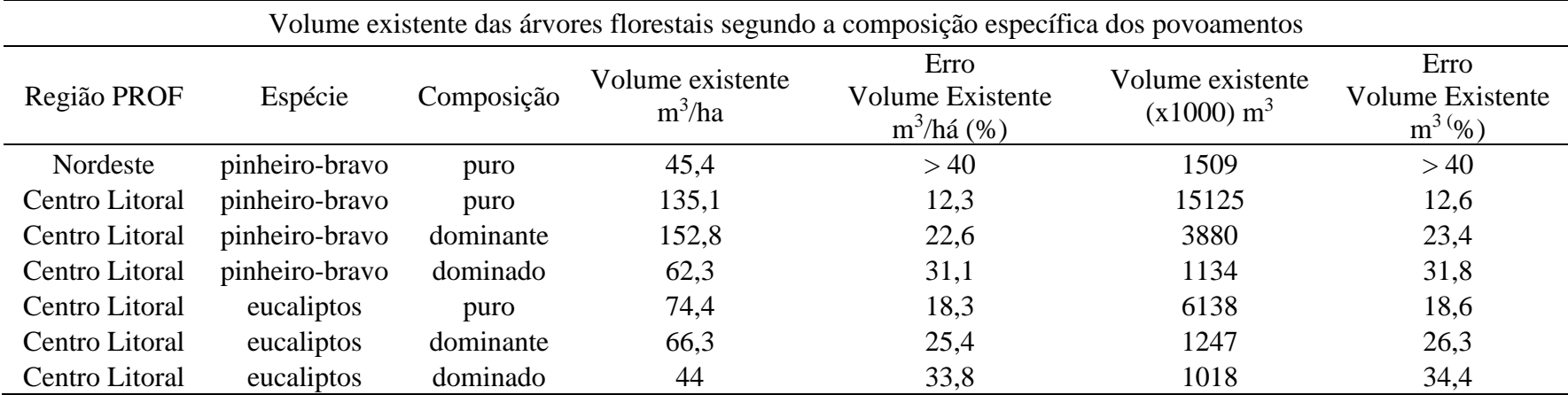

![](_page_84_Picture_245.jpeg)

![](_page_84_Picture_246.jpeg)

![](_page_85_Picture_105.jpeg)

![](_page_85_Picture_106.jpeg)

|                 |        |        |        |        | mains ac comparação ao volume total em po para primeiro oravo (tenura aas minas para as coranas). Ceraras a verae marcam gamos retarvos e ceraras a rosa marcam o cenario |        |        |                |        |        |        |           |        |        |        |        |        |        |        |        |
|-----------------|--------|--------|--------|--------|----------------------------------------------------------------------------------------------------|--------|--------|----------------|--------|--------|--------|-----------|--------|--------|--------|--------|--------|--------|--------|--------|
|                 | 1a     | 1b     | 1c     | 2a     | 2 <sub>b</sub>                                                                                                    | 2c     | 3a     | 3 <sub>b</sub> | 3c     | 4      | 5a     | <b>5b</b> | 5c     | 6a     | 6b     | 6c     | 7а     | 7b     | 7c     | 8      |
| 1a              |        | 1,0189 | 1,0307 | 0,9921 | 1,0076                                                                                                    | 1,0164 | 0,9898 | 0,9953         | 0,9991 | 0,9778 | 1,0052 | 1,0250    | 1,0327 | 0,9891 | 1,0059 | 1,0176 | 0,9895 | 1,0009 | 1,0113 | 0,9501 |
| 1b              | 0,9815 |        | 1,0116 | 0,9738 | 0,9890                                                                                                    | 0,9976 | 0,9715 | 0,9769         | 0,9806 | 0,9597 | 0,9866 | 1,0060    | 1,0136 | 0,9708 | 0,9873 | 0,9987 | 0,9712 | 0,9824 | 0,9926 | 0,9325 |
| 1 <sub>c</sub>  | 0,9702 | 0,9885 |        | 0,9626 | 0,9776                                                                                                    | 0,9861 | 0,9603 | 0,9656         | 0,9693 | 0,9487 | 0,9752 | 0,9944    | 1,0019 | 0,9596 | 0,9759 | 0,9872 | 0,9600 | 0,9711 | 0,9811 | 0,9218 |
| 2a              | 1,0079 | 1,0269 | 1,0389 |        | 1,0156                                                                                                    | 1,0244 | 0,9976 | 1,0032         | 1,0070 | 0,9856 | 1,0132 | 1,0331    | 1,0409 | 0,9970 | 1,0139 | 1,0256 | 0,9973 | 1,0088 | 1,0193 | 0,9577 |
| 2b              | 0,9924 | 1,0112 | 1,0229 | 0,9847 |                                                                                                    | 1,0087 | 0,9823 | 0,9878         | 0,9915 | 0,9704 | 0,9976 | 1,0173    | 1,0249 | 0,9817 | 0,9983 | 1,0099 | 0,9820 | 0,9933 | 1,0037 | 0,9430 |
| 2c              | 0,9839 | 1,0024 | 1,0141 | 0,9762 | 0,9914                                                                                                    |        | 0,9739 | 0,9793         | 0,9830 | 0,9620 | 0,9890 | 1,0085    | 1,0160 | 0,9732 | 0,9897 | 1,0012 | 0,9736 | 0,9848 | 0,9950 | 0,9348 |
| 3a              | 1,0103 | 1,0294 | 1,0413 | 1,0024 | 1,0180                                                                                                    | 1,0268 |        | 1,0056         | 1,0094 | 0,9879 | 1,0156 | 1,0356    | 1,0433 | 0,9993 | 1,0163 | 1,0281 | 0,9997 | 1,0112 | 1,0217 | 0,9599 |
| 3b              | 1,0047 | 1,0237 | 1,0356 | 0,9968 | 1,0124                                                                                                    | 1,0212 | 0,9945 |                | 1,0038 | 0,9824 | 1,0099 | 1,0298    | 1,0376 | 0,9938 | 1,0107 | 1,0224 | 0,9942 | 1,0056 | 1,0161 | 0,9546 |
| 3c              | 1,0009 | 1,0198 | 1,0317 | 0,9931 | 1,0086                                                                                                    | 1,0173 | 0,9907 | 0,9962         |        | 0,9787 | 1,0061 | 1,0260    | 1,0337 | 0,9901 | 1,0069 | 1,0185 | 0,9904 | 1,0018 | 1,0122 | 0,9510 |
| 4               | 1,0227 | 1,0420 | 1,0541 | 1,0147 | 1,0305                                                                                                    | 1,0394 | 1,0123 | 1,0179         | 1,0217 |        | 1,0280 | 1,0483    | 1,0561 | 1,0116 | 1,0287 | 1,0407 | 1,0120 | 1,0236 | 1,0343 | 0,9717 |
| 5a              | 0,9948 | 1,0136 | 1,0254 | 0,9870 | 1,0024                                                                                                    | 1,0111 | 0,9847 | 0,9902         | 0,9939 | 0,9727 |        | 1,0197    | 1,0273 | 0,9840 | 1,0007 | 1,0123 | 0,9844 | 0,9957 | 1,0061 | 0,9452 |
| 5b              | 0,9756 | 0,9940 | 1,0056 | 0,9679 | 0,9830                                                                                                    | 0,9916 | 0,9657 | 0,9710         | 0,9747 | 0,9540 | 0,9807 |           | 1,0075 | 0,9650 | 0,9814 | 0,9927 | 0,9654 | 0,9765 | 0,9866 | 0,9269 |
| 5c              | 0,9683 | 0,9866 | 0,998  | 0,9607 | 0,9757                                                                                                    | 0,9842 | 0,9585 | 0,9638         | 0,9674 | 0,9469 | 0,9734 | 0,9926    |        | 0,9578 | 0,9741 | 0,9854 | 0,9582 | 0,9692 | 0,9793 | 0,9201 |
| 6a              | 1,0110 | 1,0301 | 1,0420 | 1,0030 | 1,0187                                                                                                    | 1,0275 | 1,0007 | 1,0062         | 1,0100 | 0,9885 | 1,0162 | 1,0363    | 1,0440 |        | 1,0170 | 1,0287 | 1,0004 | 1,0119 | 1,0224 | 0,9606 |
| 6b              | 0,9941 | 1,0129 | 1,0247 | 0,9863 | 1,0017                                                                                                    | 1,0104 | 0,9840 | 0,9894         | 0,9932 | 0,9721 | 0,9993 | 1,0190    | 1,0266 | 0,9833 |        | 1,0116 | 0,9837 | 0,9950 | 1,0053 | 0,9445 |
| <b>6c</b>       | 0,9827 | 1,0013 | 1,0129 | 0,9750 | 0,9902                                                                                                    | 0,9988 | 0,9727 | 0,9781         | 0,9818 | 0,9609 | 0,9878 | 1,0073    | 1,0149 | 0,9721 | 0,9886 |        | 0,9724 | 0,9836 | 0,9938 | 0,9337 |
| 7a              | 1,0106 | 1,0297 | 1,0417 | 1,0027 | 1,0183                                                                                                    | 1,0272 | 1,0003 | 1,0059         | 1,0097 | 0,9882 | 1,0159 | 1,0359    | 1,0436 | 0,9996 | 1,0166 | 1,0284 |        | 1,0115 | 1,0220 | 0,9602 |
| 7b              | 0,9991 | 1,0179 | 1,0298 | 0,9912 | 1,0067                                                                                                    | 1,0155 | 0,9889 | 0,9944         | 0,9982 | 0,9769 | 1,0043 | 1,0241    | 1,0318 | 0,9882 | 1,0050 | 1,0167 | 0,9886 |        | 1,0104 | 0,9493 |
| 7с              | 0,9888 | 1,0075 | 1,0192 | 0,9811 | 0,9963                                                                                                    | 1,0050 | 0,9787 | 0,9842         | 0,9879 | 0,9669 | 0,9940 | 1,0136    | 1,0211 | 0,9781 | 0,9947 | 1,0062 | 0,9784 | 0,9897 |        | 0,9395 |
| 8               | 1,0525 | 1,0723 | 1,0848 | 1,0442 | 1,0605                                                                                                    | 1,0697 | 1,0418 | 1,0475         | 1,0515 | 1,0291 | 1,0580 | 1,0788    | 1,0869 | 1,0411 | 1,0587 | 1,0710 | 1,0414 | 1,0534 | 1,0644 |        |
| <b>9a</b>       | 0,9938 | 1,0125 | 1,0243 | 0,9860 | 1,0013                                                                                                    | 1,0101 | 0,9836 | 0,9891         | 0,9928 | 0,9717 | 0,9989 | 1,0186    | 1,0263 | 0,9830 | 0,9997 | 1,0112 | 0,9833 | 0,9947 | 1,0050 | 0,9442 |
| 9b              | 0,9829 | 1,0015 | 1,0131 | 0,9752 | 0,9904                                                                                                    | 0,9990 | 0,9729 | 0,9783         | 0,9820 | 0,9611 | 0,9880 | 1,0075    | 1,0150 | 0,9722 | 0,9887 | 1,0002 | 0,9726 | 0,9838 | 0,9940 | 0,9339 |
| 9c              | 0,9595 | 0,9776 | 0,9890 | 0,9520 | 0,9668                                                                                                    | 0,9753 | 0,9498 | 0,9550         | 0,9586 | 0,9382 | 0,9645 | 0,9835    | 0,9909 | 0,9491 | 0,9652 | 0,9764 | 0,9495 | 0,9604 | 0,9704 | 0,9117 |
| <b>10a</b>      | 1,0086 | 1,0276 | 1,0396 | 1,0007 | 1,0163                                                                                                    | 1,0251 | 0,9983 | 1,0039         | 1,0077 | 0,9862 | 1,0139 | 1,0338    | 1,0416 | 0,9977 | 1,0146 | 1,0263 | 0,9980 | 1,0095 | 1,0200 | 0,9583 |
| <b>10b</b>      | 0,9906 | 1,0093 | 1,0210 | 0,9828 | 0,9981                                                                                                    | 1,0068 | 0,9805 | 0,9859         | 0,9896 | 0,9686 | 0,9957 | 1,0153    | 1,0230 | 0,9798 | 0,9964 | 1,0080 | 0,9802 | 0,9915 | 1,0018 | 0,9412 |
| <b>10c</b>      | 0,9797 | 0,9982 | 1,0098 | 0,9720 | 0,9872                                                                                                    | 0,9957 | 0,9697 | 0,9751         | 0,9788 | 0,9580 | 0,9848 | 1,0042    | 1,0117 | 0,9691 | 0,9855 | 0,9969 | 0,9694 | 0,9806 | 0,9908 | 0,9308 |
| <b>11a</b>      | 1,0134 | 1,0325 | 1,0445 | 1,0054 | 1,0211                                                                                                    | 1,0300 | 1,0030 | 1,0086         | 1,0124 | 0,9909 | 1,0186 | 1,0387    | 1,0465 | 1,0024 | 1,0194 | 1,0312 | 1,0027 | 1,0143 | 1,0248 | 0,9628 |
| 11 <sub>b</sub> | 0,9901 | 1,0088 | 1,0205 | 0,9823 | 0,9976                                                                                                    | 1,0063 | 0,9800 | 0,9855         | 0,9892 | 0,9681 | 0,9953 | 1,0149    | 1,0225 | 0,9794 | 0,9960 | 1,0075 | 0,9797 | 0,9910 | 1,0013 | 0,9407 |
| 11c             | 0,9916 | 1,0103 | 1,0221 | 0,9838 | 0,9991                                                                                                    | 1,0078 | 0,9815 | 0,9869         | 0,9907 | 0,9696 | 0,9967 | 1,0164    | 1,0240 | 0,9808 | 0,9975 | 1,0090 | 0,9812 | 0,9925 | 1,0028 | 0,9421 |
| 12              | 1,0537 | 1,0736 | 1,0861 | 1,0454 | 1,0617                                                                                                    | 1,0710 | 1,0430 | 1,0488         | 1,0527 | 1,0303 | 1,0592 | 1,0801    | 1,0882 | 1,0423 | 1,0600 | 1,0722 | 1,0427 | 1,0547 | 1,0656 | 1,0012 |
| 13a             | 1,0000 | 1,0188 | 1,0307 | 0,9921 | 1,0076                                                                                                    | 1,0164 | 0,9898 | 0,9953         | 0,9990 | 0,9778 | 1,0052 | 1,0250    | 1,0327 | 0,9891 | 1,0059 | 1,0176 | 0,9895 | 1,0009 | 1,0113 | 0,9501 |
| 13 <sub>b</sub> | 0,9885 | 1,0071 | 1,0188 | 0,9807 | 0,9960                                                                                                    | 1,0047 | 0,9784 | 0,9838         | 0,9875 | 0,9665 | 0,9936 | 1,0132    | 1,0208 | 0,9777 | 0,9943 | 1,0058 | 0,9781 | 0,9894 | 0,9996 | 0,9392 |
| 13c             | 0,9656 | 0,9838 | 0,9953 | 0,9580 | 0,9730                                                                                                    | 0,9814 | 0,9558 | 0,9611         | 0,9647 | 0,9442 | 0,9706 | 0,9898    | 0,9972 | 0,9551 | 0,9713 | 0,9826 | 0,9555 | 0,9665 | 0,9765 | 0,9175 |
| 14a             | 1,0162 | 1,0354 | 1,0474 | 1,0082 | 1,0239                                                                                                    | 1,0329 | 1,0059 | 1,0114         | 1,0153 | 0,9937 | 1,0215 | 1,0416    | 1,0494 | 1,0052 | 1,0222 | 1,0341 | 1,0055 | 1,0171 | 1,0277 | 0,9655 |
| 14b             | 0,9891 | 1,0078 | 1,0195 | 0,9813 | 0,9966                                                                                                    | 1,0053 | 0,9790 | 0,9845         | 0,9882 | 0,9672 | 0,9942 | 1,0138    | 1,0214 | 0,9784 | 0,9950 | 1,0065 | 0,9787 | 0,9900 | 1,0003 | 0,9398 |
| 14c             | 0,9741 | 0,9925 | 1,0041 | 0,9665 | 0,9816                                                                                                    | 0,9901 | 0,9642 | 0,9696         | 0,9732 | 0,9525 | 0,9792 | 0,9985    | 1,0060 | 0,9636 | 0,9799 | 0,9913 | 0,9639 | 0,9750 | 0,9852 | 0,9256 |
| 15a             | 1,0194 | 1,0386 | 1,0507 | 1,0114 | 1,0271                                                                                                    | 1,0361 | 1,0090 | 1,0146         | 1,0184 | 0,9968 | 1,0247 | 1,0449    | 1,0527 | 1,0083 | 1,0254 | 1,0373 | 1,0087 | 1,0203 | 1,0309 | 0,9685 |
| 15 <sub>b</sub> | 0,9919 | 1,0106 | 1,0223 | 0,9841 | 0,9994                                                                                                    | 1,0081 | 0,9817 | 0,9872         | 0,9909 | 0,9698 | 0,9970 | 1,0167    | 1,0243 | 0,9811 | 0,9977 | 1,0093 | 0,9814 | 0,9928 | 1,0031 | 0,9424 |
| <b>15c</b>      | 0,9887 | 1,0073 | 1,0190 | 0,9809 | 0,9962                                                                                                    | 1,0049 | 0,9786 | 0,9840         | 0,9877 | 0,9667 | 0,9938 | 1,0134    | 1,0210 | 0,9779 | 0,9945 | 1,0060 | 0,9783 | 0,9896 | 0,9998 | 0,9394 |
| <b>16</b>       | 1,0549 | 1,0748 | 1,0873 | 1,0466 | 1,0629                                                                                                    | 1,0722 | 1,0442 | 1,0500         | 1,0539 | 1,0315 | 1,0604 | 1,0813    | 1,0894 | 1,0435 | 1,0612 | 1,0734 | 1,0438 | 1,0559 | 1,0668 | 1,0023 |
|                 |        |        |        |        |                                                                                                    |        |        |                |        |        |        |           |        |        |        |        |        |        |        |        |

Anexo 2- Parte 1- Matriz de comparação de volume total em pé para pinheiro-bravo (leitura das linhas para as colunas). Células a verde indicam ganhos relativos e células a rosa indicam o cenário de menor produção.

|                 | 9a     | 9 <sub>b</sub> | 9c     | <b>10a</b> | <b>10b</b> | 10 <sub>c</sub> | <b>11a</b> | <b>11b</b> | 11c    | 12     | 13a    | 13 <sub>b</sub> | 13c    | 14a    | <b>14b</b> | 14c            | 15a    | 15 <sub>b</sub> | 15c    | 16     |
|-----------------|--------|----------------|--------|------------|------------|-----------------|------------|------------|--------|--------|--------|-----------------|--------|--------|------------|----------------|--------|-----------------|--------|--------|
| <b>la</b>       | 1,0063 | 1,0174         | 1,0422 | 0,9915     | 1,0095     | 1,0207          | 0,9868     | 1,0100     | 1,0085 | 0,9490 | 1,0000 | 1,0117          | 1,0356 | 0,9841 | 1,0110     | 1,0265         | 0,9810 | 1,0082          | 1,0115 | 0,9480 |
| 1 <sub>b</sub>  | 0,9876 | 0,9985         | 1,0229 | 0,9731     | 0,9908     | 1,0018          | 0,9685     | 0,9913     | 0,9898 | 0,9315 | 0,9815 | 0,9929          | 1,0164 | 0,9658 | 0,9923     | 1,0075         | 0,9628 | 0,9895          | 0,9927 | 0,9304 |
| 1c              | 0,9763 | 0,9870         | 1,011  | 0,9619     | 0,9794     | 0,9903          | 0,9574     | 0,9799     | 0,9784 | 0,9207 | 0,9702 | 0,9815          | 1,0047 | 0,9547 | 0,9809     | 0,9959         | 0,9517 | 0,9781          | 0,9813 | 0,9197 |
| 2a              | 1,0142 | 1,0254         | 1,0504 | 0,9993     | 1,0175     | 1,0288          | 0,9946     | 1,0180     | 1,0165 | 0,9565 | 1,0079 | 1,0197          | 1,0438 | 0,9918 | 1,0190     | 1,0347         | 0,9888 | 1,0162          | 1,0195 | 0,9555 |
| 2 <sub>b</sub>  | 0,9987 | 1,0097         | 1,0343 | 0,9840     | 1,0019     | 1,0130          | 0,9794     | 1,0024     | 1,0009 | 0,9419 | 0,9925 | 1,0040          | 1,0278 | 0,9766 | 1,0034     | 1,0188         | 0,9736 | 1,0006          | 1,0038 | 0,9408 |
| 2c              | 0,9900 | 1,0010         | 1,0254 | 0,9755     | 0,9932     | 1,0043          | 0,9709     | 0,9937     | 0,9922 | 0,9337 | 0,9839 | 0,9954          | 1,0189 | 0,9682 | 0,9947     | 1,0100         | 0,9652 | 0,9920          | 0,9952 | 0,9327 |
| <b>3a</b>       | 1,0166 | 1,0279         | 1,0529 | 1,0017     | 1,0199     | 1,0312          | 0,9970     | 1,0204     | 1,0189 | 0,9588 | 1,0103 | 1,0221          | 1,0463 | 0,9942 | 1,0214     | 1,0371         | 0,9911 | 1,0186          | 1,0219 | 0,9577 |
| 3b              | 1,0110 | 1,0222         | 1,0471 | 0,9961     | 1,0143     | 1,0255          | 0,9915     | 1,0148     | 1,0132 | 0,9535 | 1,0047 | 1,0164          | 1,0405 | 0,9887 | 1,0158     | 1,0314         | 0,9856 | 1,0130          | 1,0162 | 0,9524 |
| 3c              | 1,0072 | 1,0183         | 1,0431 | 0,9924     | 1,0105     | 1,0217          | 0,9877     | 1,0109     | 1,0094 | 0,9499 | 1,0010 | 1,0126          | 1,0366 | 0,9850 | 1,0120     | 1,0275         | 0,9819 | 1,0092          | 1,0124 | 0,9488 |
| 4               | 1,0291 | 1,0405         | 1,0658 | 1,0140     | 1,0324     | 1,0439          | 1,0092     | 1,0329     | 1,0314 | 0,9706 | 1,0227 | 1,0346          | 1,0591 | 1,0064 | 1,0340     | 1,0498         | 1,0032 | 1,0311          | 1,0344 | 0,9695 |
| 5a              | 1,0011 | 1,0121         | 1,0368 | 0,9863     | 1,0043     | 1,0154          | 0,9817     | 1,0048     | 1,0033 | 0,9441 | 0,9948 | 1,0064          | 1,0302 | 0,9790 | 1,0058     | 1,0212         | 0,9759 | 1,0030          | 1,0062 | 0,9430 |
| 5b              | 0,9817 | 0,9926         | 1,0167 | 0,9673     | 0,9849     | 0,9958          | 0,9627     | 0,9854     | 0,9839 | 0,9259 | 0,9756 | 0,9870          | 1,0103 | 0,9600 | 0,9863     | 1,0015         | 0,9571 | 0,9836          | 0,9868 | 0,9248 |
| 5c              | 0,9744 | 0,9852         | 1,0092 | 0,960      | 0,9776     | 0,9884          | 0,9556     | 0,9780     | 0,9766 | 0,9190 | 0,9684 | 0,9796          | 1,0028 | 0,9529 | 0,9790     | 0,9940         | 0,9499 | 0,9763          | 0,9795 | 0,9179 |
| 6a              | 1,0173 | 1,0285         | 1,0536 | 1,0023     | 1,0206     | 1,0319          | 0,9976     | 1,0211     | 1,0196 | 0,9594 | 1,0110 | 1,0228          | 1,0470 | 0,9949 | 1,0221     | 1,0378         | 0,9918 | 1,0193          | 1,0226 | 0,9584 |
| 6b              | 1,0003 | 1,0114         | 1,0360 | 0,9856     | 1,0036     | 1,0147          | 0,9810     | 1,0041     | 1,0026 | 0,9434 | 0,9941 | 1,0057          | 1,0295 | 0,9783 | 1,0051     | 1,0205         | 0,9752 | 1,0023          | 1,0055 | 0,9424 |
| 6c              | 0,9889 | 0,9998         | 1,0242 | 0,9743     | 0,9921     | 1,0031          | 0,9698     | 0,9926     | 0,9911 | 0,9326 | 0,9828 | 0,9942          | 1,0177 | 0,9671 | 0,9936     | 1,0088         | 0,9640 | 0,9908          | 0,9940 | 0,9316 |
| 7а              | 1,0169 | 1,0282         | 1,0532 | 1,0020     | 1,0202     | 1,0316          | 0,9973     | 1,0207     | 1,0192 | 0,9591 | 1,0106 | 1,0224          | 1,0466 | 0,9945 | 1,0217     | 1,0374         | 0,9914 | 1,0189          | 1,0222 | 0,9580 |
| 7b              | 1,0054 | 1,0165         | 1,0412 | 0,9906     | 1,0086     | 1,0198          | 0,9859     | 1,0091     | 1,0076 | 0,9482 | 0,9991 | 1,0108          | 1,0347 | 0,9832 | 1,0101     | 1,0256         | 0,9801 | 1,0073          | 1,0106 | 0,9471 |
| 7с              | 0,9950 | 1,0060         | 1,0305 | 0,9804     | 0,9982     | 1,0093          | 0,9758     | 0,9987     | 0,9972 | 0,9384 | 0,9888 | 1,0004          | 1,0240 | 0,9731 | 0,9997     | 1,0151         | 0,9700 | 0.9969          | 1,0002 | 0,9374 |
| 8               | 1,0591 | 1,0708         | 1,0969 | 1,0435     | 1,0625     | 1,0743          | 1,0386     | 1,0630     | 1,0614 | 0,9988 | 1,0525 | 1,0648          | 1,0900 | 1,0357 | 1,0641     | 1,0804         | 1,0325 | 1,061           | 1,0646 | 0,9977 |
| 9a              |        | 1,0110         | 1,035  | 0,9853     | 1,0032     | 1,0144          | 0,9807     | 1,0037     | 1,0022 | 0,9431 | 0,9938 | 1,0054          | 1,0292 | 0,9779 | 1,0047     | 1,0201         | 0,9749 | 1,0019          | 1,0052 | 0,9420 |
| 9b              | 0,9891 |                | 1,0244 | 0,9745     | 0,9923     | 1,0033          | 0,9699     | 0,9927     | 0,9913 | 0,9328 | 0,9829 | 0,9944          | 1,0179 | 0,9672 | 0,9937     | 1,0090         | 0,9642 | 0,9910          | 0,9942 | 0,9318 |
| 9с              | 0,9656 | 0,9762         |        | 0,9513     | 0,9687     | 0,9794          | 0,9469     | 0,9691     | 0,9677 | 0,9106 | 0,9596 | 0,9707          | 0,9937 | 0,9442 | 0,9701     | 0,9850         | 0,9413 | 0,9674          | 0,9705 | 0,9096 |
| 10a             | 1,0149 | 1,0261         | 1,0511 |            | 1,0182     | 1,0295          | 0,9953     | 1,0187     | 1,0172 | 0,9572 | 1,0086 | 1,0204          | 1,0445 | 0,9925 | 1,0197     | 1,0354         | 0,9894 | 1,0169          | 1,0202 | 0,9561 |
| 10 <b>b</b>     | 0,9968 | 1,0078         | 1,0323 | 0,9821     |            | 1,0111          | 0,9775     | 1,0005     | 0,9990 | 0,9401 | 0,9906 | 1,0021          | 1,0258 | 0,9748 | 1,0015     | 1,0169         | 0,9717 | 0,9987          | 1,0019 | 0,9390 |
| <b>10c</b>      | 0,9858 | 0,9967         | 1,0210 | 0,9713     | 0,9890     |                 | 0,9668     | 0,9895     | 0,9880 | 0,9298 | 0,9797 | 0,9911          | 1,0146 | 0,9641 | 0,9905     | 1,0057         | 0,9611 | 0,9877          | 0,9909 | 0,9287 |
| 11a             | 1,0197 | 1,0310         | 1,0561 | 1,0047     | 1,0230     | 1,0344          |            | 1,0235     | 1,0220 | 0,9617 | 1,0134 | 1,0252          | 1,0495 | 0,9972 | 1,0245     | 1,0403         | 0,9941 | 1,0217          | 1,0250 | 0,9606 |
| 11 <sub>b</sub> | 0,9963 | 1,0073         | 1,0319 | 0.9816     | 0.9995     | 1,0106          | 0,9770     |            | 0,9985 | 0,9396 | 0,9901 | 1,0017          | 1,0254 | 0,9743 | 1,0010     | 1,0164         | 0,9713 | 0,9982          | 1,0015 | 0,9386 |
| <b>11c</b>      | 0,9978 | 1.0088         | .0334  | 0.983      | 1.0010     | 1.0121          | 0.9785     | 1.0015     |        | 0,9410 | 0.9916 | 1.0032          | 1.0269 | 0.9758 | 1.0025     | 1.0179         | 0.9727 | 0.9997          | 1.0030 | 0,9400 |
| 12              | 1,0603 | 1,0720         | 1,0981 | 1,0447     | 1,0637     | 1,0756          | 1,0398     | 1,0642     | 1,0627 |        | 1,0537 | 1,0660          | 1,0912 | 1,0369 | 1,0653     | 1,0817         | 1,0337 | 1,0624          | 1,0658 | 0,9989 |
| 13a             | 1,0062 | 1,0174         | 1,0421 | 0,9914     | 1,0095     | 1,0207          | 0,9868     | 1,0100     | 1,0085 | 0,9490 |        | 1,0117          | 1,0356 | 0,9840 | 1,0110     | 1,0265         | 0,9810 | 1,0082          | 1,0115 | 0,9479 |
| 13 <sub>b</sub> | 0,9947 | 1,0056         | 1,0301 | 0,9800     | 0,9979     | 1,0089          | 0,9754     | 0,9983     | 0,9969 | 0,9381 | 0,9885 |                 | 1,0237 | 0,9727 | 0,9994     | 1,0147         | 0,9697 | 0,9966          | 0,9998 | 0,9370 |
| 13c             | 0,9717 | 0,9824         | 1,0063 | 0,9574     | 0,9748     | 0,9856          | 0,9529     | 0,9753     | 0,9738 | 0,9164 | 0,9656 | 0,9769          |        | 0,9502 | 0,9763     | 0,9912         | 0,9473 | 0,9735          | 0,9767 | 0,9154 |
| 14a             | 1,0226 | 1,0339         | 1,0591 | 1,0075     | 1,0259     | 1,0373          | 1,0028     | 1,0264     | 1,0248 | 0,9644 | 1,0162 | 1,0281          | 1,0524 |        | 1,0274     | 1,0432         | 0,9969 | 1,0246          | 1,0279 | 0,9633 |
| <b>14b</b>      | 0,9953 | 1,0063         | 1,0308 | 0,9807     | 0,9985     | 1,0096          | 0,9761     | 0,9990     | 0,9975 | 0,9387 | 0,9891 | 1,0007          | 1,0243 | 0,9733 |            | 1,0154         | 0,9703 | 0,9972          | 1,0005 | 0,9376 |
| 14c             | 0,9803 | 0,9911         | 1,0152 | 0,9658     | 0,9834     | 0,9943          | 0,9613     | 0,9839     | 0,9824 | 0,9245 | 0,9742 | 0,9855          | 1,0088 | 0,9586 | 0,9849     | $\blacksquare$ | 0,9556 | 0,9821          | 0,9853 | 0,9234 |
| 15a             | 1,0258 | 1,0371         | 1,0624 | 1,0107     | 1,0291     | 1,0405          | 1,0059     | 1,0296     | 1,0280 | 0,9674 | 1,0194 | 1,0313          | 1,0557 | 1,0031 | 1,0306     | 1,0464         |        | 1,0277          | 1,0311 | 0,9663 |
| 15 <sub>b</sub> | 0,9981 | 1,0091         | 1,0337 | 0,9834     | 1,0013     | 1,0124          | 0,9788     | 1,0018     | 1,0003 | 0,9413 | 0,9919 | 1,0034          | 1,0272 | 0,9760 | 1,0028     | 1,0182         | 0,9730 |                 | 1,0032 | 0,9402 |
| 15c             | 0,9949 | 1,0058         | 1,0303 | 0,9802     | 0,9981     | 1,0091          | 0,9756     | 0,9985     | 0,9970 | 0,9383 | 0,9887 | 1,0002          | 1,0239 | 0,9729 | 0,9995     | 1,0149         | 0,9699 | 0,9968          |        | 0,9372 |
| <b>16</b>       | 1,0615 | 1,0732         | 1,0994 | 1,0459     | 1,0650     | 1,0768          | 1,0410     | 1,0655     | 1,0639 | 1,0011 | 1,0549 | 1,0672          | 1,0925 | 1,0381 | 1,0665     | 1,0829         | 1,0349 | 1,0636          | 1,0670 |        |

Anexo 2- Parte 2- Matriz de comparação de volume total em pé para pinheiro-bravo (leitura das linhas para as colunas). Células a verde indicam ganhos relativos e células a rosa indicam o cenário de menor produção.

|                 | 1a     | 1 <sub>b</sub> | 1 <sub>c</sub> | 2a     | 2 <sub>b</sub> | 2c     | 3a     | 3 <sub>b</sub> | 3c     | 5a     | 5 <sub>b</sub> | 5c     | 6a     | 6 <sub>b</sub> | 6c     | 7a     | 7 <sub>b</sub> | 7c     |
|-----------------|--------|----------------|----------------|--------|----------------|--------|--------|----------------|--------|--------|----------------|--------|--------|----------------|--------|--------|----------------|--------|
| 1a              |        | 0,8366         | 0,6860         | 1,1537 | 0,9884         | 0,8276 | 1,2088 | 1,1030         | 0,932  | 1,0126 | 0,8813         | 0,7055 | 1,2563 | 1,0367         | 0,8594 | 1,2708 | 1,0876         | 0,9185 |
| 1 <sub>b</sub>  | 1,1953 |                | 0,8200         | 1,3790 | 1,1814         | 0,9892 | 1,4448 | 1,3184         | 1,1141 | 1,2103 | 1,0534         | 0,8433 | 1,5016 | 1,2391         | 1,0272 | 1,5190 | 1,2999         | 1,0979 |
| 1c              | 1,4577 | 1,2195         |                | 1,6817 | 1,4407         | 1,2064 | 1,7620 | 1,6079         | 1,3587 | 1,4760 | 1,2847         | 1,0285 | 1,8313 | 1,5112         | 1,2528 | 1,8525 | 1,5853         | 1,3389 |
| 2a              | 0,8668 | 0,7252         | 0,5946         |        | 0,8567         | 0,7174 | 1,0478 | 0,9561         | 0,8079 | 0,8777 | 0,7639         | 0,6116 | 1,0889 | 0,8986         | 0,7449 | 1,1015 | 0,9427         | 0,7962 |
| 2 <sub>b</sub>  | 1,0118 | 0,8465         | 0,6941         | 1,1673 |                | 0,8374 | 1,2230 | 1,1160         | 0,9430 | 1,0245 | 0,8917         | 0,7139 | 1,2711 | 1,0489         | 0,8695 | 1,2858 | 1,1004         | 0,9293 |
| 2c              | 1,2083 | 1,0109         | 0,8289         | 1,3940 | 1,1942         |        | 1,4606 | 1,3328         | 1,1262 | 1,2235 | 1,0649         | 0,8525 | 1,5180 | 1,2526         | 1,0384 | 1,5355 | 1,3141         | 1,1098 |
| 3a              | 0,8273 | 0,6921         | 0,5675         | 0,9544 | 0,8177         | 0,6847 |        | 0,9125         | 0,7711 | 0,8377 | 0,7291         | 0,5837 | 1,0393 | 0,8576         | 0,7110 | 1,0513 | 0,8997         | 0,7599 |
| 3 <sub>b</sub>  | 0,9066 | 0,7585         | 0,6219         | 1,0459 | 0,8960         | 0,7503 | 1,0959 |                | 0,8450 | 0,9180 | 0,7990         | 0,6396 | 1,1389 | 0,9399         | 0,7791 | 1,1521 | 0,9860         | 0,8327 |
| 3c              | 1,0729 | 0,8976         | 0,7360         | 1,2378 | 1,0604         | 0,8879 | 1,2969 | 1,1834         |        | 1,0864 | 0,9455         | 0,7570 | 1,3479 | 1,1123         | 0,9221 | 1,3634 | 1,1668         | 0,9855 |
| 5a              | 0,9876 | 0,8262         | 0,6775         | 1,1393 | 0,9761         | 0,8173 | 1,1938 | 1,0893         | 0,9205 | -1     | 0,8704         | 0,6968 | 1,2407 | 1,0238         | 0,8487 | 1,2550 | 1,0740         | 0,9071 |
| 5 <sub>b</sub>  | 1,1347 | 0,9493         | 0,7784         | 1,3091 | 1,1215         | 0,9391 | 1,3716 | 1,2516         | 1,0576 | 1,1490 |                | 0,8006 | 1,4255 | 1,1763         | 0,9752 | 1,4420 | 1,2340         | 1,0422 |
| 5c              | 1,4173 | 1,1858         | 0,9723         | 1,6352 | 1,4008         | 1,1730 | 1,7133 | 1,5634         | 1,3211 | 1,4352 | 1,2491         |        | 1,7806 | 1,4694         | 1,2181 | 1,8012 | 1,5414         | 1,3019 |
| 6a              | 0,7960 | 0,6659         | 0,5461         | 0,9183 | 0,7867         | 0,6588 | 0,9622 | 0,8780         | 0,7419 | 0,8060 | 0,7015         | 0,5616 |        | 0,8252         | 0,6841 | 1,0115 | 0,8657         | 0,7311 |
| 6 <sub>b</sub>  | 0,9646 | 0,8070         | 0,6617         | 1,1128 | 0,9534         | 0,7983 | 1,1660 | 1,0640         | 0,8991 | 0,9767 | 0,8501         | 0,6806 | 1,2118 |                | 0,8290 | 1,2258 | 1,0491         | 0,8860 |
| <b>6c</b>       | 1,1636 | 0,9735         | 0,7982         | 1,3424 | 1,1500         | 0,9630 | 1,4065 | 1,2835         | 1,0845 | 1,1782 | 1,0255         | 0,8210 | 1,4618 | 1,2063         |        | 1,4787 | 1,2655         | 1,0688 |
| 7a              | 0,7869 | 0,6583         | 0,5398         | 0,9078 | 0,7777         | 0,6513 | 0,9512 | 0,8680         | 0,7334 | 0,7968 | 0,6935         | 0,5552 | 0,9886 | 0,8158         | 0,6763 |        | 0,8558         | 0,7228 |
| 7b              | 0,9195 | 0,7693         | 0,6308         | 1,0608 | 0,9088         | 0,7610 | 1,1115 | 1,0142         | 0,8570 | 0,9311 | 0,8104         | 0,6487 | 1,1552 | 0,9532         | 0,7902 | 1,1685 |                | 0,8446 |
| 7с              | 1,0887 | 0,9108         | 0,7469         | 1,2560 | 1,0760         | 0,9010 | 1,3160 | 1,2009         | 1,0148 | 1,1024 | 0,9595         | 0,7681 | 1,3678 | 1,1287         | 0,9357 | 1,3835 | 1,1840         |        |
| 9a              | 0,9962 | 0,8335         | 0,6834         | 1,1493 | 0,9846         | 0,8245 | 1,2042 | 1,0989         | 0,9285 | 1,0087 | 0,8780         | 0,7029 | 1,2515 | 1,0328         | 0,8562 | 1,2660 | 1,0834         | 0,9150 |
| 9b              | 1,0547 | 0,8824         | 0,7236         | 1,2168 | 1,0425         | 0,8729 | 1,2750 | 1,1634         | 0,9831 | 1,0680 | 0,9296         | 0,7442 | 1,3251 | 1,0935         | 0,9065 | 1,3404 | 1,1471         | 0,9688 |
| 9c              | 1,3987 | 1,1702         | 0,9595         | 1,6137 | 1,3824         | 1,1576 | 1,6907 | 1,5429         | 1,3037 | 1,4163 | 1,2327         | 0,9869 | 1,7572 | 1,4500         | 1,2021 | 1,7775 | 1,5212         | 1,2847 |
| 10a             | 0,7019 | 0,5872         | 0,4815         | 0,8098 | 0,6937         | 0,5809 | 0,8485 | 0,7742         | 0,6542 | 0,7107 | 0,6186         | 0,4952 | 0,8818 | 0,7277         | 0,6032 | 0,8920 | 0,7634         | 0,6447 |
| <b>10b</b>      | 0,9459 | 0,7914         | 0,6489         | 1,0913 | 0,9349         | 0,7828 | 1,1434 | 1,0434         | 0,8816 | 0,9578 | 0,8336         | 0,6674 | 1,1883 | 0,9806         | 0,8129 | 1,2020 | 1,0287         | 0,8688 |
| <b>10c</b>      | 1,1476 | 0,9601         | 0,7872         | 1,3239 | 1,1342         | 0,9497 | 1,3871 | 1,2658         | 1,0696 | 1,1620 | 1,0113         | 0,8097 | 1,4417 | 1,1897         | 0,9862 | 1,4583 | 1,2480         | 1,0540 |
| 11a             | 0,7086 | 0,5929         | 0,4861         | 0,8176 | 0,7004         | 0,5865 | 0,8566 | 0,7817         | 0,6605 | 0,7176 | 0,6245         | 0,5000 | 0,8903 | 0,7347         | 0,6090 | 0,9006 | 0,7707         | 0,6509 |
| 11 <sub>b</sub> | 0,9132 | 0,7640         | 0,6265         | 1,0536 | 0,9026         | 0,7558 | 1,1039 | 1,0073         | 0,8512 | 0,9247 | 0,8048         | 0,6443 | 1,1473 | 0,9467         | 0,7848 | 1,1605 | 0,9932         | 0,8388 |
| <b>11c</b>      | 1,0934 | 0,9148         | 0,7501         | 1,2615 | 1,0807         | 0,9049 | 1,3217 | 1,2061         | 1,0191 | 1,1072 | 0,9636         | 0,7715 | 1,3737 | 1,1335         | 0,9397 | 1,3895 | 1,1892         | 1,0043 |
| 13a             | 0,9994 | 0,8362         | 0,6856         | 1,1530 | 0,9878         | 0,8272 | 1,2081 | 1,1024         | 0,9315 | 1,0120 | 0,8808         | 0,7051 | 1,2556 | 1,0361         | 0,8589 | 1,2701 | 1,0869         | 0,9180 |
| 13 <sub>b</sub> | 0.9453 | 0,7909         | 0,6485         | 1,0906 | 0.9343         | 0,7823 | 1,1427 | 1.0427         | 0,8811 | 0.9572 | 0,8331         | 0.6669 | 1,1876 | 0.9800         | 0,8124 | .2013  | .028           | 0.8683 |
| 13c             | 1,3757 | 1,1510         | 0,9438         | 1,5872 | 1,3597         | 1,1386 | 1,6630 | 1,5175         | 1,2823 | 1,3931 | 1,2124         | 0,9706 | 1,7283 | 1,4262         | 1,1823 | 1,7483 | 1,4962         | 1,2636 |
| <b>14a</b>      | 0,5840 | 0,4886         | 0,4006         | 0,6737 | 0,5772         | 0,4833 | 0,7059 | 0,6441         | 0,5443 | 0,5913 | 0,5147         | 0,4120 | 0,7336 | 0,6054         | 0,5019 | 0,7421 | 0,6351         | 0,5364 |
| <b>14b</b>      | 0,9319 | 0,7796         | 0,6393         | 1,0751 | 0,9210         | 0,7712 | 1,1264 | 1,0279         | 0,8686 | 0,9436 | 0,8213         | 0,6575 | 1,1707 | 0,9661         | 0,8009 | 1,1842 | 1,0135         | 0,8559 |
| 14c             | 1,1223 | 0,9389         | 0,7699         | 1,2948 | 1,1092         | 0,9288 | 1,3566 | 1,2379         | 1,0461 | 1,1364 | 0,9891         | 0,7918 | 1,4099 | 1,1635         | 0,9645 | 1,4262 | 1,2206         | 1,0308 |
| <b>15a</b>      | 0,5895 | 0,4932         | 0,4044         | 0,6800 | 0,5826         | 0,4878 | 0,7125 | 0,6502         | 0,5494 | 0,5969 | 0,5195         | 0,4159 | 0,7405 | 0,6111         | 0,5066 | 0,7491 | 0,6411         | 0,5414 |
| 15 <sub>b</sub> | 0,9172 | 0,7674         | 0,6292         | 1,0582 | 0,9065         | 0,7591 | 1,1087 | 1,0117         | 0,8549 | 0,9288 | 0,8084         | 0,6471 | 1,1523 | 0,9509         | 0,7883 | 1,1656 | 0,9975         | 0,8425 |
| 15c             | 1,0952 | 0,9163         | 0,7513         | 1,2635 | 1,0825         | 0,9064 | 1,3239 | 1,2081         | 1,0208 | 1,1090 | 0,9652         | 0,7727 | 1,3759 | 1,1354         | 0,9412 | 1,3918 | 1,1911         | 1,0060 |

Anexo 3– Parte 1- Matriz de comparação entre soma de desbastes para pinheiro-bravo (leitura das linhas para as colunas). Células a verde indicam ganhos relativos e células a rosa indicam o cenário de menor produção.

|                   | <b>9a</b>        | 9 <sub>b</sub>   | 9c               | <b>10a</b>       | 10 <sub>b</sub>  | 10 <sub>c</sub>  | <b>11a</b>       | 11 <sub>b</sub>  | 11c    | 13a              | 13 <sub>b</sub>  | 13c              | <b>14a</b>       | 14 <sub>b</sub>  | 14c              | 15a              | 15 <sub>b</sub>  | 2- - Matriz de comparação emie soma de desvastes para punieno-viavo (tenda das minas para as columas). Cerulas a verde muicam gannos relativos e cenhas a rosa muicam o cenario de mei<br>15c |
|-------------------|------------------|------------------|------------------|------------------|------------------|------------------|------------------|------------------|--------|------------------|------------------|------------------|------------------|------------------|------------------|------------------|------------------|----------------------------------------------------------------------------------------------------|
| 1a                | 1,0038           | 0,9481           | 0,7149           | 1,4247           | 1,0572           | 0,8714           | 1,4111           | 1,0950           | 0,9146 | 1,0006           | 1,0579           | 0,7269           | 1,7124           | 1,0731           | 0,8910           | 1,6965           | 1,0903           | 0,9131                                                                                                    |
| 1 <sub>b</sub>    | 1,1998           | 1,1332           | 0,8546           | 1,7029           | 1,2637           | 1,0416           | 1,6867           | 1,3089           | 1,0932 | 1,1960           | 1,2645           | 0,8688           | 2,0468           | 1,2827           | 1,0650           | 2,0278           | 1,3032           | 1,0914                                                                                                    |
| 1c                | 1,4632           | 1,3820           | 1,0422           | 2,0768           | 1,5411           | 1,2703           | 2,0570           | 1,5962           | 1,3332 | 1,4585           | 1,5421           | 1,0596           | 2,4962           | 1,5643           | 1,2989           | 2,4730           | 1,5893           | 1,3310                                                                                                    |
| 2a                | 0,8701           | 0,8218           | 0,6197           | 1,2349           | 0,9164           | 0,7553           | 1,2232           | 0,9492           | 0,7927 | 0,8673           | 0,9170           | 0,6301           | 1,4843           | 0,9302           | 0,7723           | 1,4705           | 0,9450           | 0,7914                                                                                                    |
| 2 <sub>b</sub>    | 1,0156           | 0,9593           | 0,7234           | 1,4415           | 1,0697           | 0,8817           | 1,4278           | 1,1079           | 0,9253 | 1,0123           | 1,0703           | 0,7354           | 1,7326           | 1,0857           | 0,9015           | 1,7165           | 1,1031           | 0,9238                                                                                                    |
| $2\mathbf{c}$     | 1,2129           | 1,1456           | 0,8639           | 1,7214           | 1,2774           | 1,0529           | 1,7051           | 1,3231           | 1,1051 | 1,2090           | 1,2782           | 0,8783           | 2,0691           | 1,2966           | 1,0766           | 2,0498           | 1,3173           | 1,1032                                                                                                    |
| 3a                | 0,8304           | 0,7843           | 0,5915           | 1,1786           | 0,8746           | 0,7209           | 1,1674           | 0,9059           | 0,7566 | 0,8277           | 0,8752           | 0,6013           | 1,4166           | 0,8878           | 0,7371           | 1,4035           | 0.9019           | 0,7554                                                                                                    |
| 3 <sub>b</sub>    | 0,9100           | 0,8595           | 0,6482           | 1,2916           | 0,9584           | 0,7900           | 1,2793           | 0,9927           | 0,8291 | 0,9071           | 0,9590           | 0,6590           | 1,5524           | 0,9729           | 0,8078           | 1,5380           | 0,9884           | 0,8278                                                                                                    |
| 3c                | 1,0770           | 1,0172           | 0,7670           | 1,5285           | 1,1343           | 0,9349           | 1,5140           | 1,1748           | 0,9812 | 1,0735           | 1,1350           | 0,7799           | 1,8372           | 1,1513           | 0,9560           | 1,8201           | 1,1697           | 0,9796                                                                                                    |
| 5a                | 0.9913           | 0,9363           | 0,7061           | 1,4070           | 1,0441           | 0,8606           | 1,3936           | 1,0814           | 0,9032 | 0,9881           | 1,0447           | 0,7178           | 1,6911           | 1,0598           | 0,8800           | 1,6754           | 1,0767           | 0,9017                                                                                                    |
| <b>5b</b>         | 1,1390           | 1,0758           | 0,8112           | 1,6166           | 1,1996           | 0,9888           | 1,6012           | 1,2425           | 1,0377 | 1,1353           | 1,2003           | 0,8248           | 1,9430           | 1,2176           | 1,0110           | 1,9250           | 1,2371           | 1,0360                                                                                                    |
| 5c                | 1,4227           | 1,3438           | 1,0133           | 2,0193           | 1,4984           | 1,2351           | 2,0001           | 1,5520           | 1,2963 | 1,4181           | 1,4994           | 1,0302           | 2,4271           | 1,5209           | 1,2629           | 2,4045           | 1,5453           | 1,2941                                                                                                    |
| 6a                | 0,7990           | 0,7547           | 0,5691           | 1,1340           | 0,8415           | 0,6936           | 1,1232           | 0,8716           | 0,7280 | 0,7964           | 0,8421           | 0,5786           | 1,3631           | 0,8542           | 0,7093           | 1,3504           | 0,8678           | 0,7268                                                                                                    |
| 6b                | 0,9683           | 0,9145           | 0,6896           | 1,3742           | 1,0198           | 0,8406           | 1,3612           | 1,0563           | 0,8822 | 0,9651           | 1,0204           | 0,7012           | 1,6518           | 1,0351           | 0,8595           | 1,6364           | 1,0517           | 0,8807                                                                                                    |
| 6c                | 1,1680           | 1,1032           | 0,8319           | 1,6577           | 1,2302           | 1,0140           | 1,6420           | 1,2742           | 1,0642 | 1,1642           | 1,2309           | 0,8458           | 1,9925           | 1,2486           | 1,0368           | 1,9740           | 1,2686           | 1,0624                                                                                                    |
| 7а                | 0,7899           | 0,7461           | 0,5626           | 1,1211           | 0,8319           | 0,6857           | 1,1104           | 0,8617           | 0,7197 | 0,7873           | 0,8324           | 0,5720           | 1,3475           | 0,8444           | 0,7012           | 1,3350           | 0.8579           | 0,7185                                                                                                    |
| 7b                | 0,9230           | 0,8718           | 0,6574           | 1,3100           | 0,9721           | 0,8013           | 1,2975           | 1,0069           | 0,8409 | 0,9200           | 0,9727           | 0,6684           | 1,5745           | 0,9867           | 0,8193           | 1,5599           | 1,0025           | 0,8396                                                                                                    |
| 7с                | 1,0929           | 1,0322           | 0,7784           | 1,5511           | 1,1510           | 0,9487           | 1,5363           | 1,1922           | 0,9957 | 1,0893           | 1,1517           | 0,7914           | 1,8643           | 1,1683           | 0,9701           | 1,8470           | 1,1870           | 0,9941                                                                                                    |
| <b>9a</b>         |                  | 0,9445           | 0,7122           | 1,4193           | 1,0532           | 0,8681           | 1,4058           | 1,0909           | 0,9111 | 0,9968           | 1,0539           | 0,7241           | 1,7059           | 1,0690           | 0,8877           | 1,6900           | 1,0861           | 0,9096                                                                                                    |
| 9 <b>b</b>        | 1,0588           |                  | 0,7541           | 1,5027           | 1,1151           | 0,9191           | 1,4884           | 1,1550           | 0,9646 | 1,0553           | 1,1158           | 0,7667           | 1,8062           | 1,1319           | 0.9398           | 1,7894           | 1,1499           | 0,9631                                                                                                    |
| 9c                | 1,4040           | 1,3261           |                  | 1,9927           | 1,4787           | 1,2189           | 1,9738           | 1,5316           | 1,2792 | 1,3995           | 1,4797           | 1,0167           | 2,3952           | 1,5010           | 1,2463           | 2,3729           | 1,5250           | 1,2771                                                                                                    |
| <b>10a</b>        | 0,7046           | 0,6655           | 0,5018           |                  | 0,7421           | 0,6117           | 0,9905           | 0,7686           | 0,6419 | 0,7023           | 0,7425           | 0,5102           | 1,2020           | 0,7532           | 0,6254           | 1,1908           | 0,7653           | 0,6409                                                                                                    |
| <b>10b</b>        | 0,9495           | 0,8968           | 0,6763           | 1,3476           |                  | 0,8243           | 1,3348           | 1,0358           | 0,8651 | 0,9464           | 1,0006           | 0,6876           | 1,6198           | 1,0150           | 0,8428           | 1,6047           | 1,0313           | 0,8637                                                                                                    |
| 10c               | 1,1519           | 1,0880           | 0,8204           | 1,6349           | 1,2132           |                  | 1,6193           | 1,2566           | 1,0495 | 1,1482           | 1,2140           | 0,8341           | 1,9651           | 1,2314           | 1,0225           | 1,9468           | 1,2511           | 1,0478                                                                                                    |
| <b>11a</b>        | 0,7113           | 0,6719           | 0,5066           | 1,0096           | 0,7492           | 0,6175           |                  | 0,7760           | 0,6481 | 0,7091           | 0,7497           | 0,5151           | 1,2135           | 0,7605           | 0,6314           | 1,2022           | 0,7726           | 0,6470                                                                                                    |
| 11 <sub>b</sub>   | 0.9167<br>1,0976 | 0,8658           | 0.6529<br>0,7817 | 1,3010<br>1,5578 | 0,9655           | 0,7958           | 1,2887<br>1,5430 | 1,1973           | 0,8352 | 0,9137<br>1,0940 | 0,9661           | 0,6638<br>0,7948 | 1,5638<br>1,8724 | 0,9800<br>1,1733 | 0,8137<br>0,9743 | 1,5493           | 0,9956<br>1,1921 | 0,8338                                                                                                    |
| <b>11c</b><br>13a |                  | 1,0367<br>0,9476 |                  |                  | 1,1560           | 0,9528           |                  |                  | 0,9141 |                  | 1,1567<br>1,0573 |                  |                  | 1,0725           | 0,8905           | 1,8550<br>1,6955 | 1,0896           | 0,9984<br>0,9125                                                                                                    |
| 13 <sub>b</sub>   | 1,0032<br>0,9489 | 0,8962           | 0,7145<br>0,6758 | 1,4239<br>1,3467 | 1,0566<br>0,9994 | 0,8709<br>0,8237 | 1,4103<br>1,3339 | 1,0944<br>1,0351 | 0,8645 | 0,9458           | $\mathbf{1}$     | 0,7265<br>0,6871 | 1,7115<br>1,6187 | 1,0144           | 0,8423           | 1,6037           | 1,0306           | 0,8631                                                                                                    |
| 13c               | 1,3810           | 1,3043           | 0,9836           | 1,9600           | 1,4544           | 1,1988           | 1,9413           | 1,5065           | 1,2582 | 1,3765           | 1,4554           |                  | 2,3558           | 1,4763           | 1,2258           | 2,3339           | 1,4999           | 1,2561                                                                                                    |
| 14a               | 0,5862           | 0,5537           | 0,4175           | 0,8320           | 0,6174           | 0,5089           | 0,8241           | 0,6395           | 0,5341 | 0,5843           | 0,6178           | 0,4245           |                  | 0,6267           | 0,5203           | 0,9907           | 0,6367           | 0,5332                                                                                                    |
| <b>14b</b>        | 0,9354           | 0,8835           | 0,6662           | 1,3276           | 0,9852           | 0,8121           | 1,3150           | 1,0204           | 0,8523 | 0,9324           | 0,9858           | 0,6774           | 1,5958           |                  | 0,8303           | 1,5809           | 1,0160           | 0,8509                                                                                                    |
| 14c               | 1,1266           | 1,0640           | 0,8024           | 1,5989           | 1,1865           | 0,9780           | 1,5837           | 1,2289           | 1,0264 | 1,1229           | 1,1872           | 0,8158           | 1,9218           | 1,2043           |                  | 1,9039           | 1,2236           | 1,0247                                                                                                    |
| <b>15a</b>        | 0,5917           | 0,5589           | 0,4214           | 0,8398           | 0,6232           | 0,5137           | 0,8318           | 0,6455           | 0,5391 | 0,5898           | 0,6236           | 0,4285           | 1,0094           | 0,6325           | 0,5252           | $\mathbf{1}$     | 0,6427           | 0,5382                                                                                                    |
| 15 <sub>b</sub>   | 0,9207           | 0,8696           | 0,6558           | 1,3067           | 0,9697           | 0,7993           | 1,2943           | 1,0044           | 0,8389 | 0,9177           | 0,9703           | 0,6667           | 1,5707           | 0,9843           | 0,8173           | 1,5560           |                  | 0,8375                                                                                                    |
| 15c               | 1,0994           | 1,0384           | 0,7830           | 1,5603           | 1,1579           | 0,9544           | 1,5455           | 1,1993           | 1,0016 | 1,0958           |                  | $1,1586$ 0,7961  | 1,8755           | 1,1753           | 0,9759           | 1,8580           | 1,1941           | $\mathbf{1}$                                                                                                    |

Anexo 3- Parte 2- - Matriz de comparação entre soma de desbastes para pinheiro-bravo (leitura das linhas para as colunas). Células a verde indicam ganhos relativos e células a rosa indicam o cenário de menor produção.

**Anexo 3-** Parte 1 - Matriz de comparação para volumes totais para pinheiro-bravo (leitura das linhas para as colunas). Células a verde indicam ganhos relativos e células a rosa indicam o cenário de menor produção.

![](_page_90_Picture_1774.jpeg)

![](_page_90_Picture_1775.jpeg)

**9a 9b 9c 10a 10b 10c 11a 11b 11c 12 13a 13b 13c 14a 14b 14c 15a 15b 15c 16 1ª** 1,0061 1,0124 1,0113 1,0120 1,0126 1,0092 1,0070 1,0153 1,0016 1,0169 1,0001 1,0146 1,0070 1,0128 1,0149 1,0162 1,0094 1,0133 1,0042 1,0158 **1b** 1,0018 1,0081 1,0070 1,0077 1,0083 1,0049 1,0028 1,0110 0,9974 1,0126 0,9958 1,0103 1,0028 1,0085 1,0106 1,0119 1,0051 1,0090 1,0000 1,0115 **1c** 1,0089 1,0152 1,0140 1,0148 1,0153 1,0119 1,0098 1,0180 1,0044 1,0197 1,0028 1,0174 1,0098 1,0156 1,0177 1,0190 1,0122 1,0161 1,0070 1,0186 **2ª** 1,0046 1,0109 1,0097 1,0105 1,0110 1,0077 1,0055 1,0137 1,0001 1,0154 0,9986 1,0131 1,0055 1,0113 1,0134 1,0147 1,0079 1,0118 1,0027 1,0143 **2b** 0,9998 1,0061 1,0049 1,0057 1,0062 1,0029 1,0007 1,0089 0,9953 1,0106 0,9938 1,0083 1,0007 1,0065 1,0086 1,0099 1,0031 1,0070 0,9980 1,0094 **2c** 1,0050 1,0113 1,0101 1,0109 1,0114 1,0080 1,0059 1,0141 1,0005 1,0158 0,9989 1,0135 1,0059 1,0117 1,0138 1,0151 1,0083 1,0122 1,0031 1,0146 **3ª** 1,0042 1,0105 1,0093 1,0101 1,0106 1,0072 1,0051 1,0133 0,9997 1,0150 0,9981 1,0127 1,0051 1,0109 1,0130 1,0143 1,0075 1,0114 1,0023 1,0138 **3b** 1,0043 1,0106 1,0094 1,0102 1,0107 1,0073 1,0052 1,0134 0,9998 1,0151 0,9982 1,0128 1,0052 1,0110 1,0131 1,0144 1,0076 1,0114 1,0024 1,0139 **3c** 1,0119 1,0183 1,0171 1,0178 1,0184 1,0150 1,0128 1,0211 1,0074 1,0228 1,0058 1,0205 1,0128 1,0186 1,0208 1,0220 1,0152 1,0191 1,0100 1,0216 **4** 0,9602 0,9663 0,9651 0,9659 0,9664 0,9632 0,9611 0,9690 0,9559 0,9706 0,9544 0,9684 0,9611 0,9666 0,9687 0,9699 0,9634 0,9671 0,9584 0,9695 **5ª** 1,0004 1,0067 1,0055 1,0063 1,0068 1,0035 1,0013 1,0095 0,9959 1,0112 0,9944 1,0089 1,0013 1,0071 1,0092 1,0105 1,0037 1,0076 0,9986 1,0100 **5b** 0,9922 0,9985 0,9973 0,9981 0,9986 0,9953 0,9932 1,0013 0,9878 1,0029 0,9863 1,0007 0,9932 0,9989 1,0010 1,0022 0,9955 0,9993 0,9904 1,0018 **5c** 1,0044 1,0107 1,0096 1,0103 1,0109 1,0075 1,0053 1,0136 0,9999 1,0152 0,9984 1,0129 1,0054 1,0111 1,0132 1,0145 1,0077 1,0116 1,0026 1,0141 **6ª** 1,0027 1,0090 1,0078 1,0086 1,0091 1,0058 1,0036 1,0118 0,9982 1,0135 0,9967 1,0112 1,0036 1,0094 1,0115 1,0128 1,0060 1,0099 1,0009 1,0124 **6b** 0,9982 1,0045 1,0033 1,0041 1,0046 1,0012 0,9991 1,0073 0,9937 1,0089 0,9922 1,0067 0,9991 1,0049 1,0070 1,0082 1,0015 1,0053 0,9964 1,0078 **6c** 1,0009 1,0072 1,0060 1,0068 1,0073 1,0039 1,0018 1,0100 0,9964 1,0117 0,9949 1,0094 1,0018 1,0076 1,0097 1,0109 1,0042 1,0080 0,9990 1,0105 **7ª** 1,0017 1,0081 1,0069 1,0076 1,0082 1,0048 1,0027 1,0109 0,9973 1,0125 0,9957 1,0102 1,0027 1,0084 1,0105 1,0118 1,0050 1,0089 0,9999 1,0114 **7b** 0,9998 1,0061 1,0050 1,0057 1,0063 1,0029 1,0008 1,0089 0,9954 1,0106 0,9938 1,0083 1,0008 1,0065 1,0086 1,0099 1,0031 1,0070 0,9980 1,0095 **7c** 1,0016 1,0079 1,0067 1,0074 1,0080 1,0046 1,0025 1,0107 0,9971 1,0124 0,9956 1,0101 1,0025 1,0083 1,0104 1,0116 1,0049 1,0087 0,9997 1,0112 **8** 0,9882 0,9944 0,9933 0,9940 0,9945 0,9912 0,9891 0,9972 0,9838 0,9988 0,9823 0,9966 0,9891 0,9948 0,9969 0,9981 0,9914 0,9953 0,9864 0,9977 **9ª** 1 1,0063 1,0051 1,0059 1,0064 1,0031 1,0009 1,0091 0,9955 1,0108 0,9940 1,0085 1,0009 1,0067 1,0088 1,0101 1,0033 1,0072 0,9982 1,0096 **9b** 0,9937 1 0,9988 0,9996 1,0001 0,9968 0,9947 1,0028 0,9893 1,0044 0,9878 1,0022 0,9947 1,0004 1,0025 1,0037 0,9970 1,0009 0,9919 1,0033 **9c** 0,9949 1,0012 1 1,0007 1,0013 0,9979 0,9958 1,0040 0,9905 1,0056 0,9889 1,0033 0,9958 1,0015 1,0036 1,0049 0,9982 1,0020 0,9931 1,0045 **10ª** 0,9942 1,0004 0,9993 1 1,0006 0,9972 0,9951 1,0032 0,9897 1,0049 0,9882 1,0026 0,9951 1,0008 1,0029 1,0042 0,9974 1,0013 0,9923 1,0037 **10b** 0,9936 0,9999 0,9987 0,9994 1 0,9966 0,9945 1,0027 0,9892 1,0043 0,9876 1,0020 0,9945 1,0002 1,0023 1,0036 0,9969 1,0007 0,9918 1,0032 **10c** 0,9970 1,0032 1,0021 1,0028 1,0034 1 0,9979 1,0060 0,9925 1,0077 0,9910 1,0054 0,9979 1,0036 1,0057 1,0070 1,0002 1,0041 0,9951 1,0066 **11ª** 0,9991 1,0054 1,0042 1,0049 1,0055 1,0021 1 1,0082 0,9946 1,0098 0,9931 1,0076 1,0000 1,0057 1,0079 1,0091 1,0024 1,0062 0,9972 1,0087 **11b** 0,9910 0,9972 0,9961 0,9968 0,9973 0,9940 0,9919 1 0,9866 1,0017 0,9850 0,9994 0,9919 0,9976 0,9997 1,0009 0,9942 0,9981 0,9891 1,0005 **11c** 1,0045 1,0108 1,0096 1,0104 1,0109 1,0075 1,0054 1,0136 1 1,0153 0,9984 1,0130 1,0054 1,0112 1,0133 1,0146 1,0078 1,0117 1,0026 1,0141 **12** 0,9893 0,9956 0,9944 0,9952 0,9957 0,9924 0,9903 0,9984 0,9849 1 0,9834 0,9977 0,9903 0,9959 0,9980 0,9993 0,9926 0,9964 0,9875 0,9989 **13ª** 1,0060 1,0124 1,0112 1,0119 1,0125 1,0091 1,0070 1,0152 1,0016 1,0169 1 1,0146 1,0070 1,0128 1,0149 1,0162 1,0094 1,0132 1,0042 1,0157 **13b** 0,9916 0,9978 0,9967 0,9974 0,9980 0,9946 0,9925 1,0006 0,9872 1,0023 0,9856 1 0,9925 0,9982 1,0003 1,0016 0,9949 0,9987 0,9898 1,0011 **13c** 0,9991 1,0054 1,0042 1,0049 1,0055 1,0021 1,0000 1,0082 0,9946 1,0098 0,9931 1,0075 1 1,0057 1,0078 1,0091 1,0024 1,0062 0,9972 1,0087 **14ª** 0,9934 0,9996 0,9985 0,9992 0,9998 0,9964 0,9943 1,0024 0,9889 1,0041 0,9874 1,0018 0,9943 1 1,0021 1,0034 0,9966 1,0005 0,9915 1,0029 **14b** 0,9913 0,9975 0,9964 0,9971 0,9977 0,9943 0,9922 1,0003 0,9869 1,0020 0,9853 0,9997 0,9922 0,9979 1 1,0013 0,9946 0,9984 0,9895 1,0008 **14c** 0,9900 0,9963 0,9951 0,9959 0,9964 0,9931 0,9910 0,9991 0,9856 1,0007 0,9841 0,9984 0,9910 0,9967 0,9987 1 0,9933 0,9971 0,9882 0,9996 **15ª** 0,9967 1,0030 1,0018 1,0026 1,0031 0,9998 0,9976 1,0058 0,9923 1,0075 0,9907 1,0052 0,9976 1,0034 1,0055 1,0067 1 1,0038 0,9949 1,0063 **15b** 0,9929 0,9992 0,9980 0,9987 0,9993 0,9959 0,9938 1,0019 0,9885 1,0036 0,9869 1,0013 0,9938 0,9995 1,0016 1,0029 0,9962 1 0,9911 1,0025 **15c** 1,0018 1,0082 1,0070 1,0077 1,0083 1,0049 1,0028 1,0110 0,9974 1,0126 0,9958 1,0103 1,0028 1,0085 1,0106 1,0119 1,0052 1,0090 1 1,0115 **16** 0,9905 0,9967 0,9955 0,9963 0,9968 0,9935 0,9914 0,9995 0,9861 1,0011 0,9845 0,9989 0,9914 0,9971 0,9992 1,0004 0,9937 0,9976 0,9886 1

**Anexo 3-** Parte 2 - Matriz de comparação para volumes totais para pinheiro-bravo (leitura das linhas para as colunas). Células a verde indicam ganhos relativos e células a ro

|  |  |  | osa indicam o cenário de menor produção |  |
|--|--|--|-----------------------------------------|--|
|--|--|--|-----------------------------------------|--|

![](_page_91_Picture_1780.jpeg)

**Anexo 4-** Matriz de comparação do volume em pé ao final do ciclo, para eucalipto (leitura das linhas para as colunas). Células a verde indicam ganhos relativos e células a rosa indicam o cenário de menor produção

![](_page_92_Picture_122.jpeg)